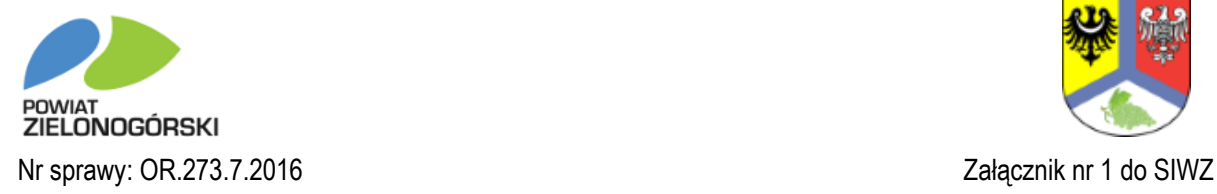

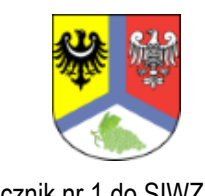

# **SZCZEGÓŁOWY OPIS PRZEDMIOTU ZAMÓWIENIA**

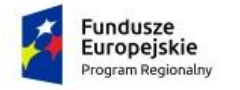

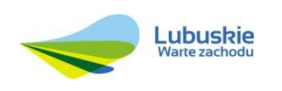

**Unia Europejska**<br>Europejskie Fundusze<br>Strukturalne i Inwestycyjne

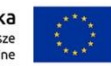

# **1. Preambuła**

Wdrożenie innowacyjnych e-usług w ramach projektu "e-Geodezja Powiatu Zielonogórskiego" umożliwi większy dostęp do zasobów geodezyjnych i kartograficznych na poziomie powiatu, które w rezultacie przyczynią się do realizacji zadań publicznych, poprawy komunikacji obywateli powiatu z urzędem oraz rozwoju społeczeństwa informacyjnego.

## **2. Przedmiot zamówienia**

- 2.1 Przedmiotem zamówienia jest:
	- a) Dostawa biblioteki zdigitalizowanego Państwowego Zasobu Geodezyjnego i Kartograficznego (zwanego dalej PZGiK) terenu Powiatu Zielonogórskiego zawierającego zbiory danych tekstowych i graficznych przeznaczonych do udostępniania przez Internet.
	- b) Dostawa specjalistycznych aplikacji umożliwiających udostępnienie zasobu w formie e-usług.
	- c) Dostawa sprzętu komputerowego, skanującego, kopiującego, urządzeń do serwerowni wraz z systemami operacyjnymi i oprogramowaniem.

### W szczególności:

- a) Dostawa licencji aplikacji.
- b) Wdrożenie oprogramowania aplikacyjnego realizującego wszystkie wymagane funkcjonalności opisane przez Zamawiającego.
- c) Przeprowadzenie szkoleń dla użytkowników w tym przeprowadzenie szkoleń dla administratora oraz użytkowników końcowych z funkcjonalności systemu.
- d) Świadczenie usług gwarancyjnych.
- e) Opracowanie dokumentacji w tym dokumentacji: szkoleniowej i użytkowej.
- f) Współpraca z Zamawiającym, w tym wykonywanie zadań związanych z zarządzaniem projektem.
- g) Przeniesienie w terminach i na zasadach określonych w Projekcie Umowy praw autorskich, licencji przysługujących Wykonawcy, lub które Wykonawca zobowiązany jest nabyć w wyniku realizacji Przedmiotu Zamówienia.

### **Uwaga:**

Zamawiający posiada licencję na użytkowanie Systemu Zintegrowanego GEO-INFO (patrz pkt.3.2). Zamawiający nie posiada praw do kodu źródłowego i zabezpieczeń Systemu Zintegrowanego GEO-INFO. Zapewnienie należytego wsparcia właściciela autorskich praw majątkowych do Systemu Zintegrowanego GEO-INFO w celu poprawnej realizacji przedmiotu zamówienia, należy do Wykonawcy.

# **3. Dane o obiekcie**

- 3.1 Powiat zielonogórski liczy 1348 km2. Jest położony w środkowo wschodniej części województwa lubuskiego. Liczy blisko 75,5 tys. mieszkańców. Na powiat składa się 9 gmin: Babimost, Bojadła, Czerwieńsk, Kargowa, Nowogród Bobrzański, Sulechów, Świdnica, Trzebiechów, Zabór.
- 3.2 Powiatowy zasób geodezyjny i kartograficzny jest prowadzony w Zintegrowanym Systemie Informacji Przestrzennej GEO-INFO:
	- 3.2.1 GEO-INFO Mapa prowadzenie i obsługa numerycznej mapy zasadniczej oraz części geometrycznej ZUDP.
	- 3.2.2 GEO-INFO Integra prowadzenie ewidencji gruntów i budynków oraz rejestru cen i wartości nieruchomości.
	- 3.2.3 GEO-INFO Ośrodek z ZUDP zarządzanie ośrodkiem dokumentacji geodezyjnej i kartograficznej.
	- 3.2.4 GEO-INFO i.Net służy prezentowaniu i udostępnianiu danych zasobu numerycznego, w środowiskach Internetu oraz Intranetu, w oknie przeglądarki internetowej.

# **4. Objaśnienia skrótów**

- BDOT500 Baza Danych Obiektów Topograficznych dla skali 1:500.
- BDOT1000 Baza Danych Obiektów Topograficznych dla skali 1:1000.
- BDSOG Baza Danych Szczegółowych Osnów Geodezyjnych.
- DOO Dokument Obliczenia Opłaty.
- EGiB Ewidencja Gruntów i Budynków.
- GESUT Geodezyjna Ewidencja Sieci Uzbrojenia Technicznego.
- GI MAPA moduł do prowadzenia baz EGiB, BDOT, GESUT.
- GI Ośrodek moduł do prowadzenia PODGiK (rejestracja robót, zasobów, windykacji, i inne).
- IEMZ Identyfikator Ewidencyjny Materiału Zasobu.
- KW– Księga Wieczysta.
- ODGiK Ośrodek Dokumentacji Geodezyjnej i Kartograficznej.
- PZGiK Państwowy Zasób Geodezyjno-Kartograficzny.
- PRPOG –Państwowy Rejestr Podstawowych Osnów Geodezyjnych.
- PODGiK– Powiatowy Ośrodek Dokumentacji Geodezyjnej i Kartograficznej.
- RCiWN Rejestr Cen i Wartości Nieruchomości.
- SIP System Informacji Przestrzennej.

TERYT - Krajowy Rejestr Urzędowy Podziału Terytorialnego Kraju.

WINGiK– Wojewódzki Inspektor Nadzoru Geodezji i Kartografii.

ZUD – Zespół Uzgadniania Dokumentacji.

ZUDP – Zespół Uzgadniania Dokumentacji Projektowej.

### **5. Obowiązujące przepisy i prawa**

### **Ustawy:**

- 1) Ustawa z dnia 17 lutego 2005 r. o informatyzacji działalności podmiotów realizujących zadania publiczne (Dz.U. z 2005 r. Nr 64, poz. 565 z późn. zm.) wraz z aktami wykonawczymi.
- 2) Ustawa z dnia 14 czerwca 1960 Kodeks Postępowania Administracyjnego (Dz.U. z 2000r. Nr 98, poz. 1071 z późn. zm.) wraz z aktami wykonawczymi.
- 3) Ustawa z dnia 6 września 2001 r. o dostępie do informacji publicznej (Dz.U. z 2001 r. Nr 112, poz.1198 z późn. zm.) wraz z aktami wykonawczymi.
- 4) Ustawa z dnia 17 maja 1989 r. Prawo geodezyjne i kartograficzne (Dz.U. z 2016. poz.1629).
- 5) Ustawa z dnia 4 marca 2010 r. o infrastrukturze informacji przestrzennej (Dz.U. z 2010r. Nr 76, poz. 489 ze zm.).
- 6) Ustawa z dnia 17 lutego 2005 r. o informatyzacji działalności podmiotów realizujących zadania publiczne (Dz. U. z 2014 r. poz. 1114 tekst jednolity).
- 7) Ustawa z dnia 7 lipca 1994 r. Prawo budowlane (Dz.U. z 2016 r., poz. 290),
- 8) Ustawa z dnia 27 lipca 2001 r. o ochronie baz danych (Dz.U. z 2001 r., Nr 128, poz. 1402 ze zm.).
- 9) Ustawa z dnia 29 sierpnia 1997 r. o ochronie danych osobowych (Dz.U. z 2015 r., poz. 2135 ze zm.).
- 10) Ustawa z dnia 27 marca 2003 r. o planowaniu i zagospodarowaniu przestrzennym (Dz.U. z 2015 r., poz. 199 ze zm.).
- 11) Ustawa z dnia 21 sierpnia 1997 r. o gospodarce nieruchomościami (Dz.U. z 2015 r., poz. 1774 ze zm.).
- 12) Ustawa z dnia 9 czerwca 2016 r. o zmianie ustawy o wspieraniu rozwoju usług i sieci telekomunikacyjnych oraz niektórych innych ustaw (Dz.U. z 2016 r. poz. 903).
- 13) Ustawa z dnia 5 sierpnia 2010 r. o ochronie informacji niejawnych (Dz.U. z 2010 r. poz. 1228 tekst jednolity ze zm.).
- 14) Ustawa z dnia 14 lipca 1983 r. o narodowym zasobie archiwalnym i archiwach (Dz.U. z 2015r. poz. 1446 z poz. zm.).
- 15) Ustawa z dnia 23 kwietnia 1964 r. Kodeks Cywilny (Dz.U. z 2016 r., poz.380).
- 16) Ustawa z dnia 6 lipca 1982 r. o księgach wieczystych i hipotece (Dz. U. z 2016 r. poz. 790, ze zm.).
- 17) Ustawa z dnia 18 lipca 2002 r. o świadczeniu usług drogą elektroniczną (Dz.U. z 2013r. poz.1422 ze zm.).
- 18) Ustawa z dnia 18 września 2001 r. o podpisie elektronicznym (Dz. U. z 2013 r. poz. 262 ze zm.).
- 19) Ustawa z dnia 24 czerwca 1994 r. o własności lokali (Dz. U. z 2015r., poz. 1892 ze zm.).
- 20) Ustawa z dnia 14 lutego 2003 r. o przenoszeniu treści księgi wieczystej do struktury księgi wieczystej prowadzonej w systemie informatycznym (Dz. U. z 2003 r. Nr 42, poz. 363).
- 21) Dyrektywa 2007/2/WE Parlamentu Europejskiego i Rady z 14 marca 2007 r. ustanawiająca infrastrukturę Informacji przestrzennej we Wspólnocie Europejskiej (INSPIRE) (Dz. U. UE. L. 2007.108.1 ze zm.).
- 22) Ustawa z dnia 29 sierpnia 1997 r. o komornikach sądowych i egzekucji (Dz. U. z 2015r. poz. 790 ze zm.).

#### **Rozporządzenia:**

- 23) Rozporządzenie Ministra Spraw Wewnętrznych i Administracji z dnia 21 kwietnia 2011r. w sprawie szczegółowych warunków organizacyjnych i technicznych, które powinien spełniać system teleinformatyczny służący do identyfikacji użytkowników (Dz.U. z 2011r. Nr 93, poz. 545).
- 24) Rozporządzenie Ministra Administracji i Cyfryzacji z dnia 8 lipca 2014 r. w sprawie formularzy dotyczących zgłaszania prac geodezyjnych i prac kartograficznych, zawiadomienia o wykonaniu tych prac oraz przekazywania ich wyników do państwowego zasobu geodezyjnego i kartograficznego (Dz.U. z 2014 r., poz. 924).
- 25) Rozporządzenie Ministra Rozwoju Regionalnego i Budownictwa z dnia 12 lipca 2001r. w sprawie szczegółowych zasad i trybu założenia i prowadzenia krajowego systemu informacji o terenie (Dz.U. z 2001 r., Nr 80, poz. 866).
- 26) Rozporządzenie Rady Ministrów z dnia 7 grudnia 2004 r. w sprawie sposobu i trybu dokonywania podziałów nieruchomości (Dz.U. z 2004 r., Nr 268, poz. 2663).
- 27) Rozporządzenie Ministra Rozwoju Regionalnego i Budownictwa z dnia 2 lipca 2001r. w sprawie klasyfikowania, kwalifikowania i porządkowania materiałów wyłączanych z państwowego zasobu geodezyjnego i kartograficznego (Dz.U. z 2001 r., Nr 74, poz. 796).
- 28) Rozporządzenie Ministra Administracji i Cyfryzacji z dnia 5 września 2013 r. w sprawie

organizacji i trybu prowadzenia państwowego zasobu geodezyjnego i kartograficznego (Dz.U. z 2013 r., poz. 1183).

- 29) Rozporządzenie Ministra Spraw Wewnętrznych i Administracji z dnia 3 listopada 2011r. w sprawie baz danych dotyczących zobrazowań lotniczych i satelitarnych oraz ortofotomapy i numerycznego modelu terenu (Dz.U. z 2011 r., Nr 263, poz. 1571).
- 30) Rozporządzenie Rady Ministrów z dnia 15 października 2012 r. w sprawie państwowego systemu odniesień przestrzennych (Dz.U. z 2012 r., poz. 1247).
- 31) Rozporządzenie Ministra Administracji i Cyfryzacji z dnia 14 lutego 2012 r. w sprawie osnów geodezyjnych, grawimetrycznych i magnetycznych (Dz.U. z 2012 r., poz. 352).
- 32) Rozporządzenie Ministra Administracji i Cyfryzacji z dnia 9 lipca 2014r. w sprawie udostępniania materiałów państwowego zasobu geodezyjnego i kartograficznego, wydawania licencji oraz wzoru Dokumentu Obliczenia Opłaty (Dz.U. z 2014 r., poz. 917).
- 33) Rozporządzenie Ministra Administracji i Cyfryzacji z dnia 21 października 2015r. w sprawie powiatowej bazy GESUT i krajowej bazy GESUT (Dz.U. z 2015 r., poz. 1938).
- 34) Rozporządzenie Ministra Spraw Wewnętrznych i Administracji z dnia 20 października 2010r. w sprawie ewidencji zbiorów i usług danych przestrzennych objętych infrastrukturą informacji przestrzennej (Dz.U. z 2010 r., Nr 201, poz. 1333).
- 35) Rozporządzenie Ministra Administracji i Cyfryzacji z dnia 2 listopada 2015 r. w sprawie bazy danych obiektów topograficznych oraz mapy zasadniczej (Dz.U. z 2015 r., poz. 2028).
- 36) Rozporządzenie Ministra Administracji i Cyfryzacji z dnia 8 lipca 2014 r. w sprawie sposobu i trybu uwierzytelniania przez organy Służby Geodezyjnej i Kartograficznej dokumentów na potrzeby postępowań administracyjnych, sądowych lub czynności cywilnoprawnych (Dz.U. z 2014 r., poz. 914).
- 37) Rozporządzenie Rady Ministrów z dnia 17 stycznia 2013 r. w sprawie zintegrowanego systemu informacji o nieruchomościach (Dz.U. z 2013 r., poz. 249).
- 38) Rozporządzenie Ministra Spraw Wewnętrznych i Administracji z dnia 15 kwietnia 1999r. w sprawie ochrony znaków geodezyjnych, grawimetrycznych i magnetycznych (Dz.U. z 1999r. Nr 45, poz. 454).
- 39) Rozporządzenie Ministra Administracji i Cyfryzacji z dnia 22 grudnia 2011 r. w sprawie rodzajów materiałów geodezyjnych i kartograficznych, które podlegają ochronie zgodnie z przepisami o ochronie informacji niejawnych (Dz.U. z 2011 r., Nr 299, poz. 1772).
- 40) Rozporządzenie Ministrów Spraw Wewnętrznych i Administracji oraz Rolnictwa i Gospodarki Żywnościowej z dnia 14 kwietnia 1999 r. w sprawie rozgraniczania nieruchomości (Dz.U. z 1999 r., Nr 45, poz. 453).
- 41) Rozporządzenie Rady Ministrów z dnia 12 września 2012 r. w sprawie gleboznawczej klasyfikacji gruntów (Dz.U. z 2012 r., poz. 1246).
- 42) Rozporządzenie Rady Ministrów z dnia 17 lipca 2001 r. w sprawie wykazywania w ewidencji gruntów i budynków danych odnoszących się do gruntów, budynków i lokali, znajdujących się na terenach zamkniętych (Dz.U. z 2001 r., Nr 84, poz. 911).
- 43) Rozporządzenie Ministra Administracji i Cyfryzacji z dnia 9 stycznia 2012 r. w sprawie ewidencji miejscowości, ulic i adresów (Dz.U. z 2012 r., poz. 125).
- 44) Rozporządzenie Ministra Spraw Wewnętrznych i Administracji z dnia 9 listopada 2011r. w sprawie standardów technicznych wykonywania geodezyjnych pomiarów sytuacyjnych i wysokościowych oraz opracowywania i przekazywania wyników tych pomiarów do państwowego zasobu geodezyjnego i kartograficznego (Dz.U. z 2011 r., Nr 263, poz. 1572),
- 45) Rozporządzenie Ministra Spraw Wewnętrznych i Administracji z dnia 17 listopada 2011r. w sprawie bazy danych obiektów topograficznych oraz bazy danych obiektów ogólno geograficznych, a także standardowych opracowań kartograficznych (Dz.U. z 2011r. Nr 279, poz. 1642).
- 46) Rozporządzenie Ministra Rozwoju Regionalnego i Budownictwa z dnia 29 marca 2001r. w sprawie ewidencji gruntów i budynków (Dz.U. z 2015 r., poz. 542).
- 47) Rozporządzenie Rady Ministrów z dnia 4 maja 2005 r. w sprawie scalania i podziału nieruchomości (Dz.U. z 2005 r., Nr 86, poz. 736).
- 48) Rozporządzenie Ministra Gospodarki Przestrzennej i Budownictwa z dnia 21 lutego 1995r. w sprawie rodzaju i zakresu opracowań geodezyjno-kartograficznych oraz czynności geodezyjnych obowiązujących w budownictwie (Dz.U. z 1995 r., Nr 25, poz. 133).
- 49) Rozporządzenie Ministra Kultury z dnia 16 września 2002 r. w sprawie postępowania z dokumentacją, zasad jej klasyfikowania i kwalifikowania oraz zasad i trybu przekazywania materiałów archiwalnych do archiwów państwowych (Dz. U. z 2002 r. nr 167, poz. 1375).
- 50) Rozporządzenie Prezesa Rady Ministrów z dnia 18 stycznia 2011 r. w sprawie instrukcji kancelaryjnej, jednolitych rzeczowych wykazów akt oraz instrukcji w sprawie organizacji i zakresu działania archiwów zakładowych (Dz. U. z 2011 r. nr 14, poz. 67, sprostowanie Dz. U. z 2011 r. nr 27, poz. 140).
- 51) Rozporządzenie Rady Ministrów z dnia 12 kwietnia 2012 r. w sprawie Krajowych Ram Interoperacyjności, minimalnych wymagań dla rejestrów publicznych i wymiany informacji w postaci elektronicznej, oraz minimalnych wymagań dla systemów teleinformatycznych (Dz.U. z 2012 r. poz. 526).
- 52) Rozporządzenie ministra Administracji i Cyfryzacji z dnia 6 listopada 2015r. zmieniające

rozporządzenie w sprawie ewidencji gruntów i budynków (Dz.U. z 2015 r. poz. 2109).

53) Rozporządzenie Ministra Spraw Wewnętrznych i Administracji z dnia 29 kwietnia 2004r. w sprawie dokumentacji, przetwarzania danych osobowych oraz warunkach technicznych i organizacyjnych, jakim powinny odpowiadać urządzenia i systemy informatyczne służące przetwarzaniu danych osobowych (Dz.U. z 2004 r. nr 100, poz.1024).

### **Uwaga:**

Nie wyszczególnienie przez Zamawiającego jakichkolwiek z obowiązujących aktów prawnych nie zwalnia Wykonawcy od ich stosowania.

#### **6. Wymagania w zakresie zarządzania, dokumentacji projektu oraz komunikacji**

#### 6.1 Metodyka

Wykonawca zobowiązany jest postępować w trakcie realizacji Przedmiotu Zamówienia zgodnie z metodyką zarządzania projektami PRINCE2 lub równoważną. W przypadku audytu lub kontroli realizacji prac Wykonawca zobowiązany jest do współpracy z Zamawiającym oraz Inżynierem Kontraktu/Inżynierem Nadzoru/Doradcą Technologicznym (lub analogicznie) wskazanym przez Zamawiającego, a w szczególności w celu przygotowania niezbędnych dokumentów dla instytucji kontrolujących.

#### 6.2 Plan Projektu

Podstawowym produktem odzwierciedlającym metodykę zarządzania projektami w ramach realizacji Przedmiotu Zamówienia jest Plan Projektu.

Plan Projektu - dokument, przygotowywany przez Wykonawcę i zatwierdzany w pierwszym Etapie Projektu. Zamawiający dopuszcza opracowanie Planu Projektu na etapie podpisywania Umowy (wówczas Plan Projektu powinien stanowić załącznik do Umowy).

Współpraca Zamawiającego z Wykonawcą będzie prowadzona zgodnie z Planem Projektu w zakresie dotyczącym:

- a) Osób funkcyjnych i ich zakresu odpowiedzialności.
- b) Komunikacji w Projekcie pomiędzy Stronami.
- c) Obiegu dokumentów.
- d) Zarządzania komunikacją projektu.
- e) Zarządzania zakresem.
- f) Zarządzania czasem (harmonogramem).
- g) Zarządzania ryzykiem.

### 6.3 Zarządzanie komunikacją

W ramach realizacji Przedmiotu Zamówienia wykorzystywane będą następujące narzędzia, wspierające wymianę informacji oraz przechowywanie informacji:

- a) Poczta.
- b) Telefon.
- c) Faks.
- d) Poczta elektroniczna (e-mail).
- e) Serwer ftp Zamawiającego.

Zarówno faks jak i poczta elektroniczna są traktowane jako formalny dokument pisemny w Projekcie.

Wykonawca w ramach realizacji Przedmiotu Zamówienia zobowiązany jest do prowadzenia następujących Zapisów:

- a) Dziennik Projektu.
- b) Dziennik Doświadczeń.
- c) Rejestr Zagadnień.
- d) Rejestr Jakości.
- e) Rejestr Ryzyk.

# **7. Inne**

- a) Wizyty serwisowe dotyczące wdrażanego Systemu Informacji przestrzennej muszą odbywać się kwartalnie, w siedzibie Zamawiającego.
- b) Wykonawca ma obowiązek udostępnić internetowy kanał zgłaszania awarii/usterek/problemów oraz obsługi Systemu.
- c) Wykonawca musi mieć wdrożone procedury normy ISO 27001 w zakresie produkcji Systemów Informacji Przestrzennej zgodnie z Rozporządzeniem Rady Ministrów z dnia 12 kwietnia 2012 r. w sprawie Krajowych Ram Interoperacyjności, minimalnych wymagań dla rejestrów publicznych i wymiany informacji w postaci elektronicznej oraz minimalnych wymagań dla systemów teleinformatycznych. Wykonawca musi prowadzić dokumentację określoną w § 3 ust. 1 rozporządzenia Ministra Spraw Wewnętrznych i Administracji z dnia 29 kwietnia 2004 r. w sprawie dokumentacji przetwarzania danych osobowych oraz warunków technicznych i organizacyjnych, jakim powinny odpowiadać urządzenia i systemy informatyczne służące do

przetwarzania danych osobowych (Dz. U. z 2004 r.Nr 100, poz. 1024) oraz musi posiadać politykę bezpieczeństwa spełniającą zalecenia zawarte w normie ISO 27001 i instrukcję zarządzania systemem informatycznym służącym do przetwarzania danych osobowych. Zamawiający przed podpisaniem umowy zażąda od wybranego Wykonawcy okazania certyfikatu ISO 27001 wystawionego przez jednostkę akredytowaną i oznaczonego znakiem akredytacji.

# **I. Dostawa sprzętu komputerowego, skanującego, kopiującego, urządzeń do serwerowni wraz z systemami operacyjnymi i oprogramowaniem.**

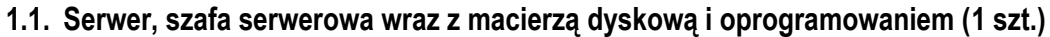

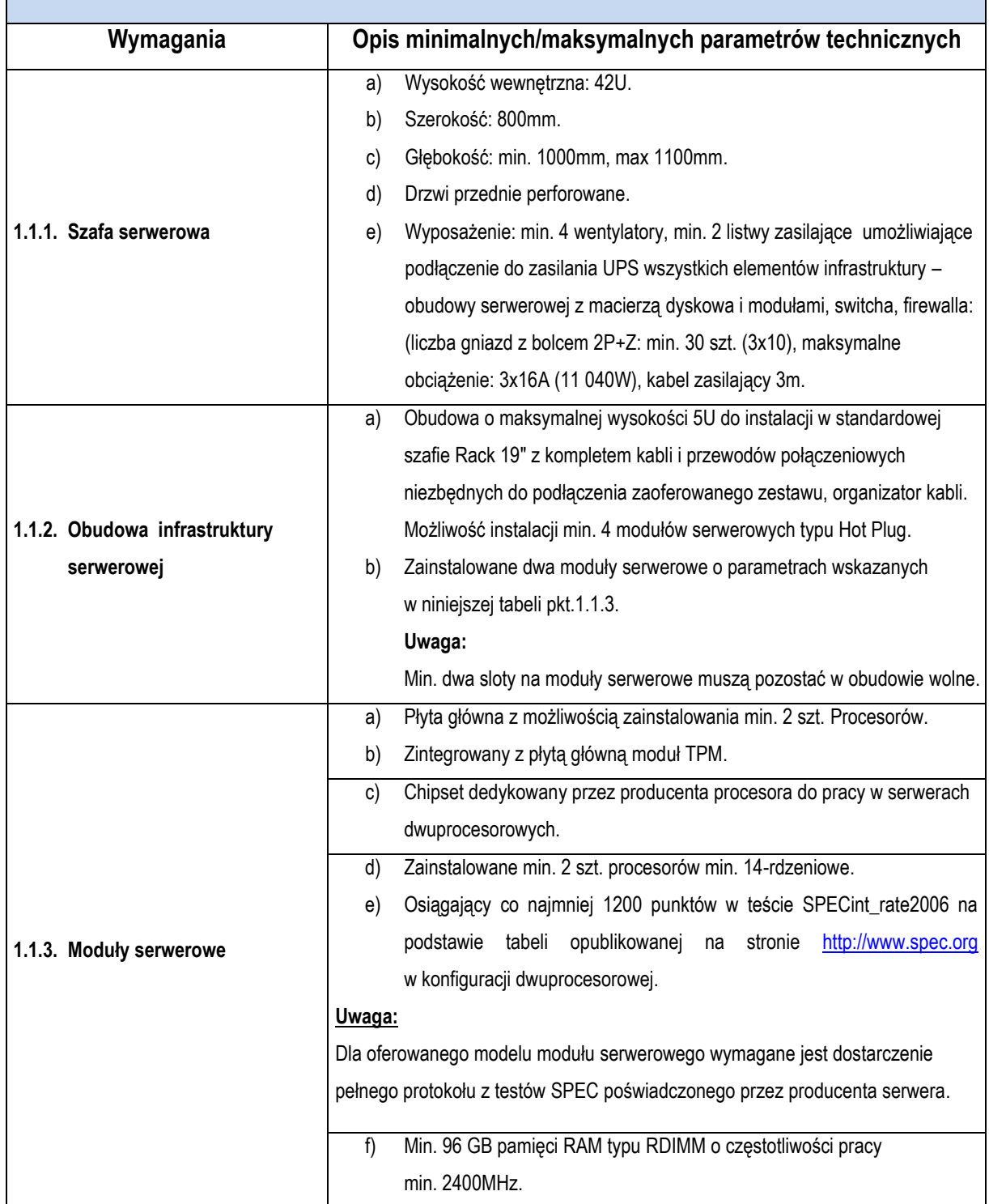

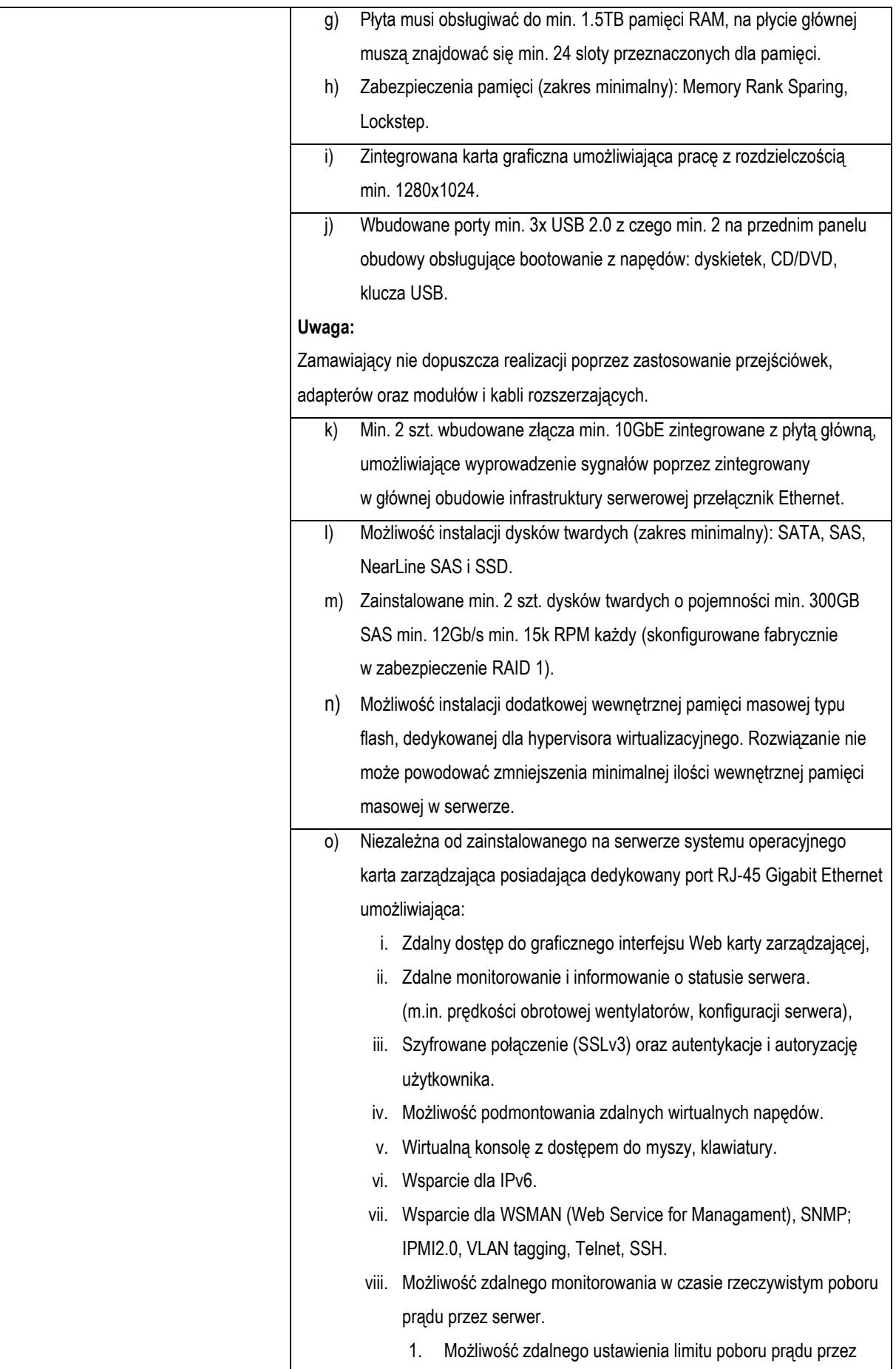

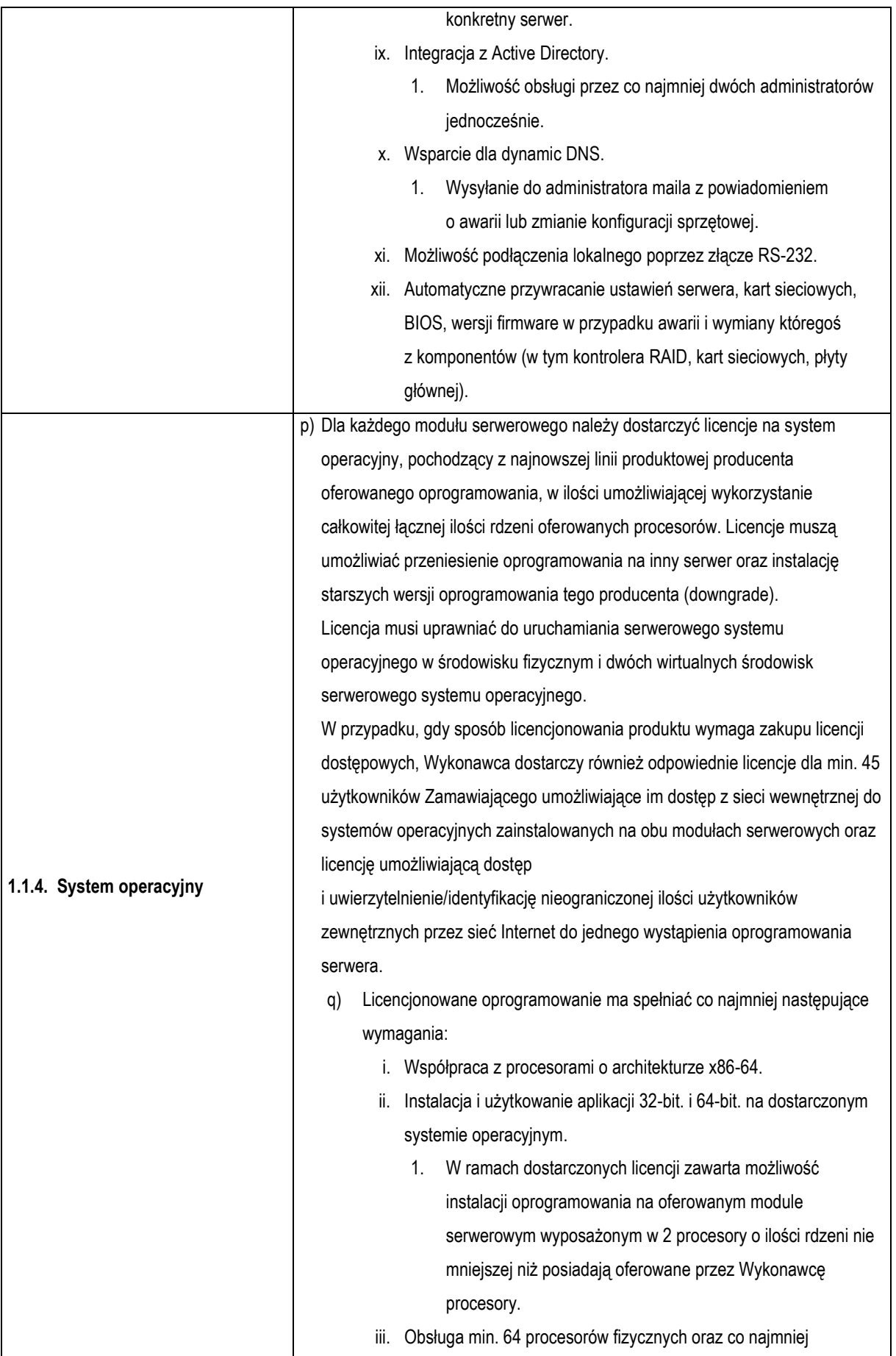

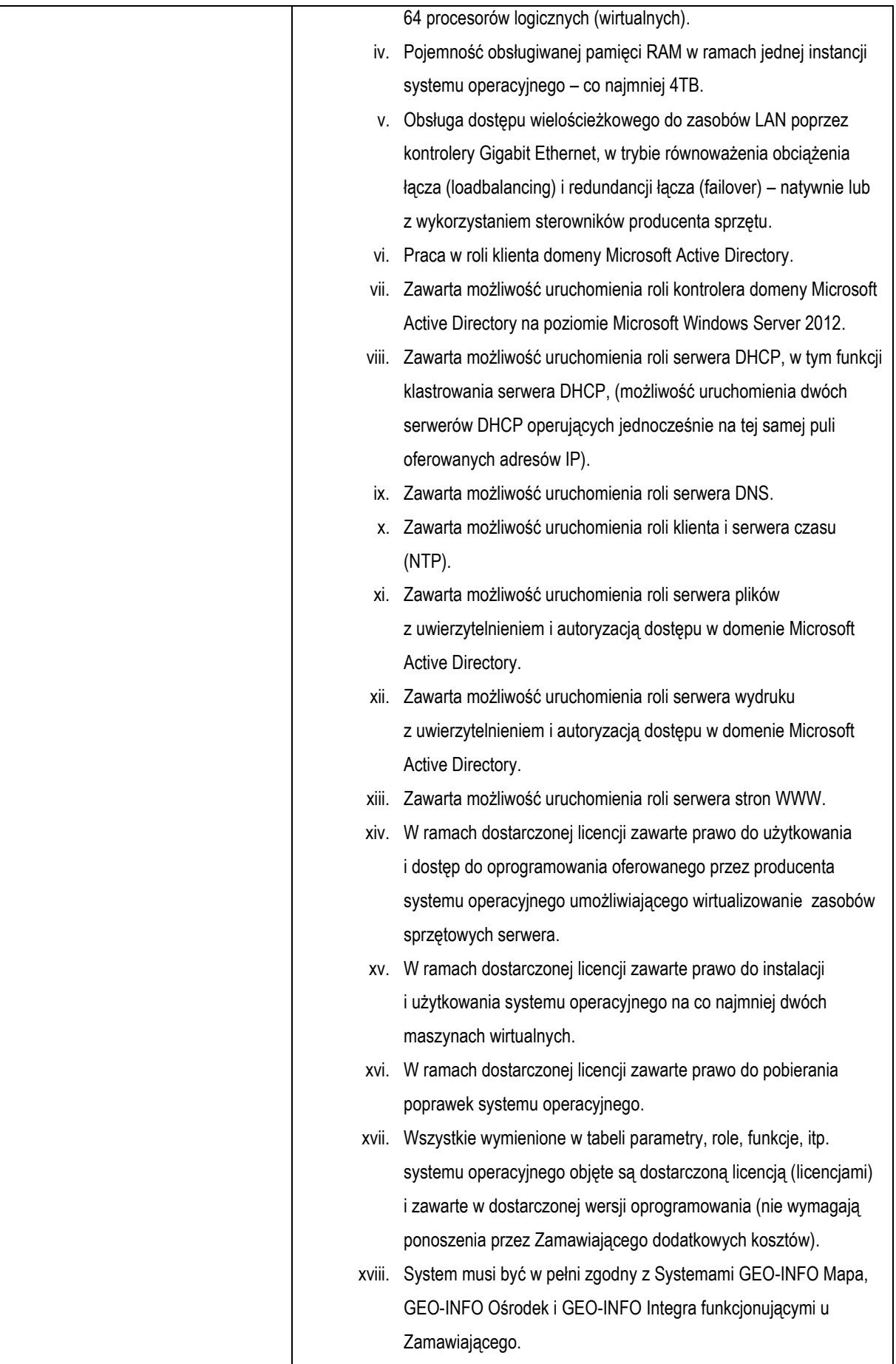

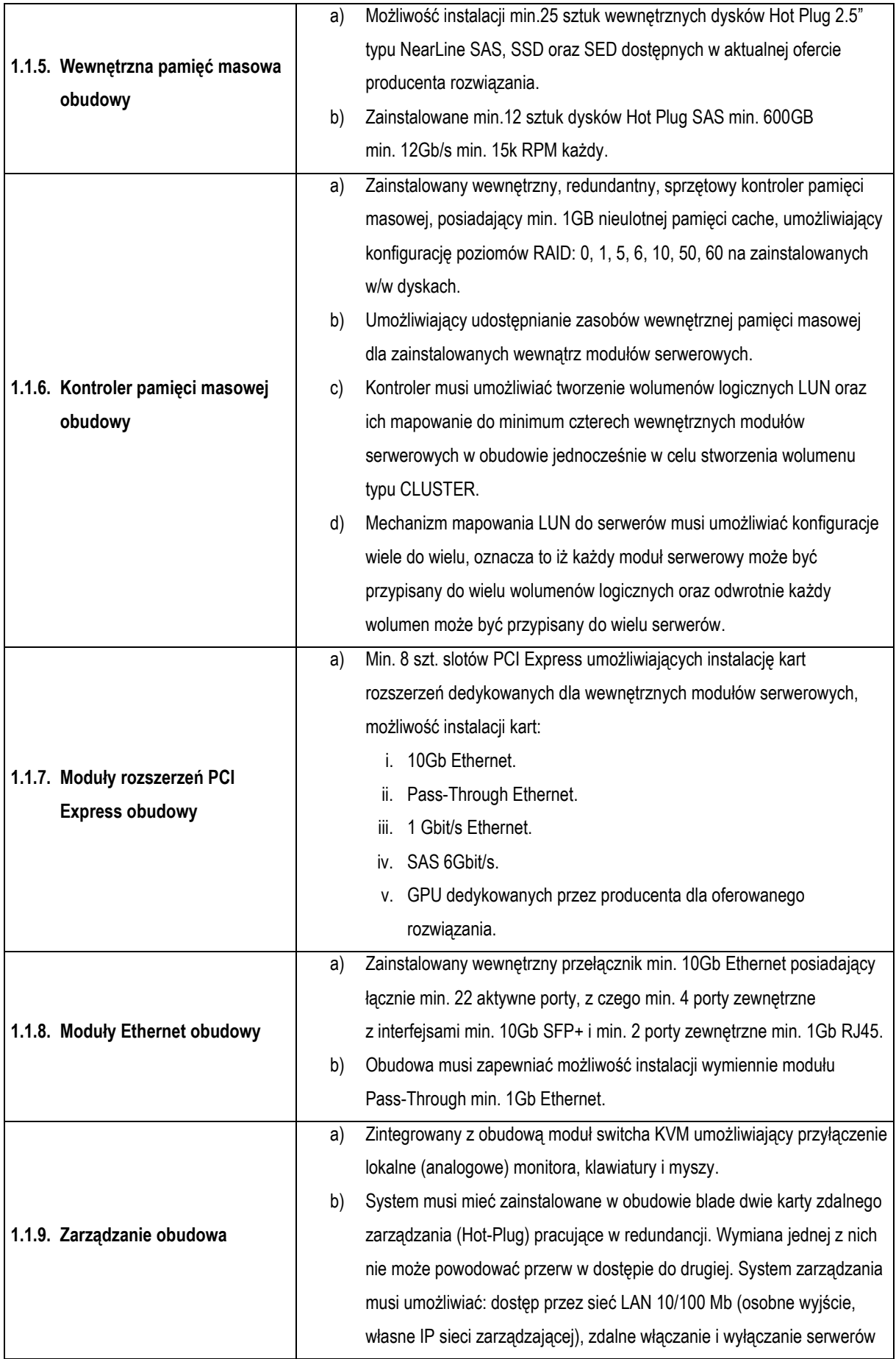

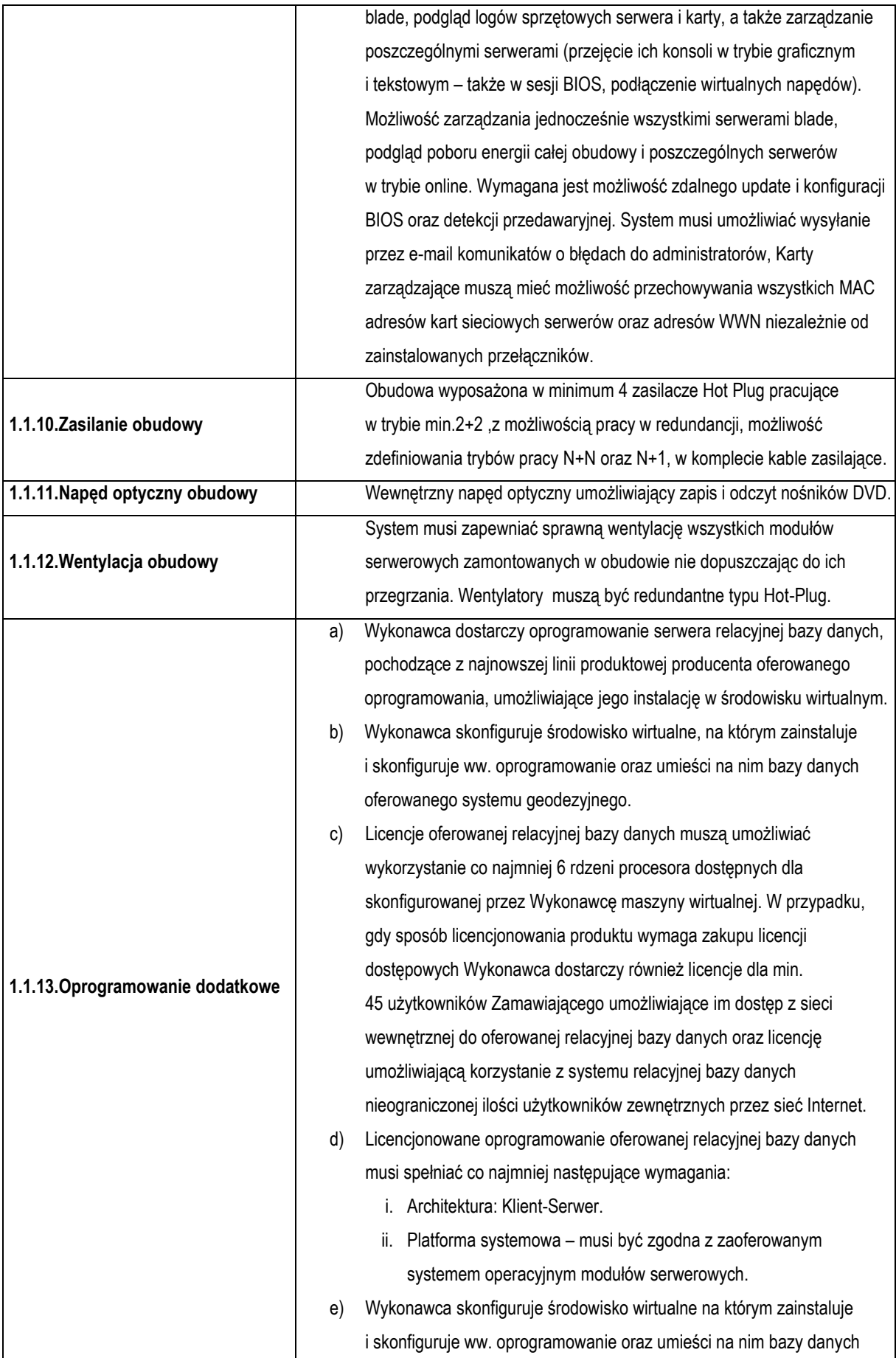

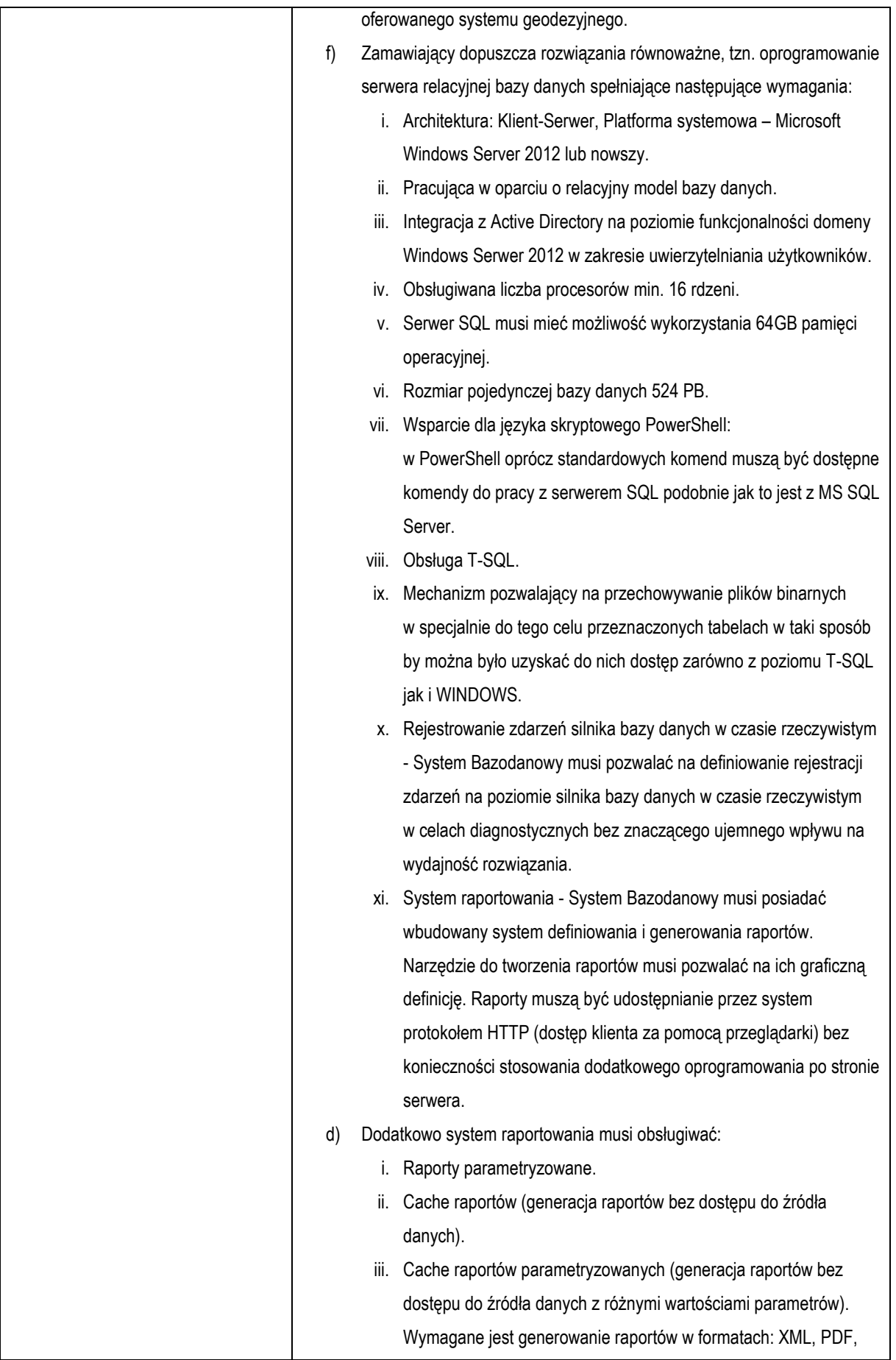

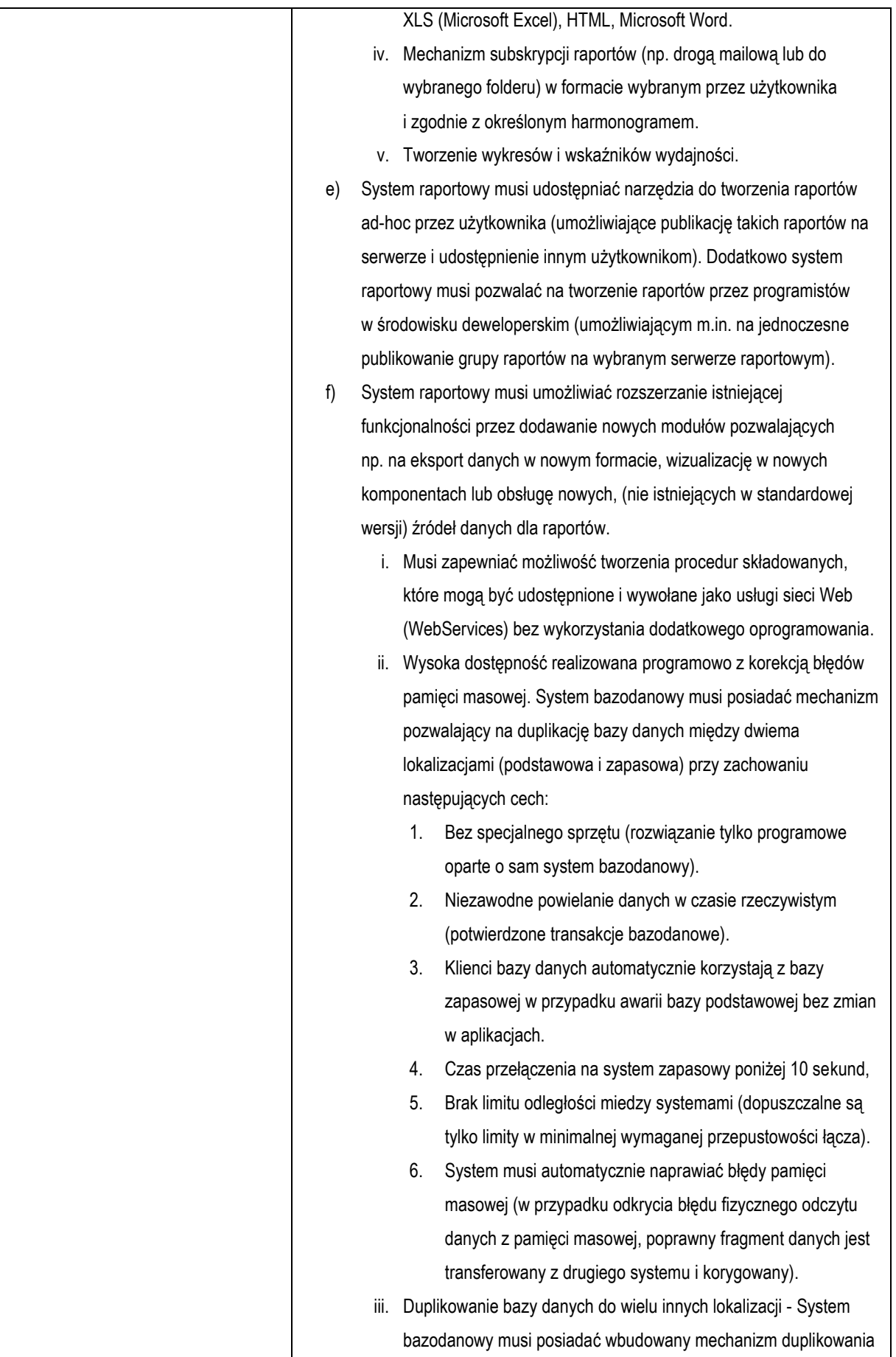

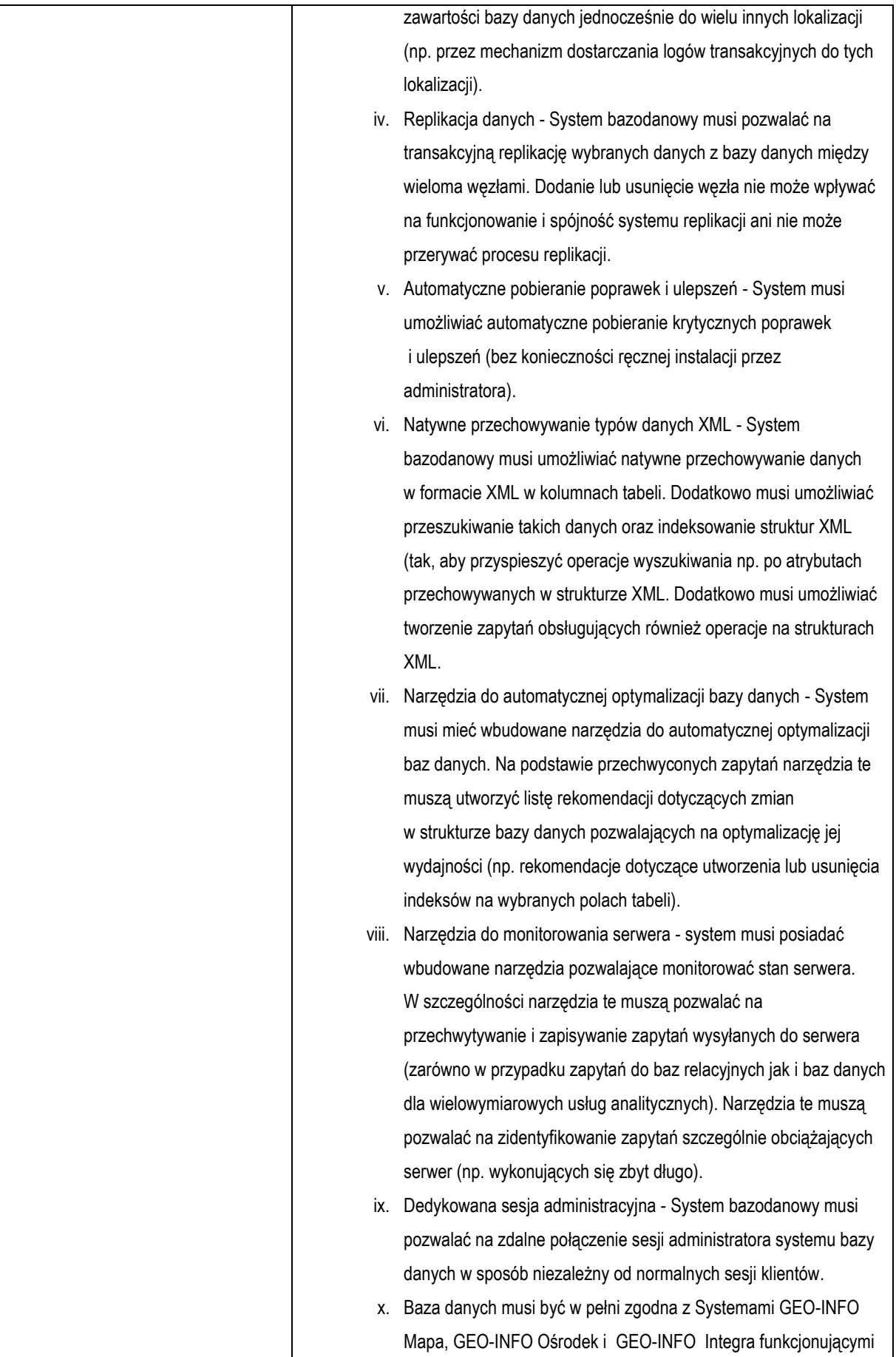

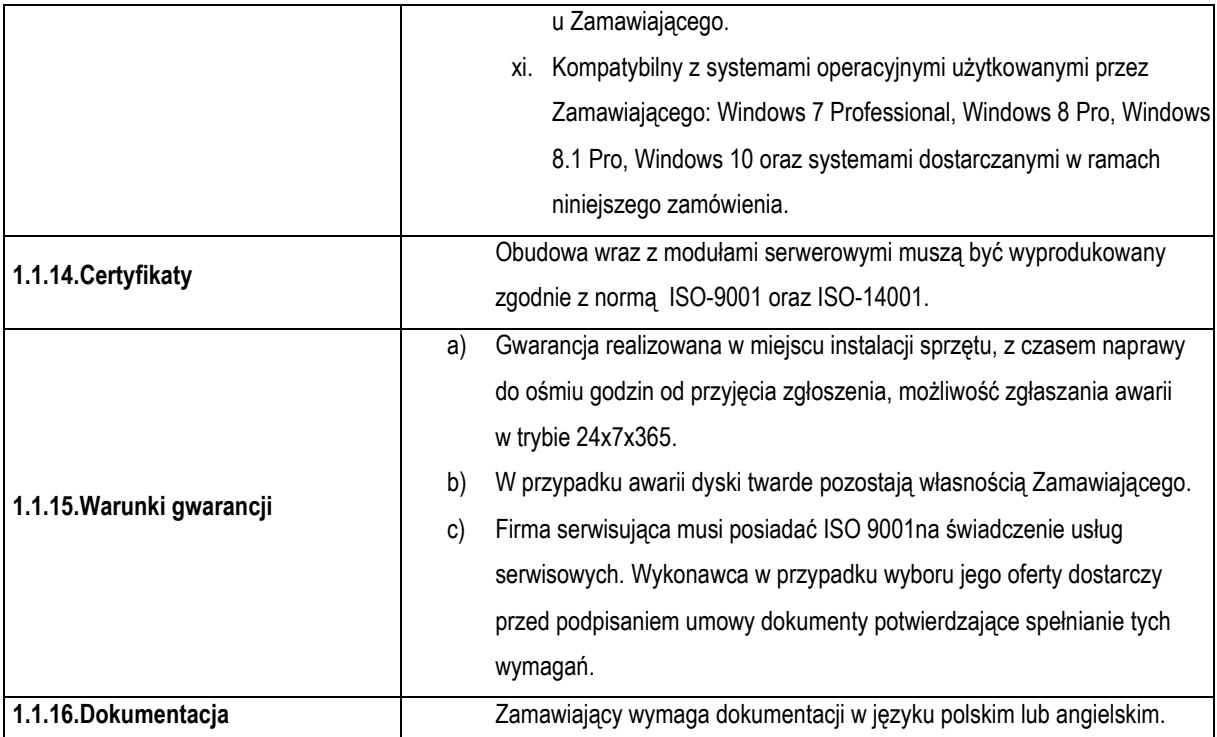

# **1.2. UPS (3 szt.)**

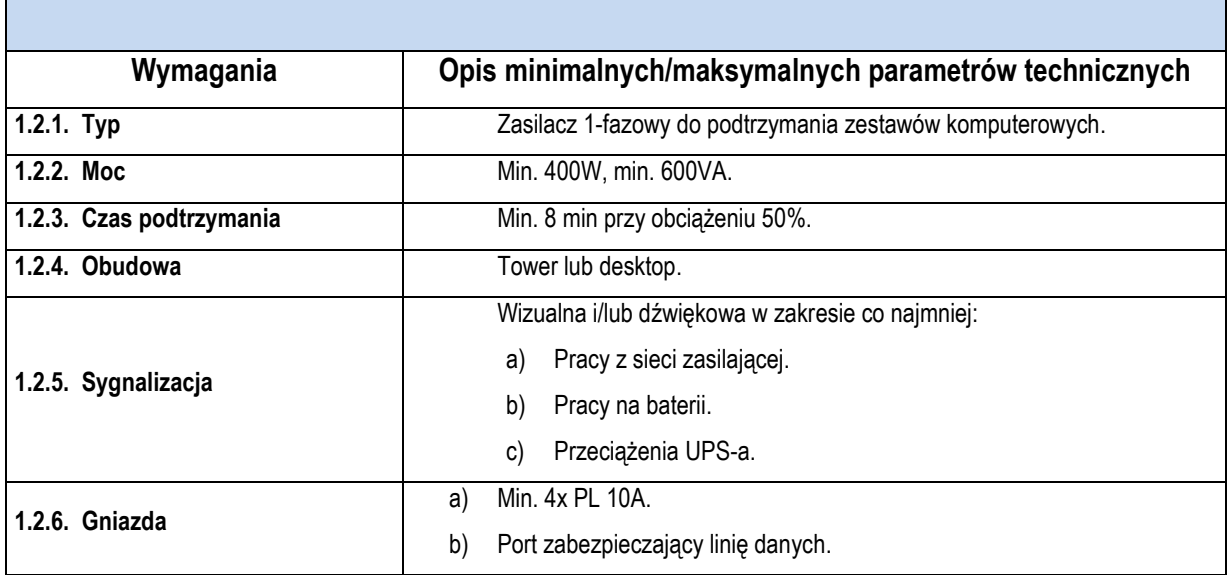

# **1.3. Skaner (4 szt.)**

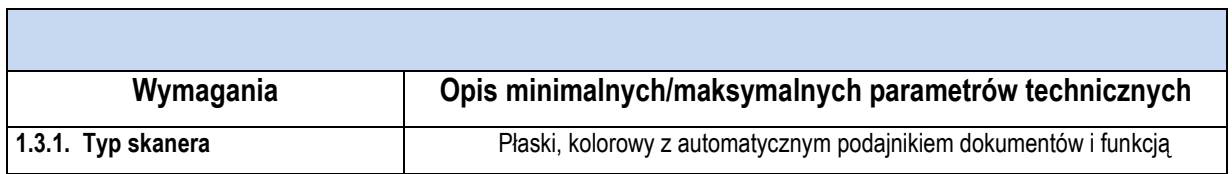

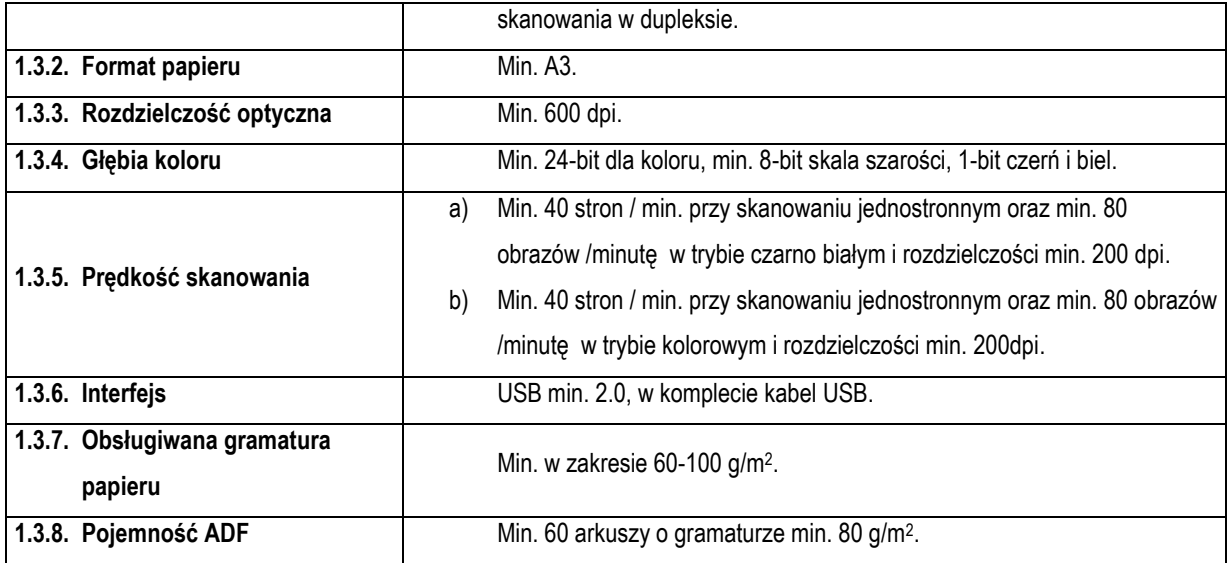

# **1.4. Monitor (7szt.)**

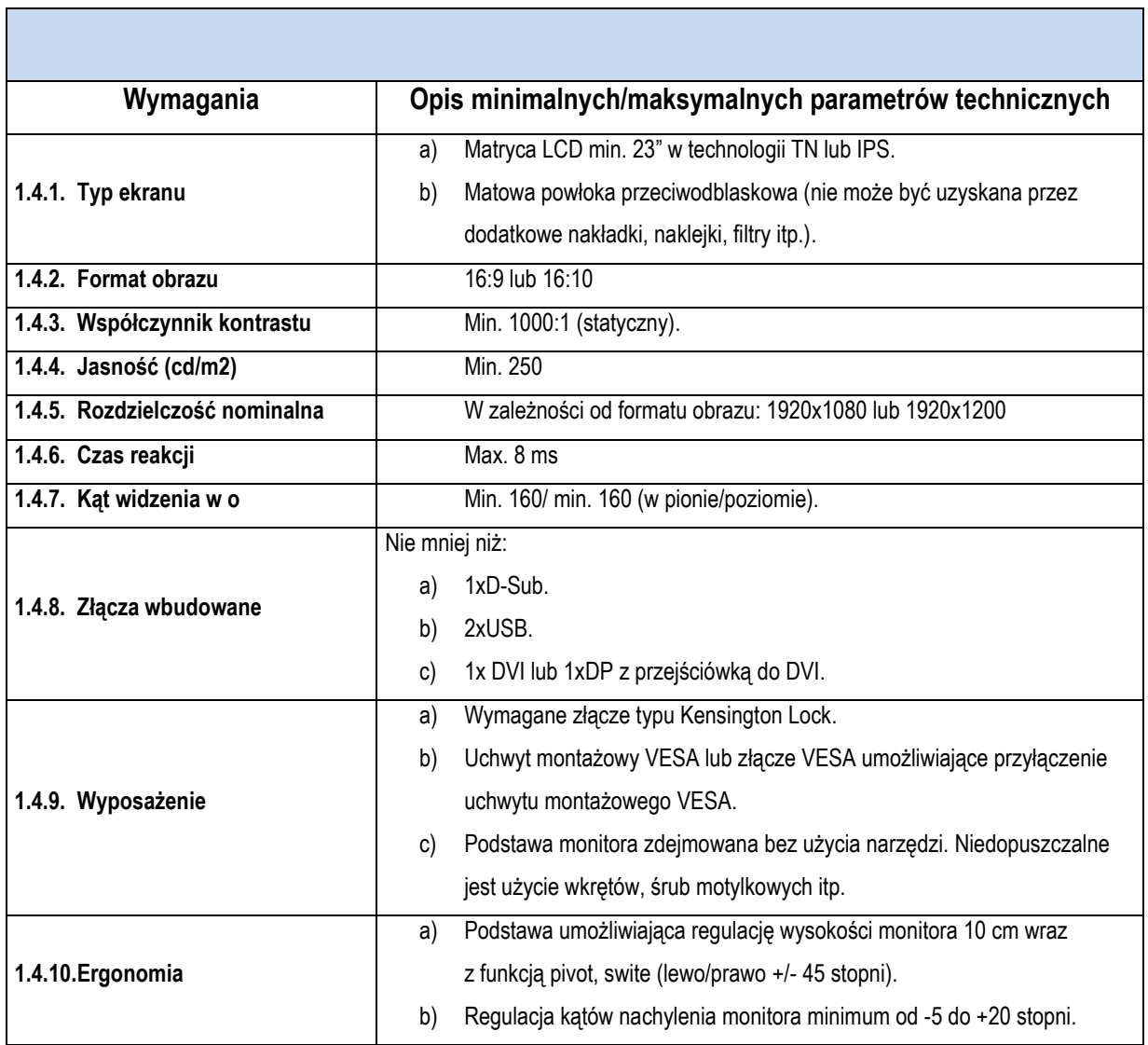

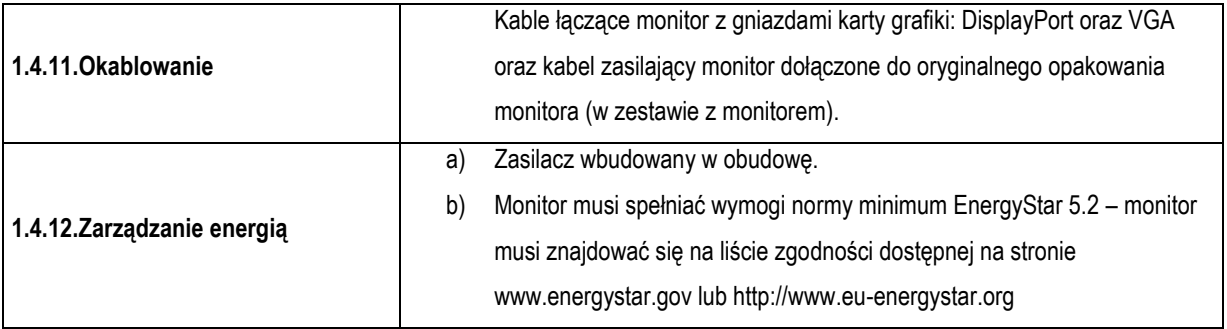

 $\overline{\phantom{0}}$ 

# **1.5. Kserokopiarka (1 szt.)**

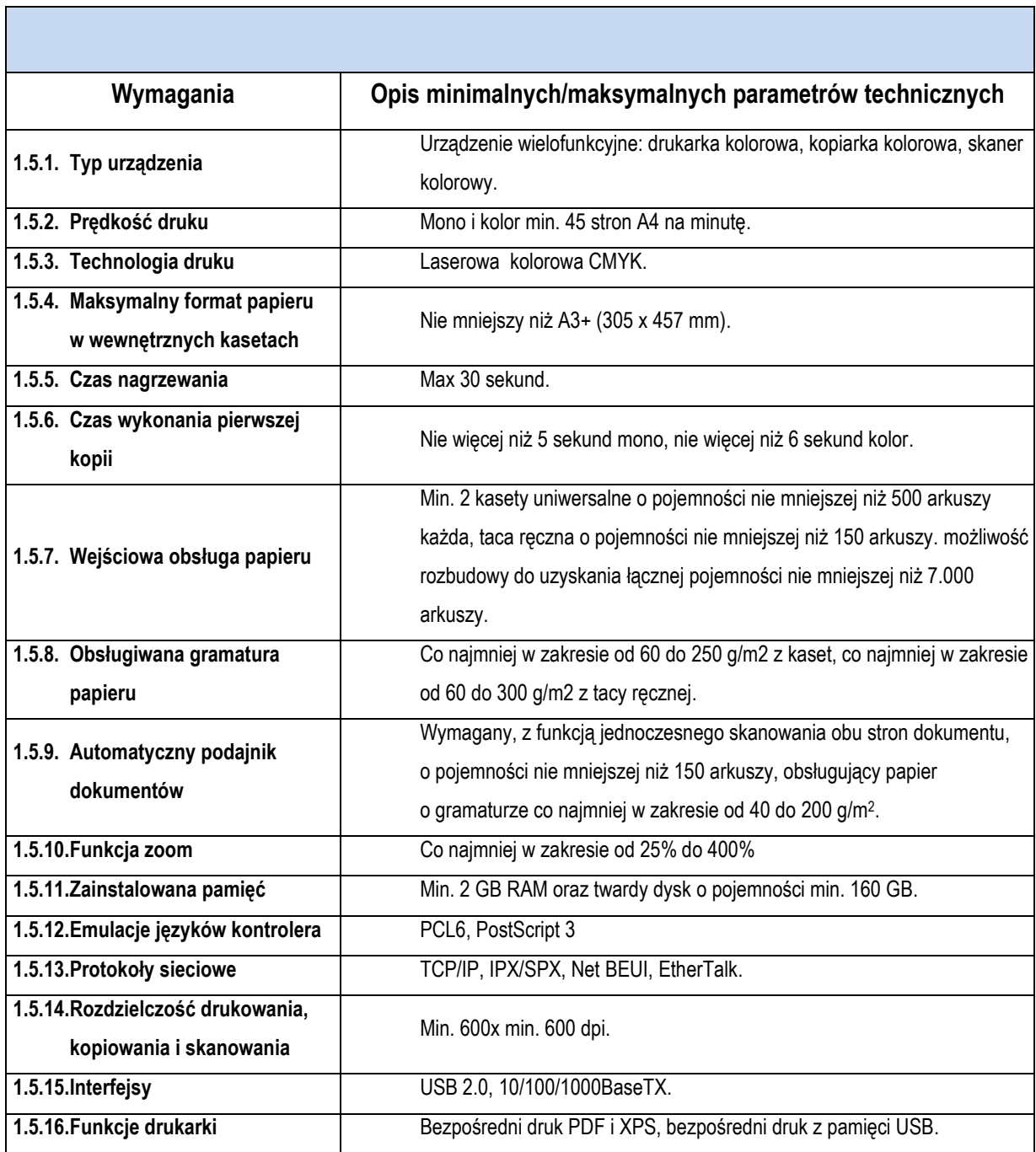

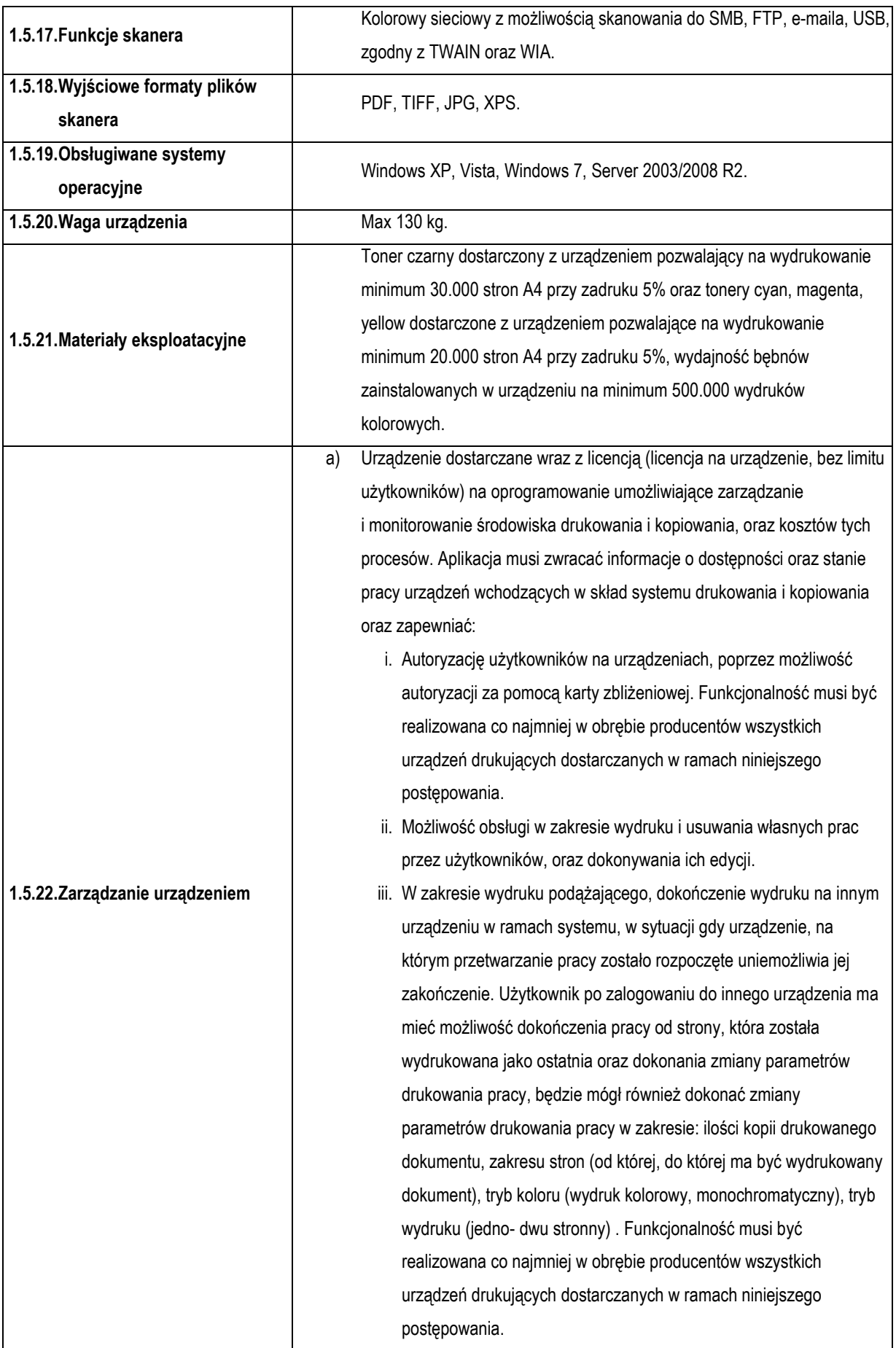

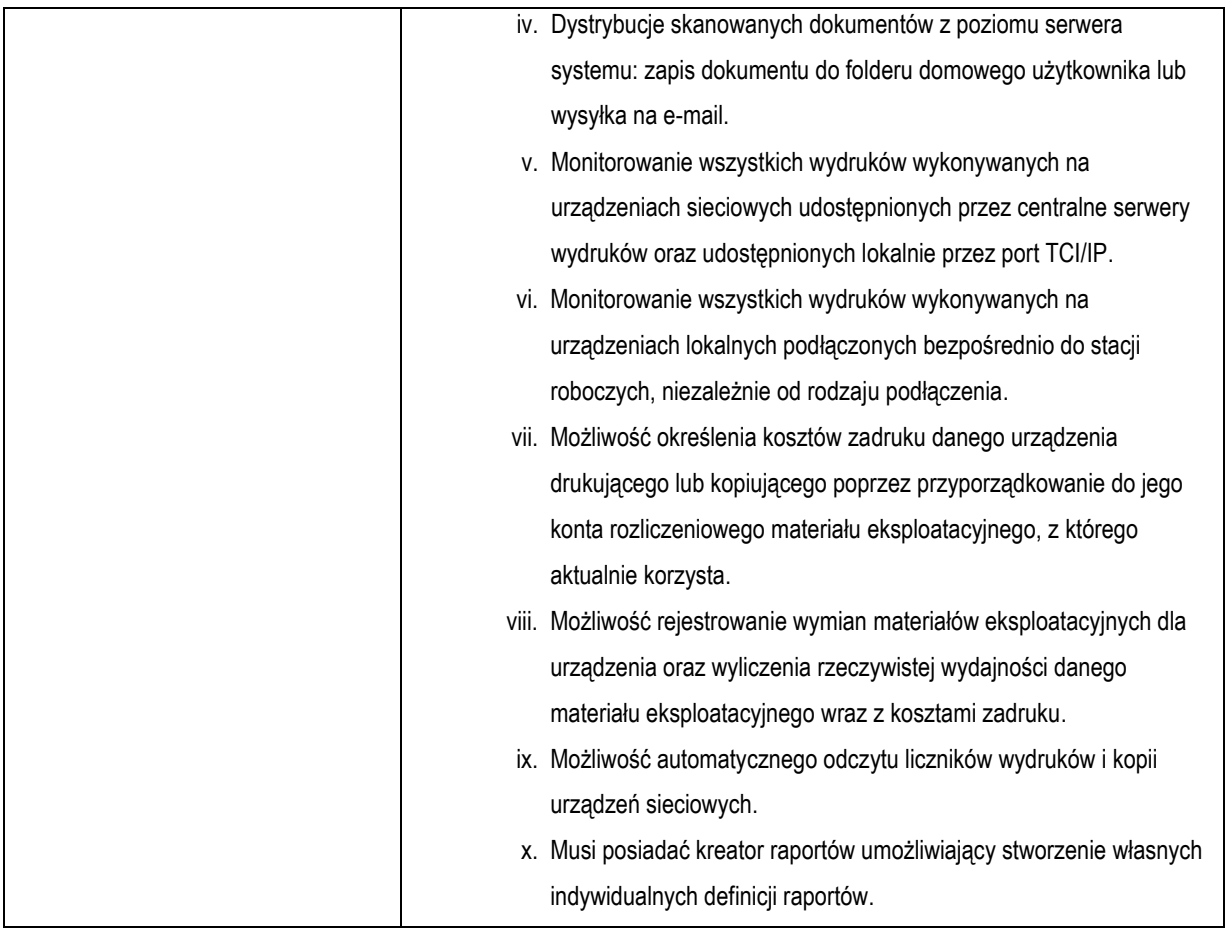

# **1.6. UPS Serwerowy (4 szt.)**

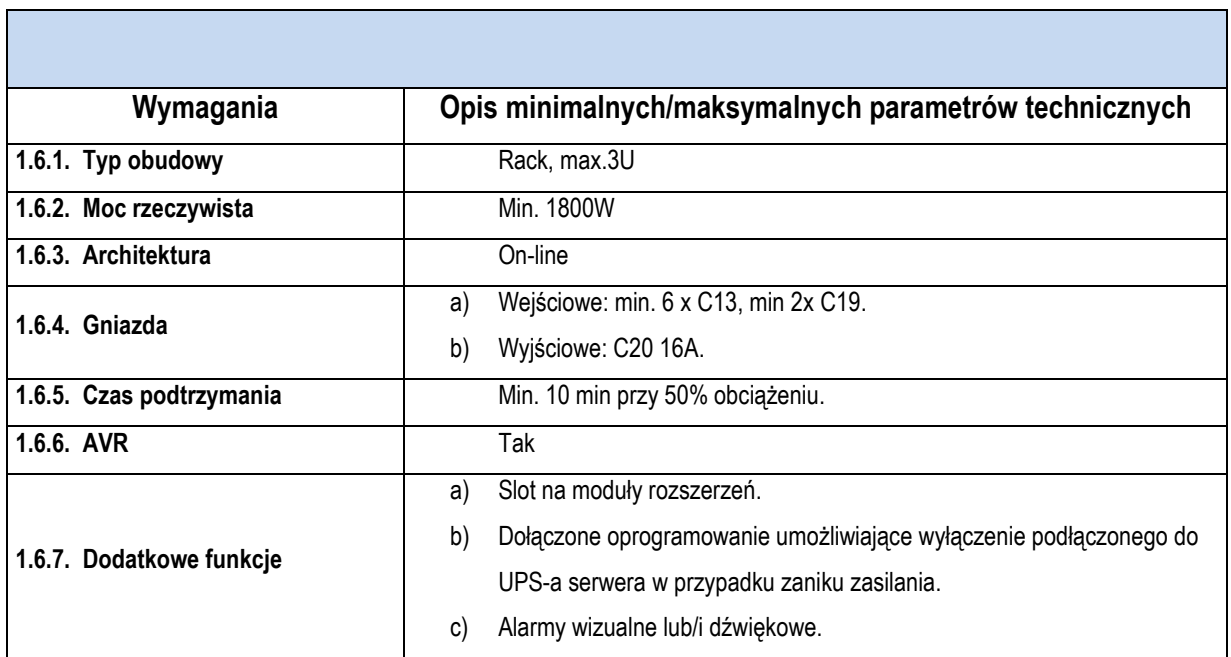

ń

# **1.7. Komputer przenośny (1 szt.)**

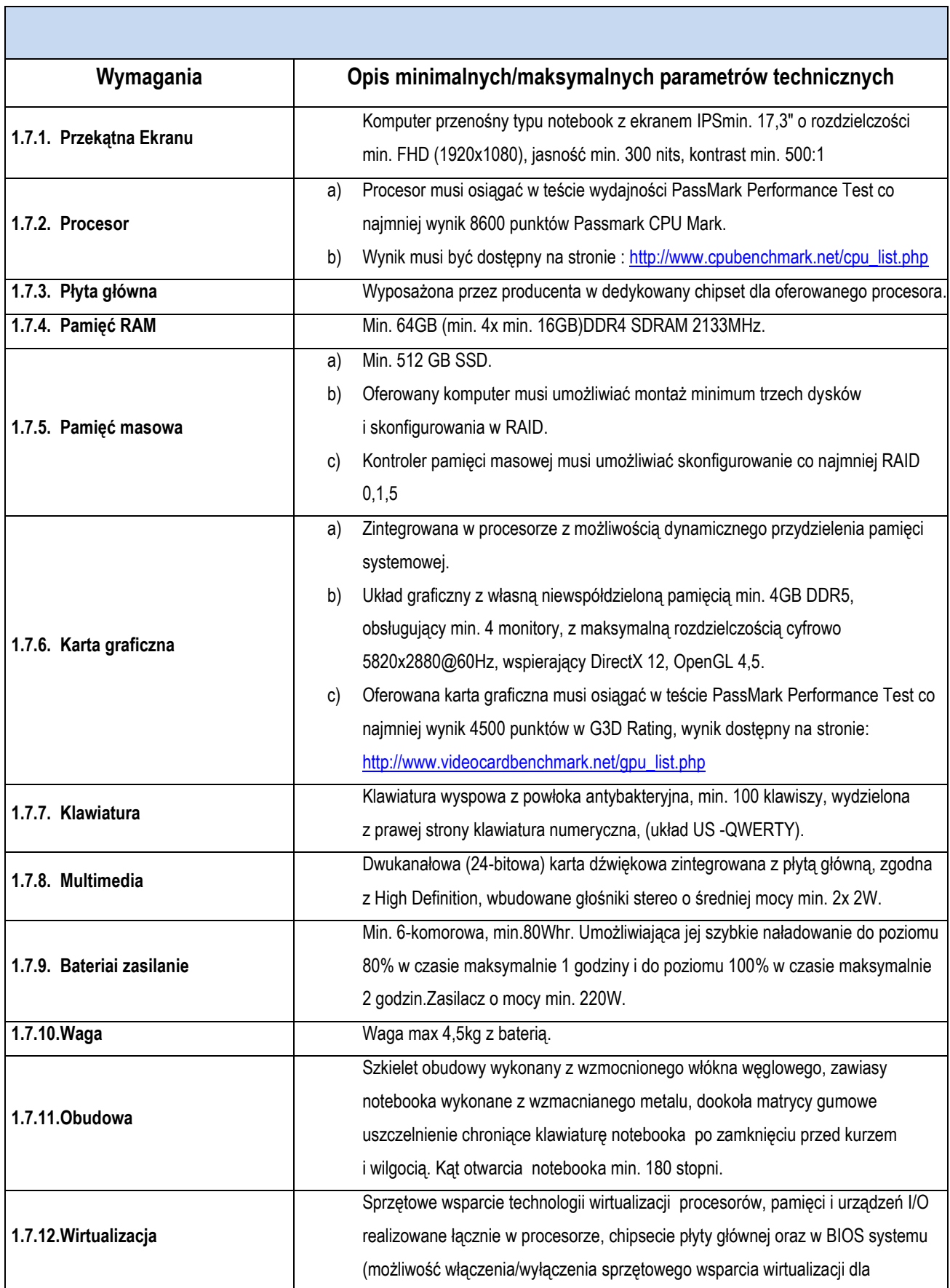

T

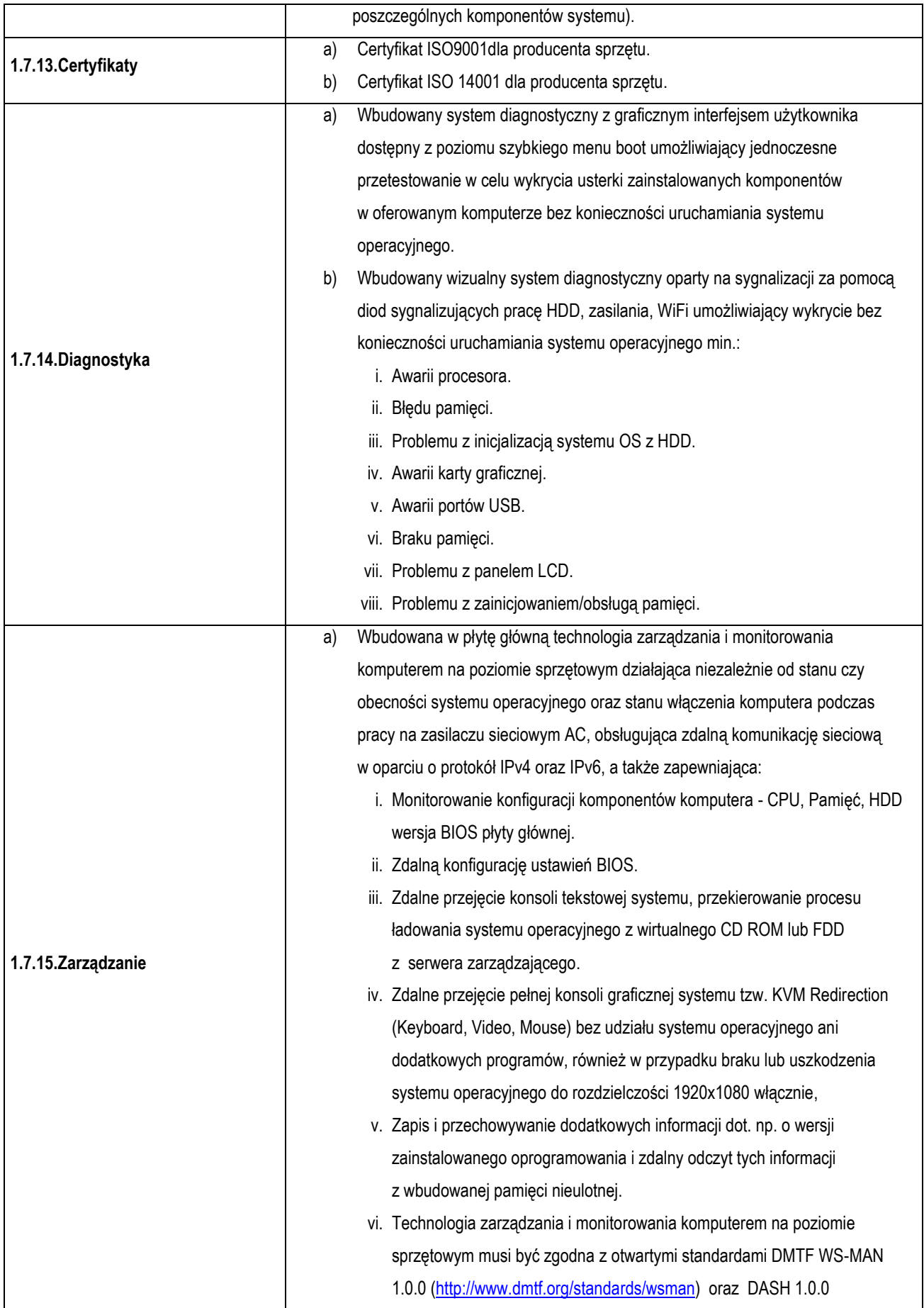

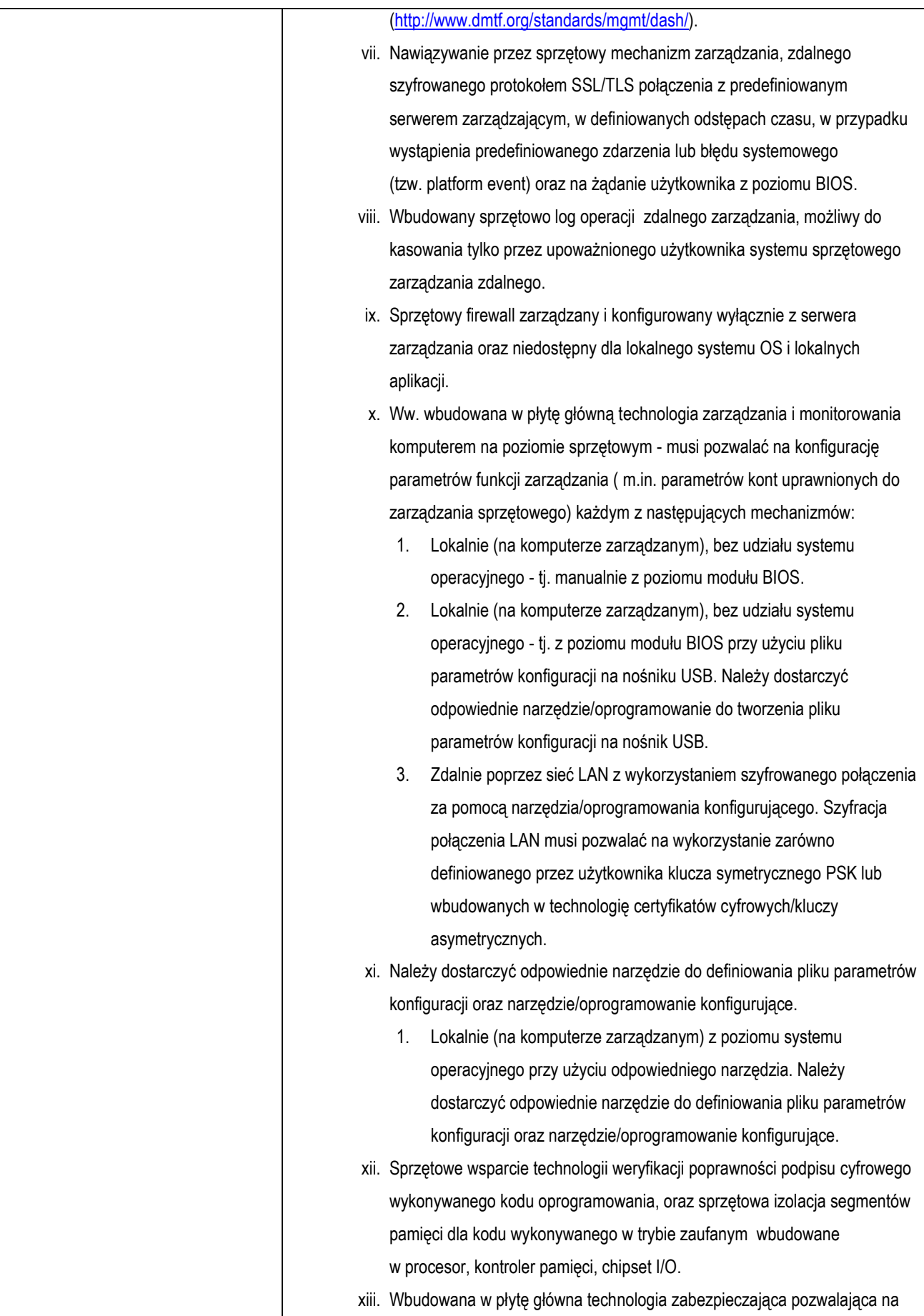

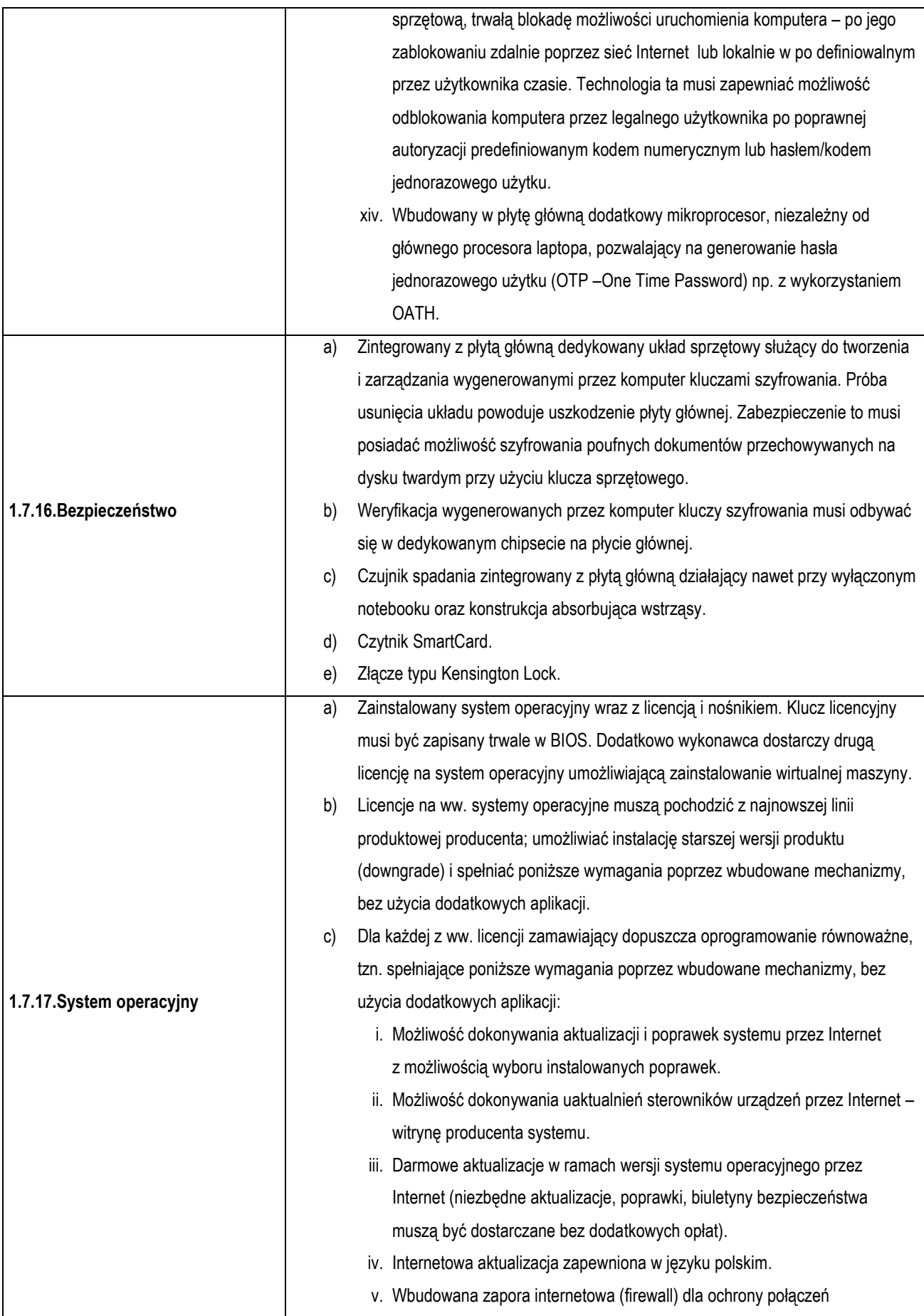

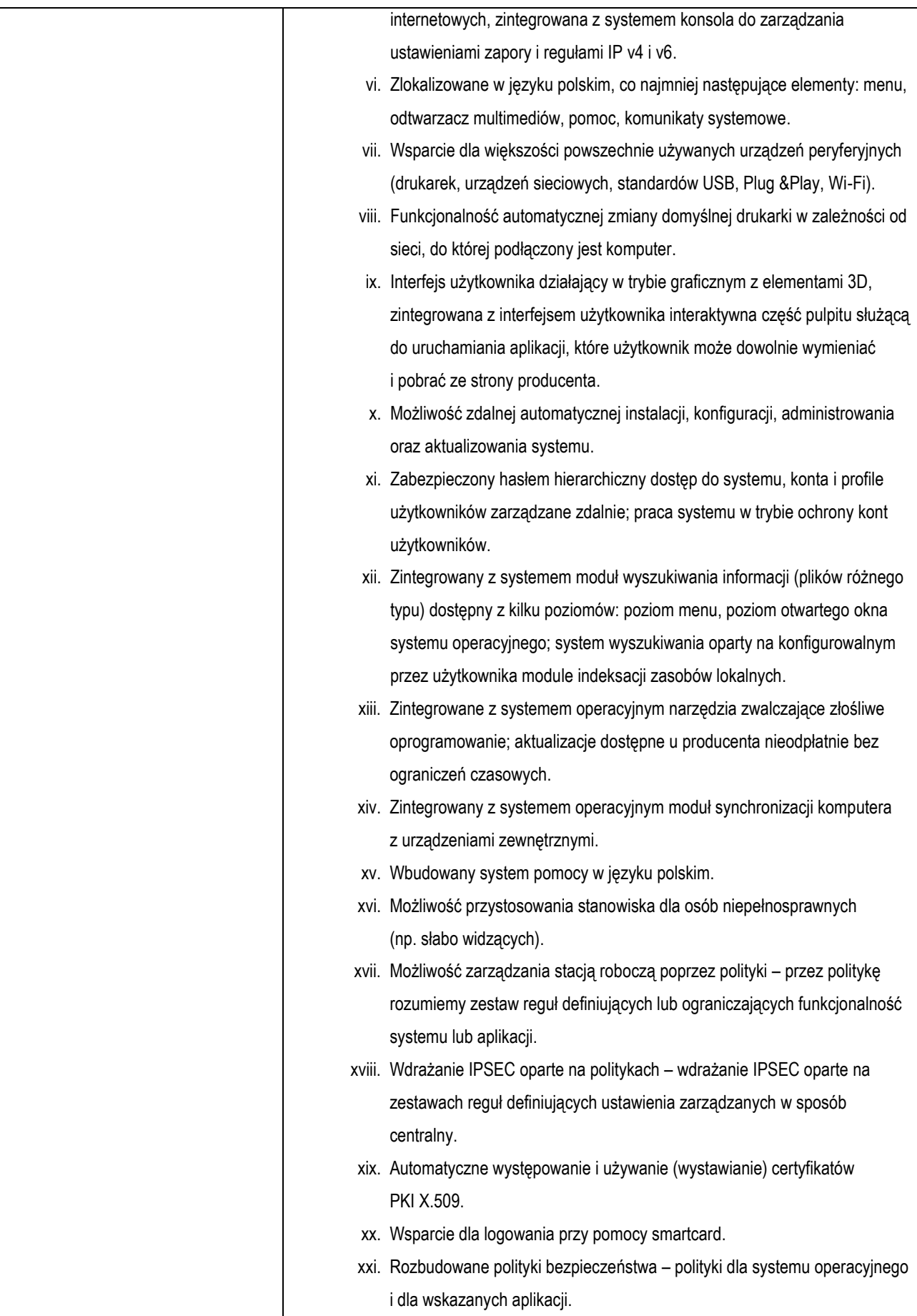

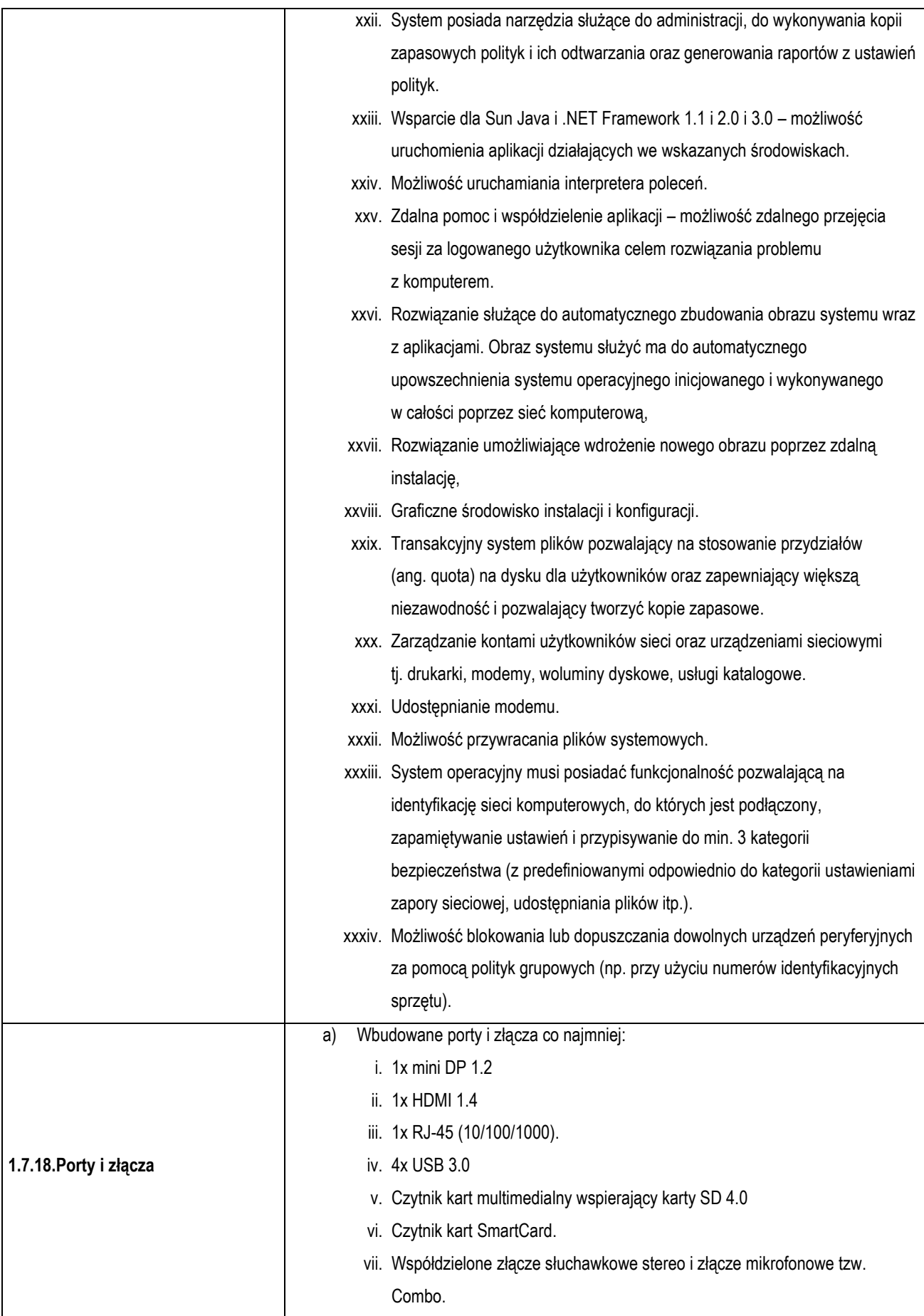

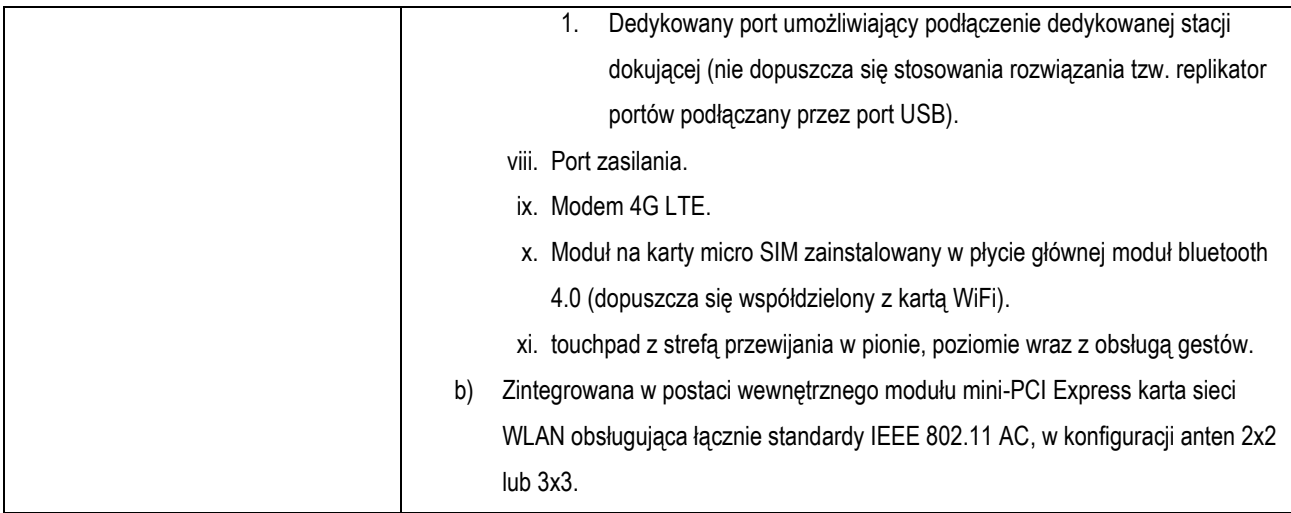

# **1.8. Komputer I zestaw (6 szt.)**

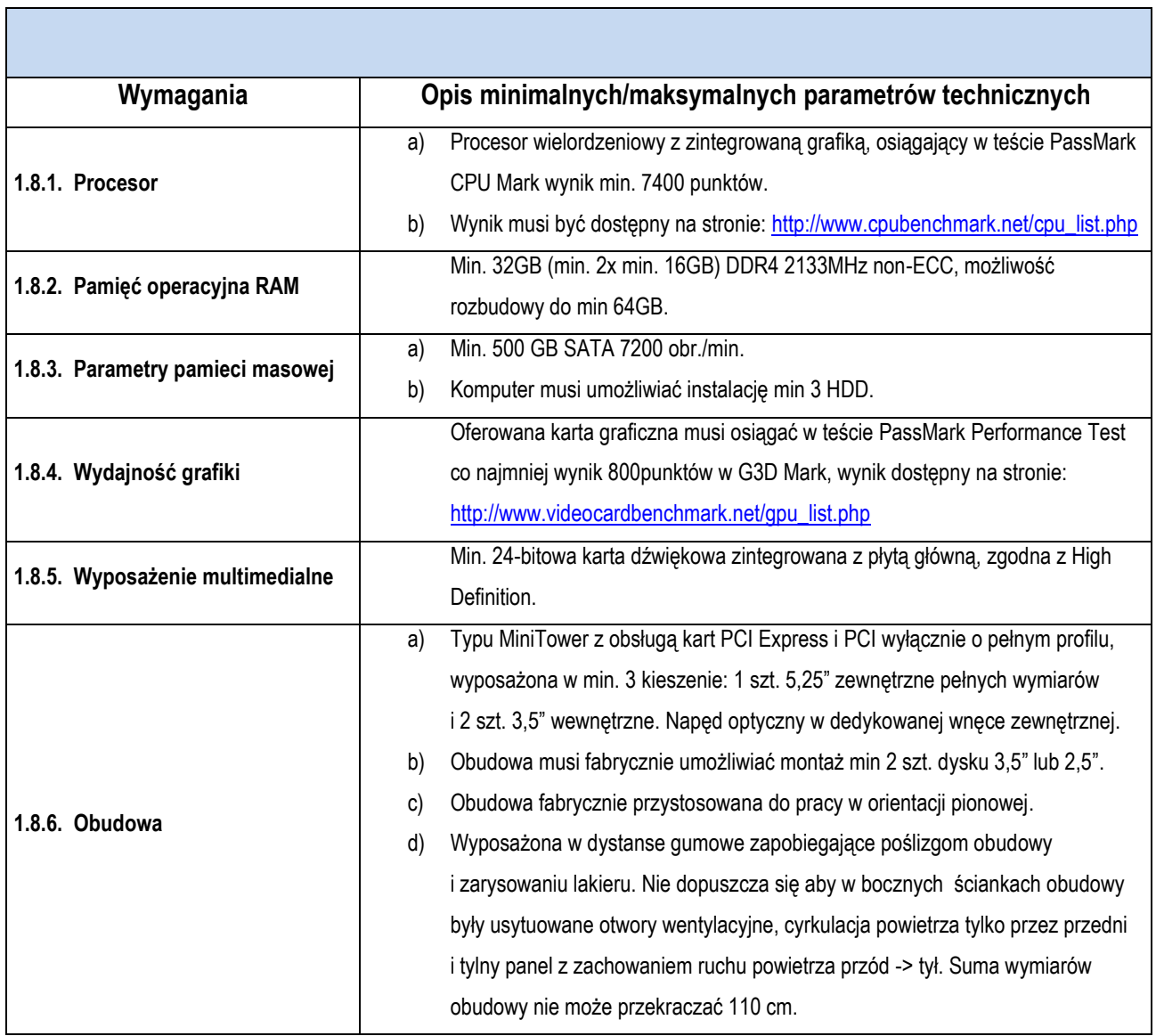

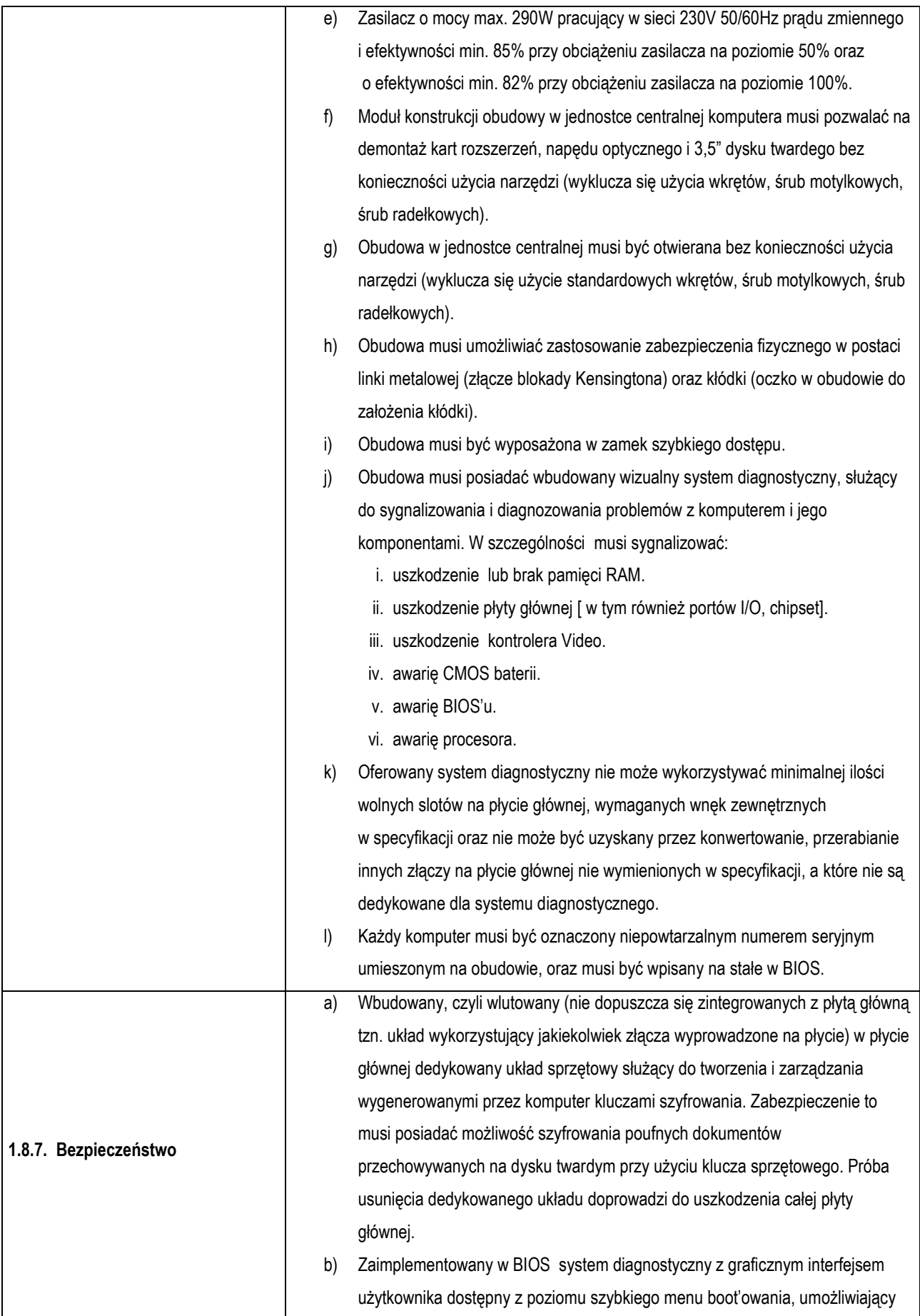

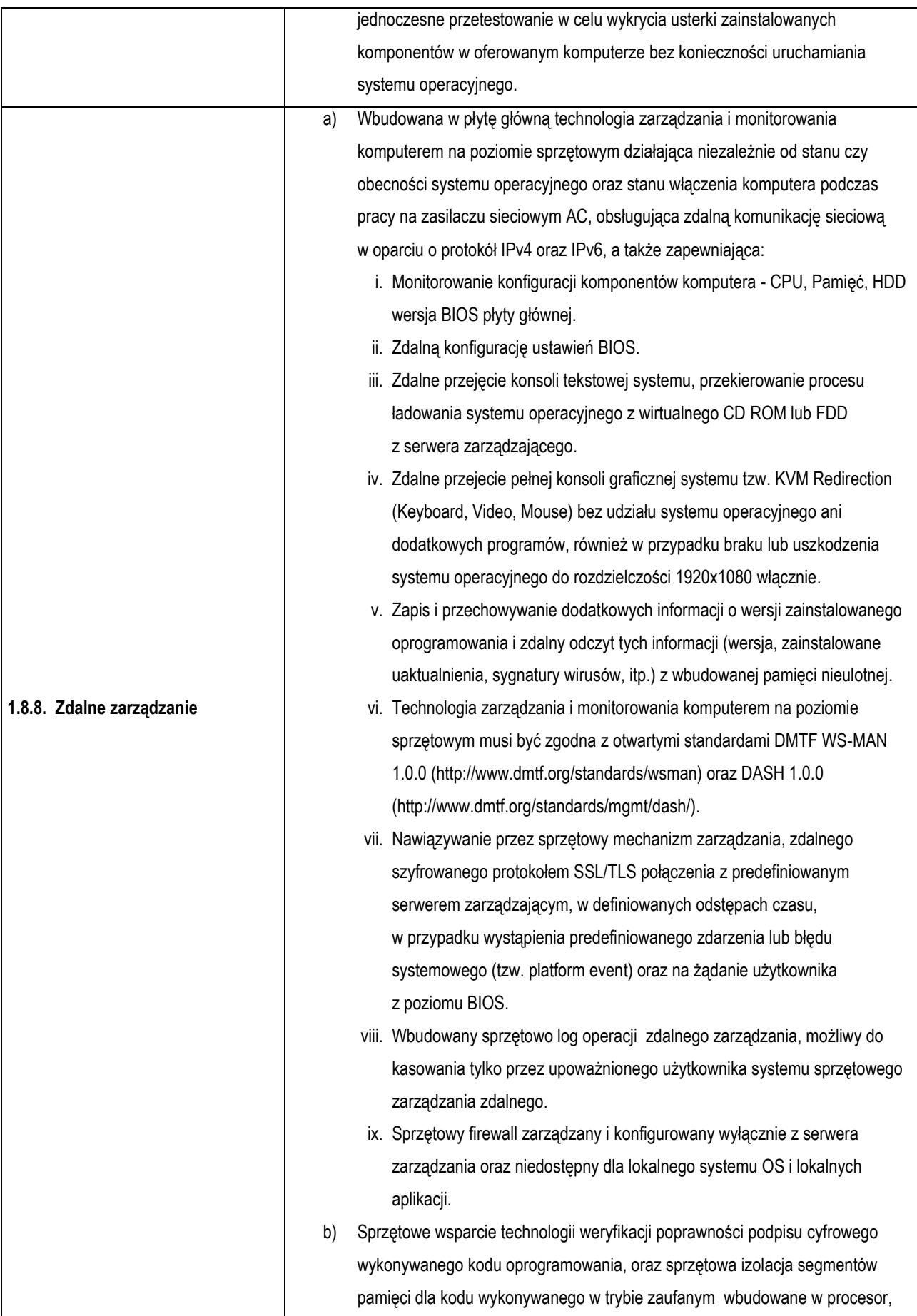

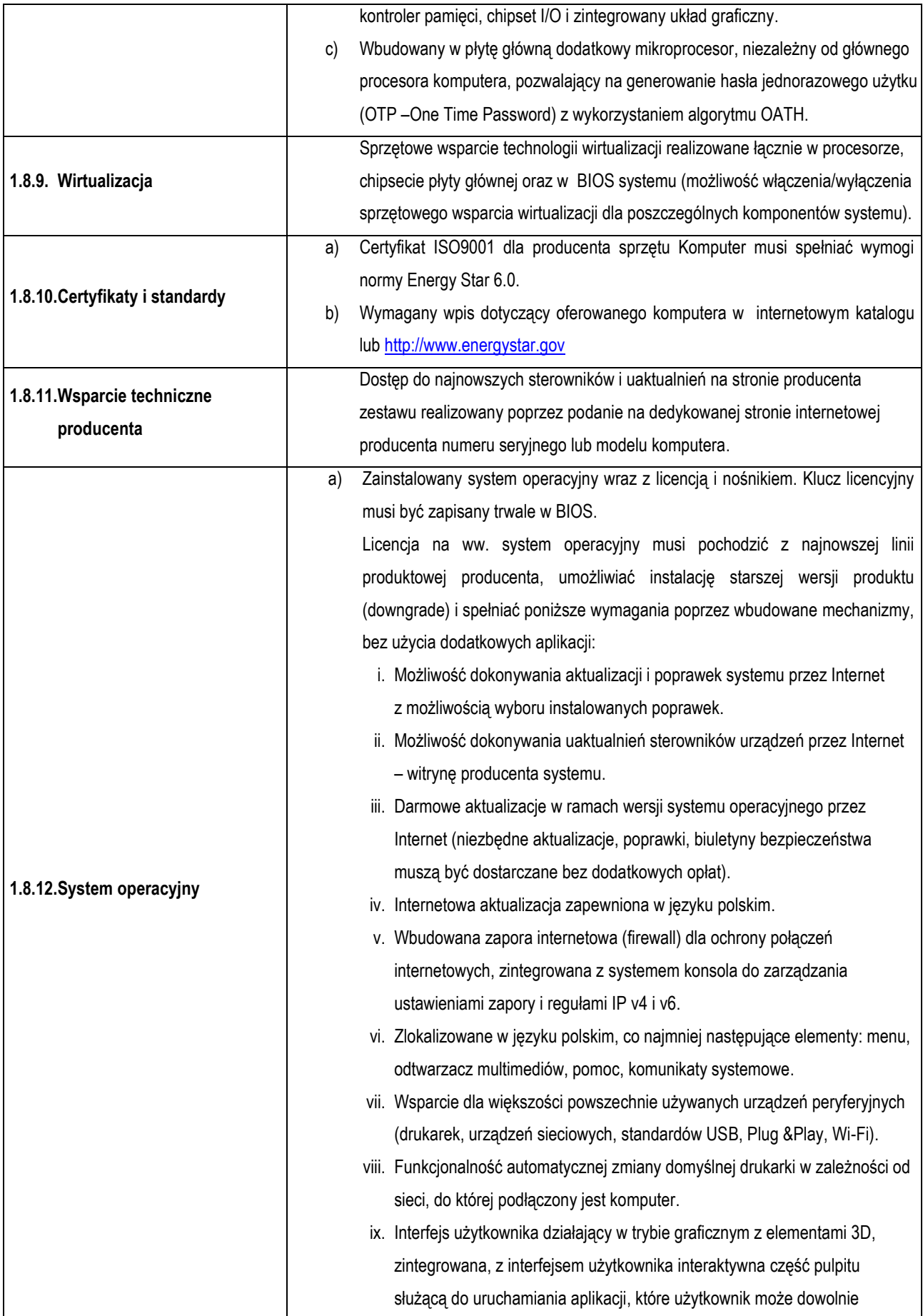

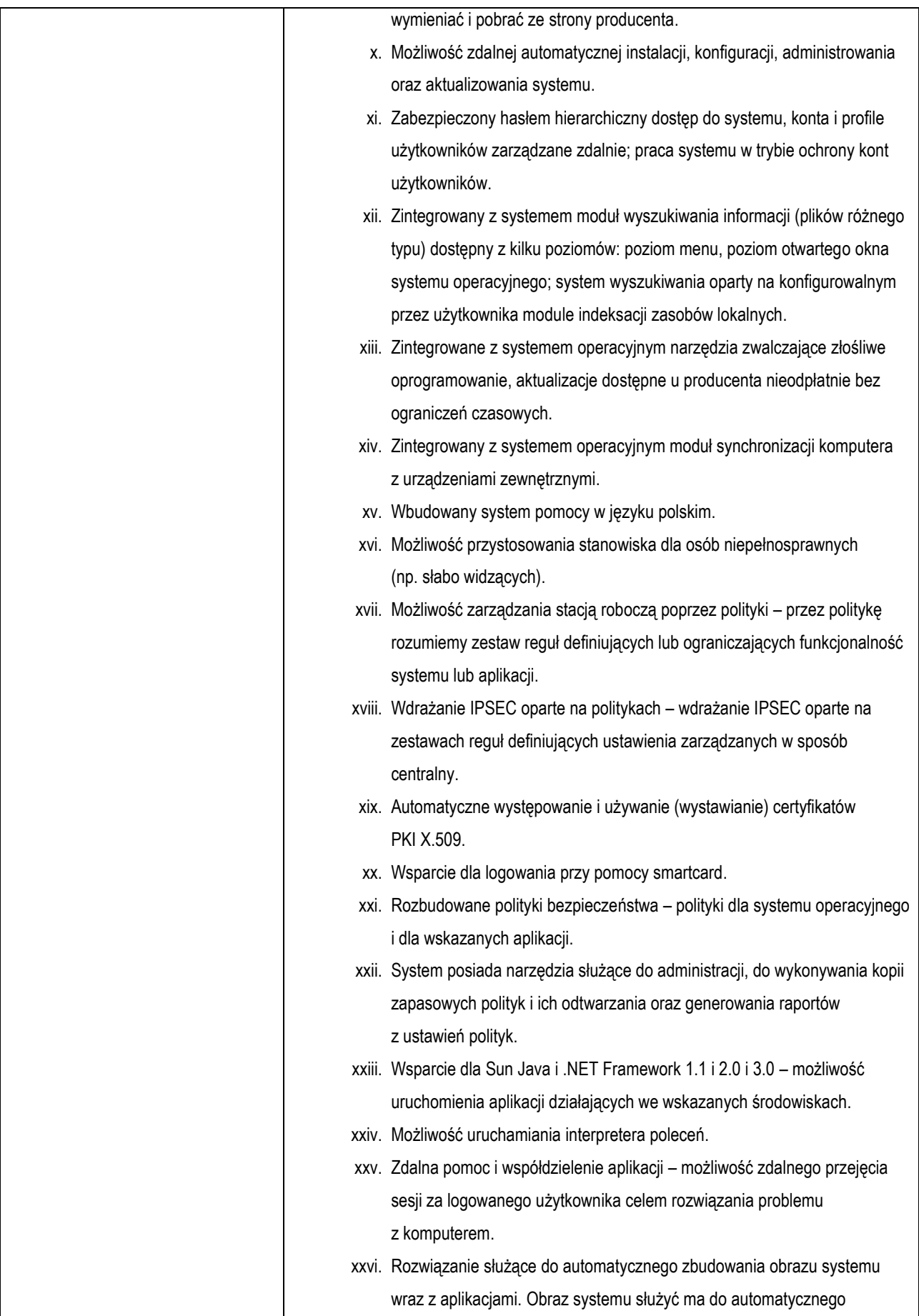

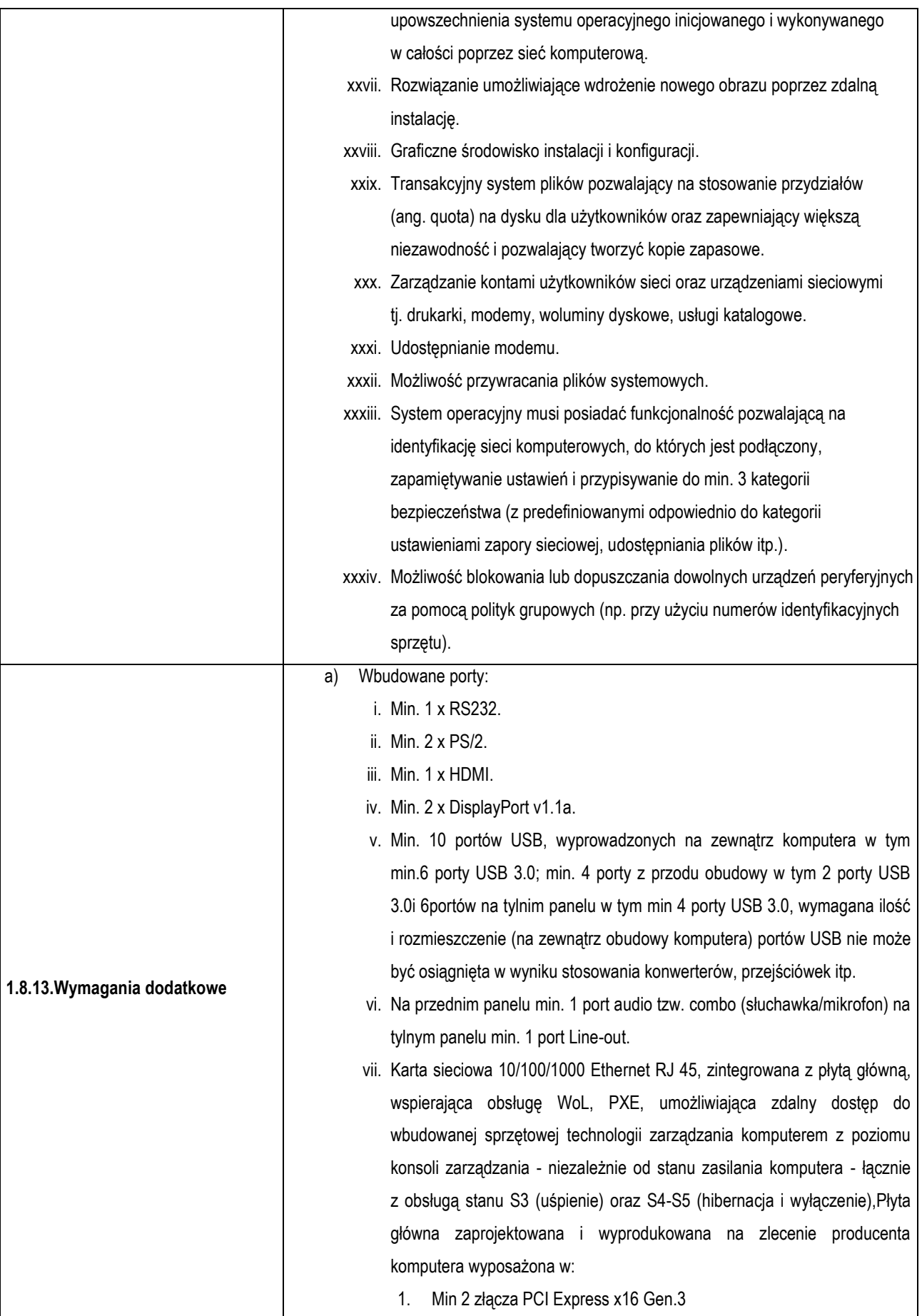
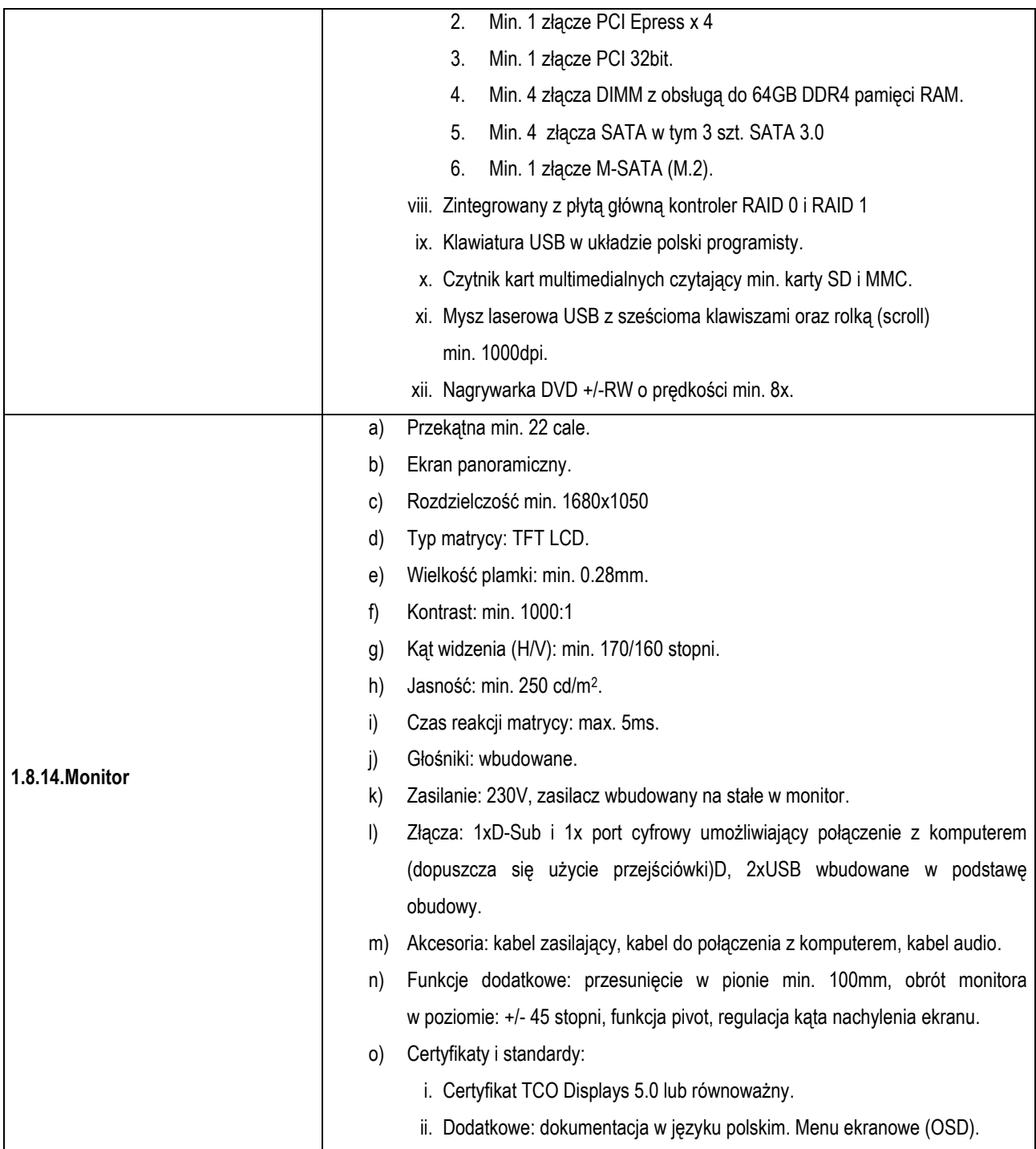

## **1.9. Komputer II zestaw (10 szt.)**

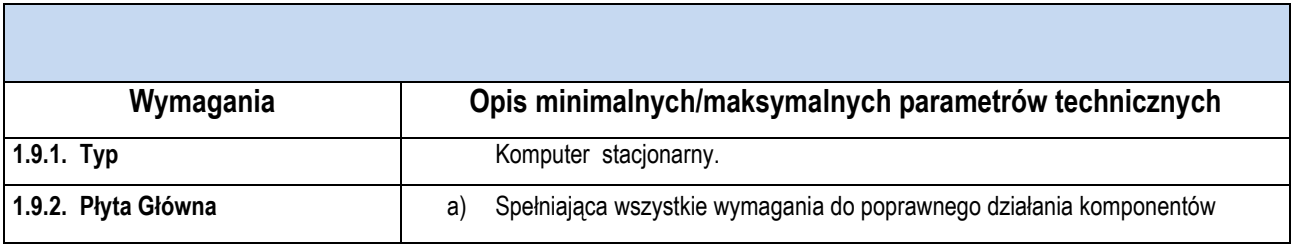

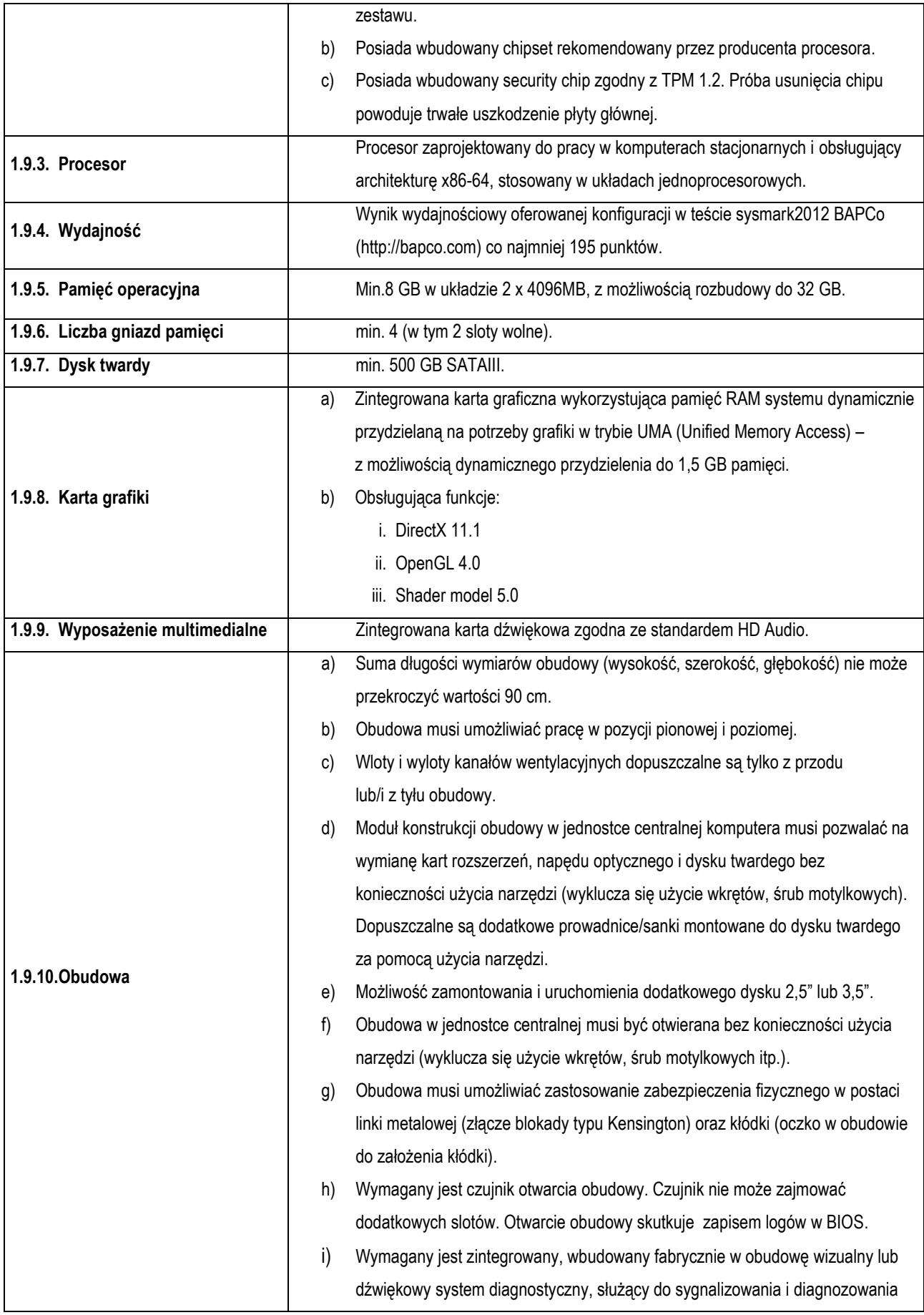

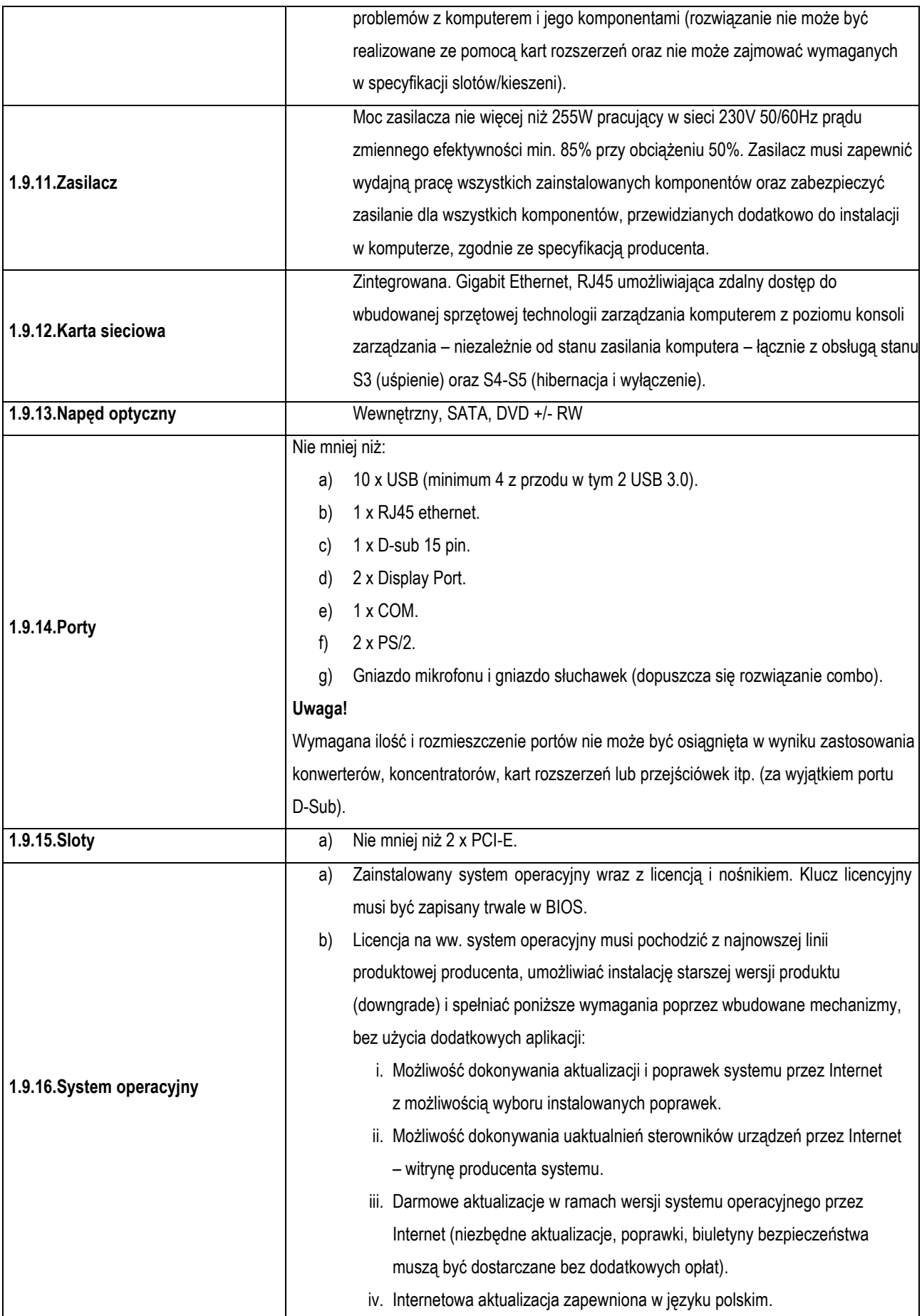

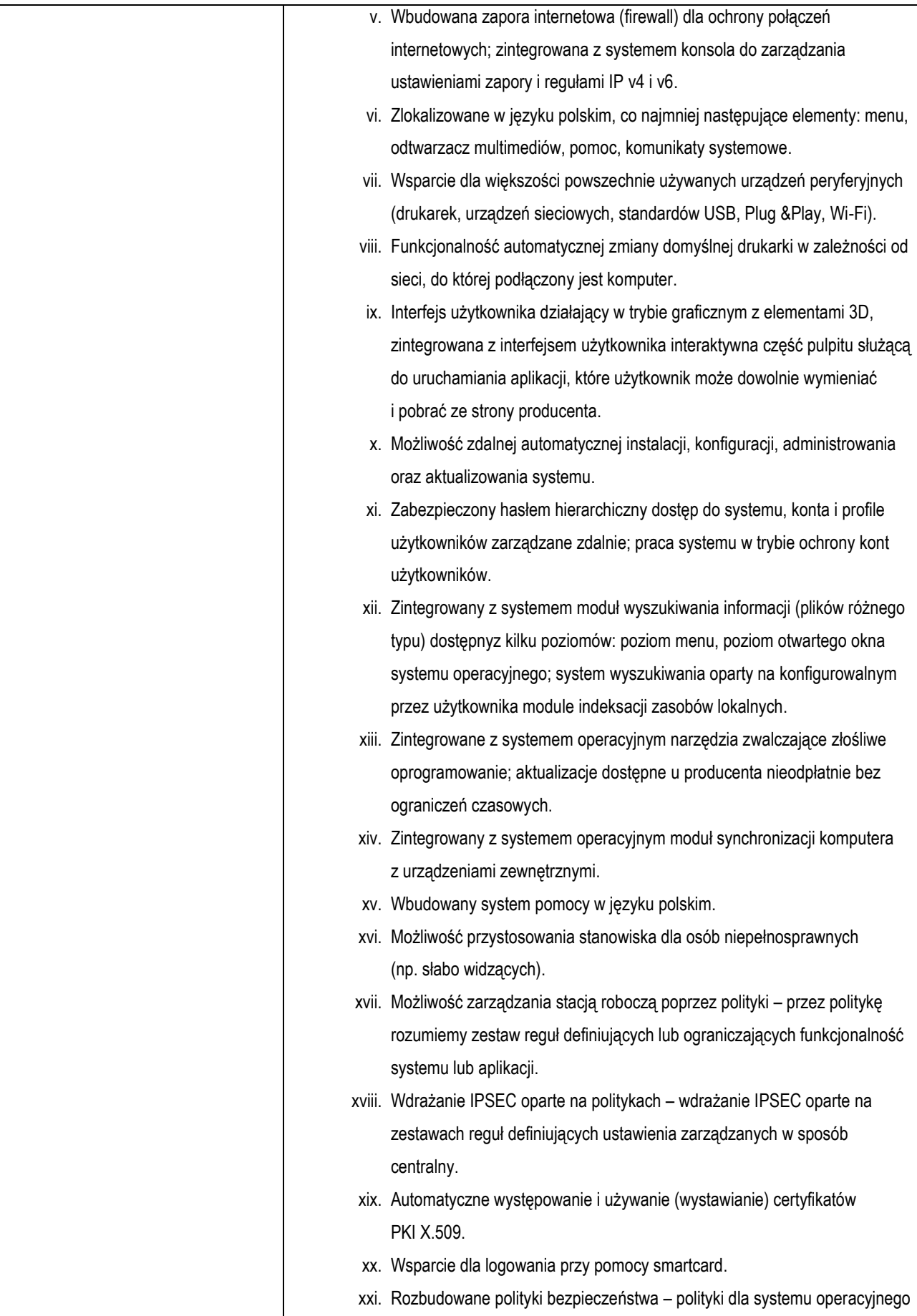

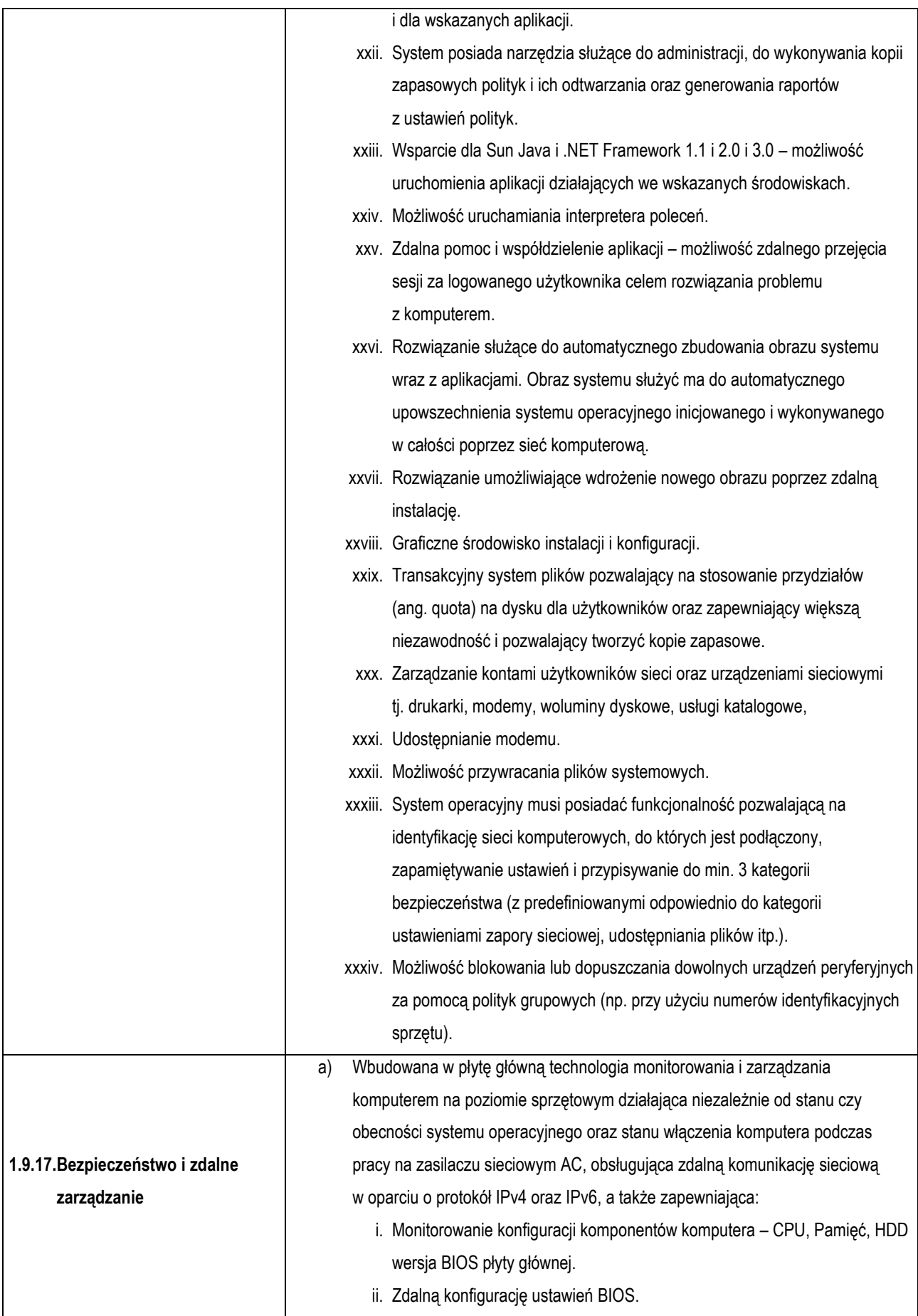

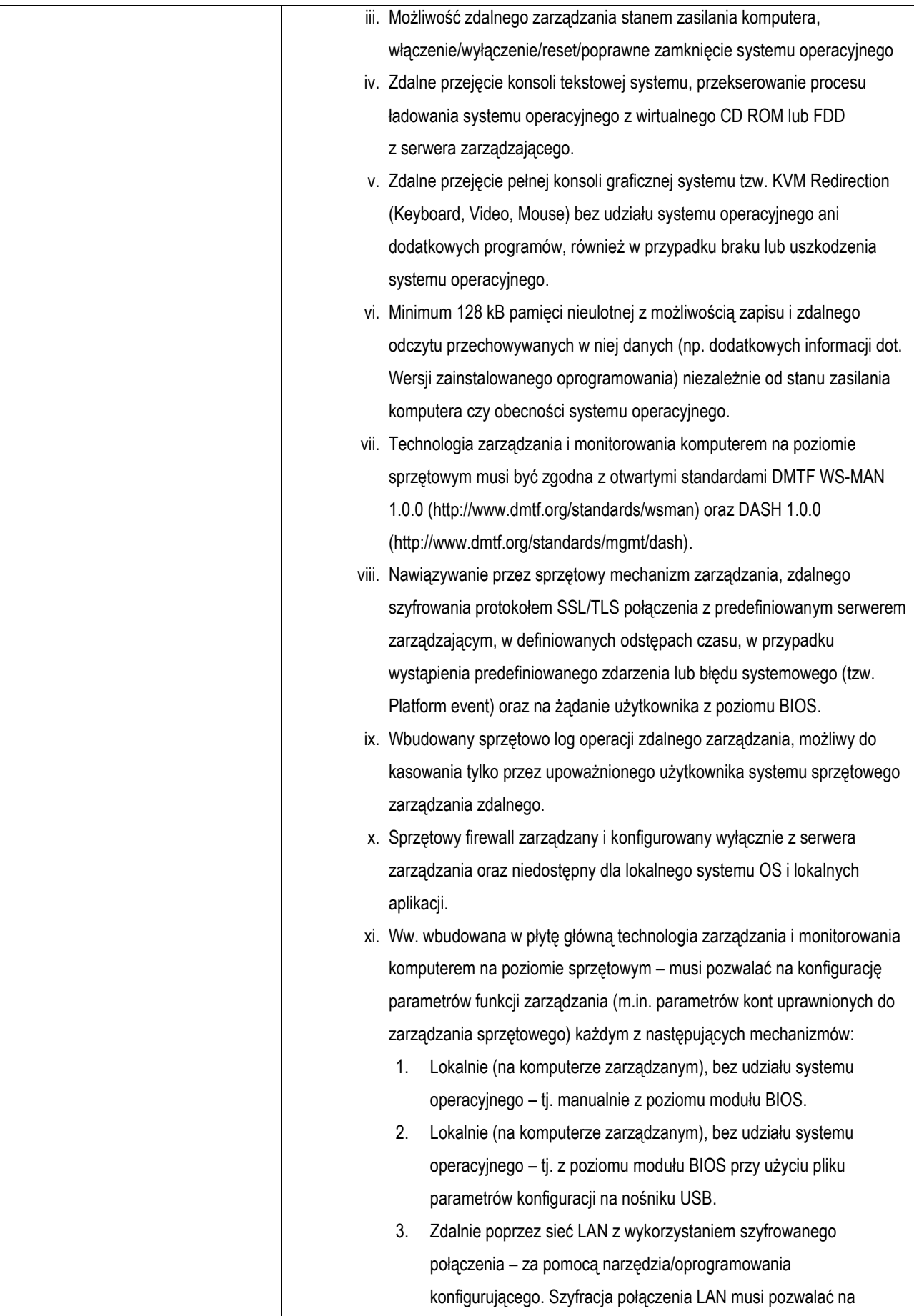

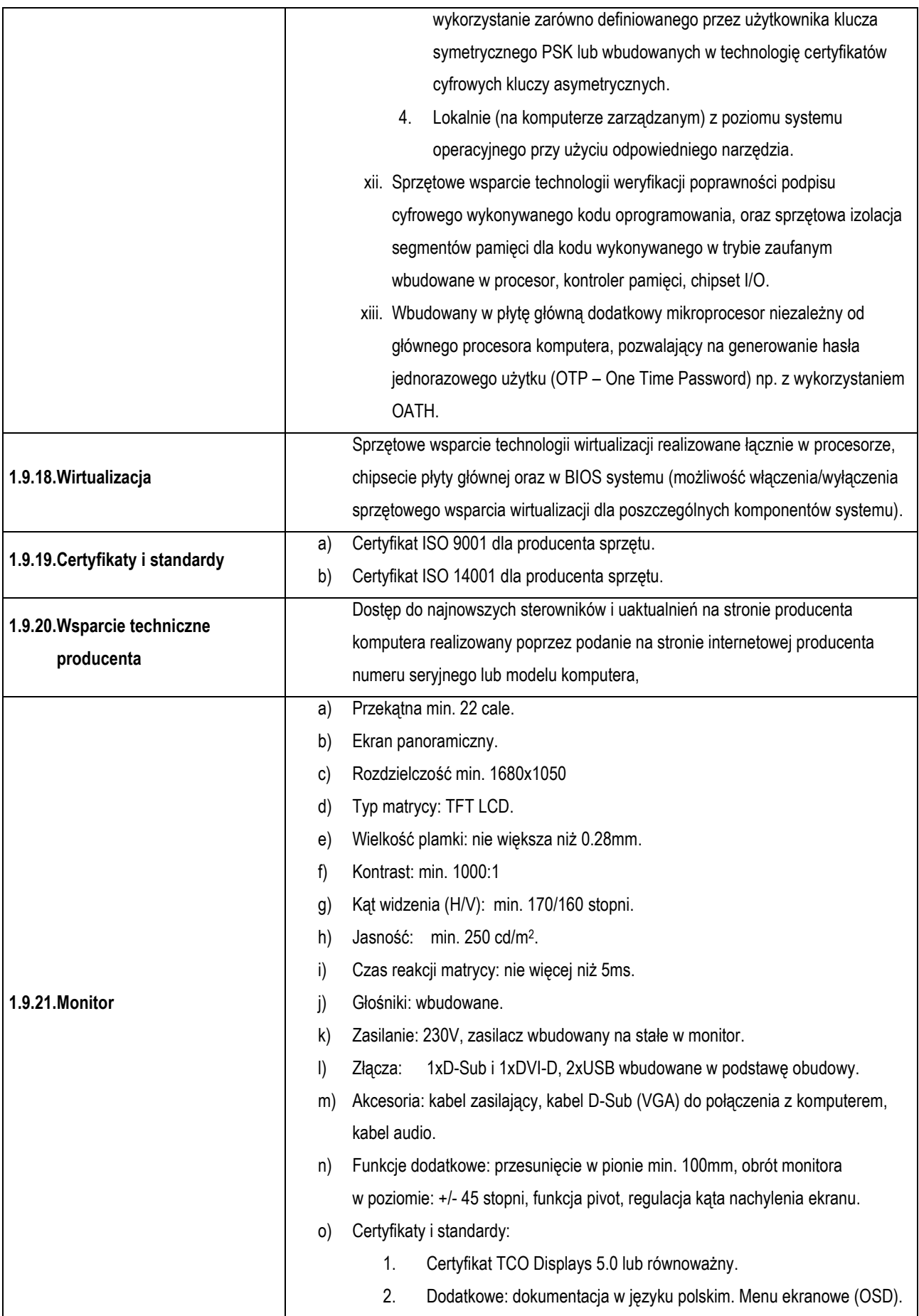

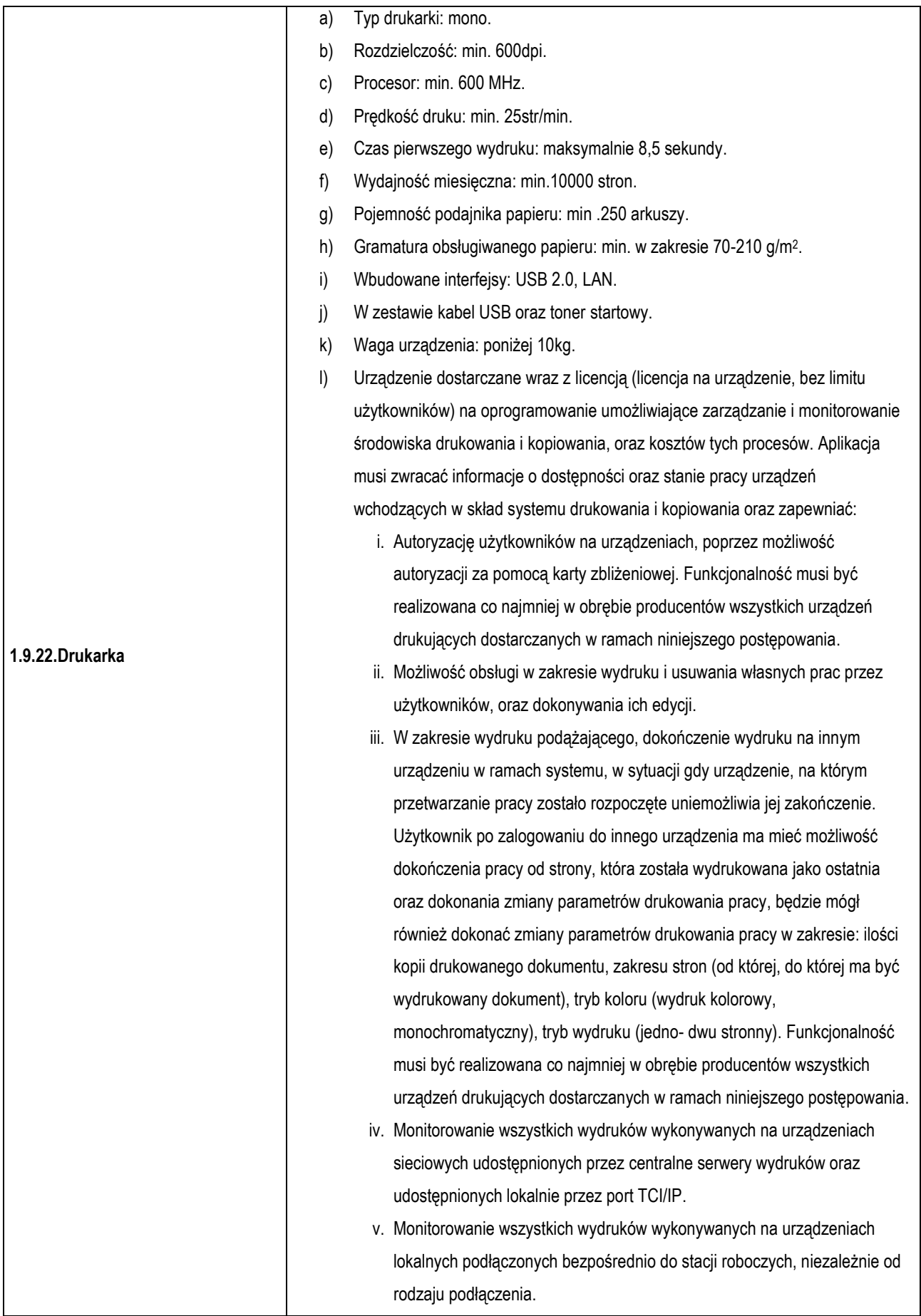

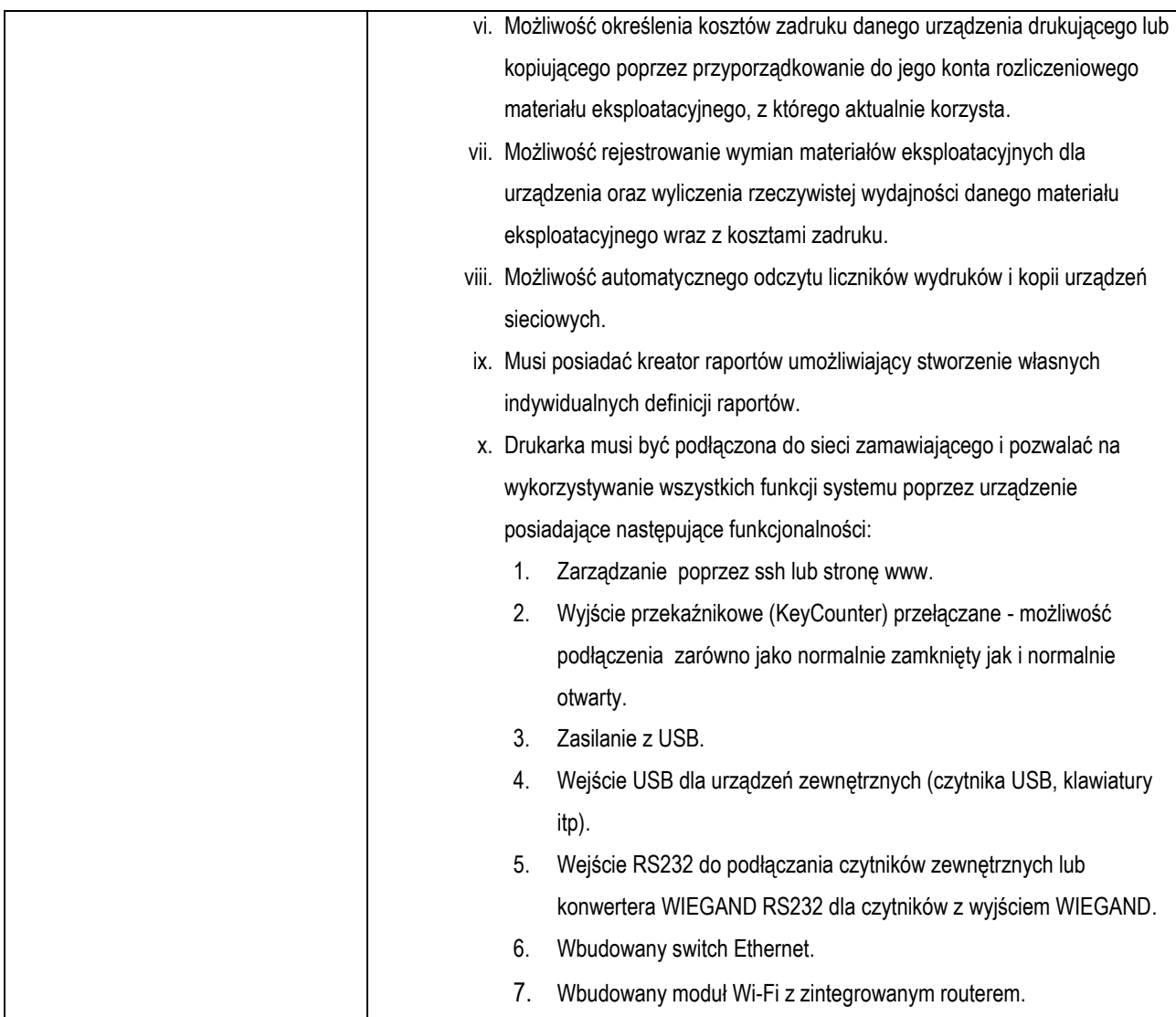

## **1.10. Switchrack (2 szt.)**

 $\mathcal{L}_{\rm{max}}$ 

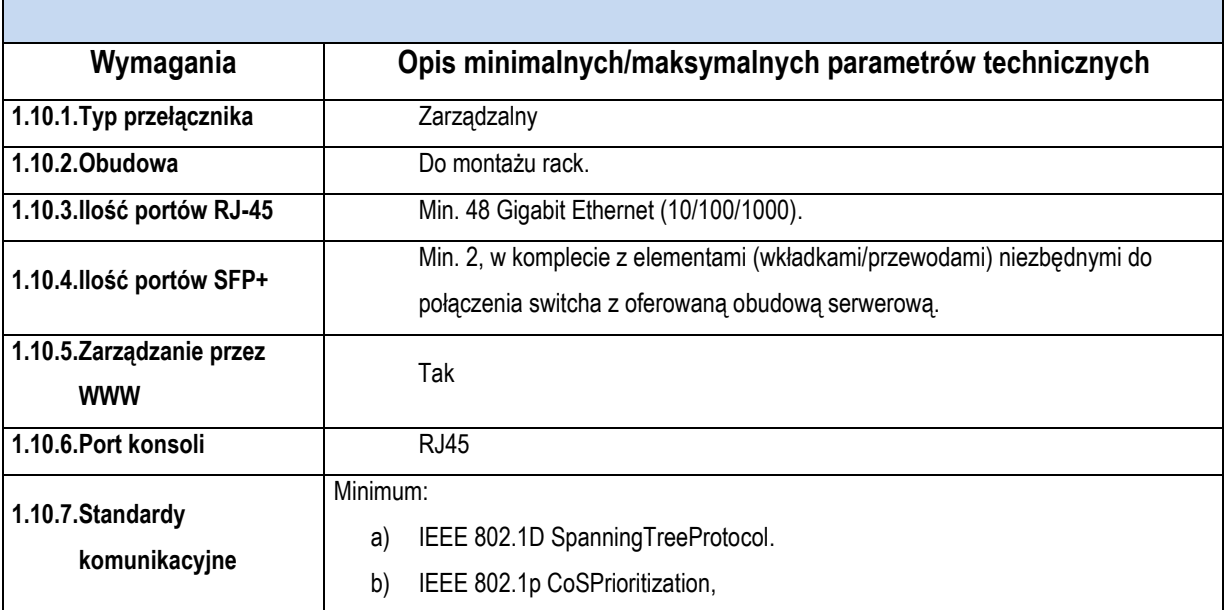

 $\overline{\phantom{0}}$ 

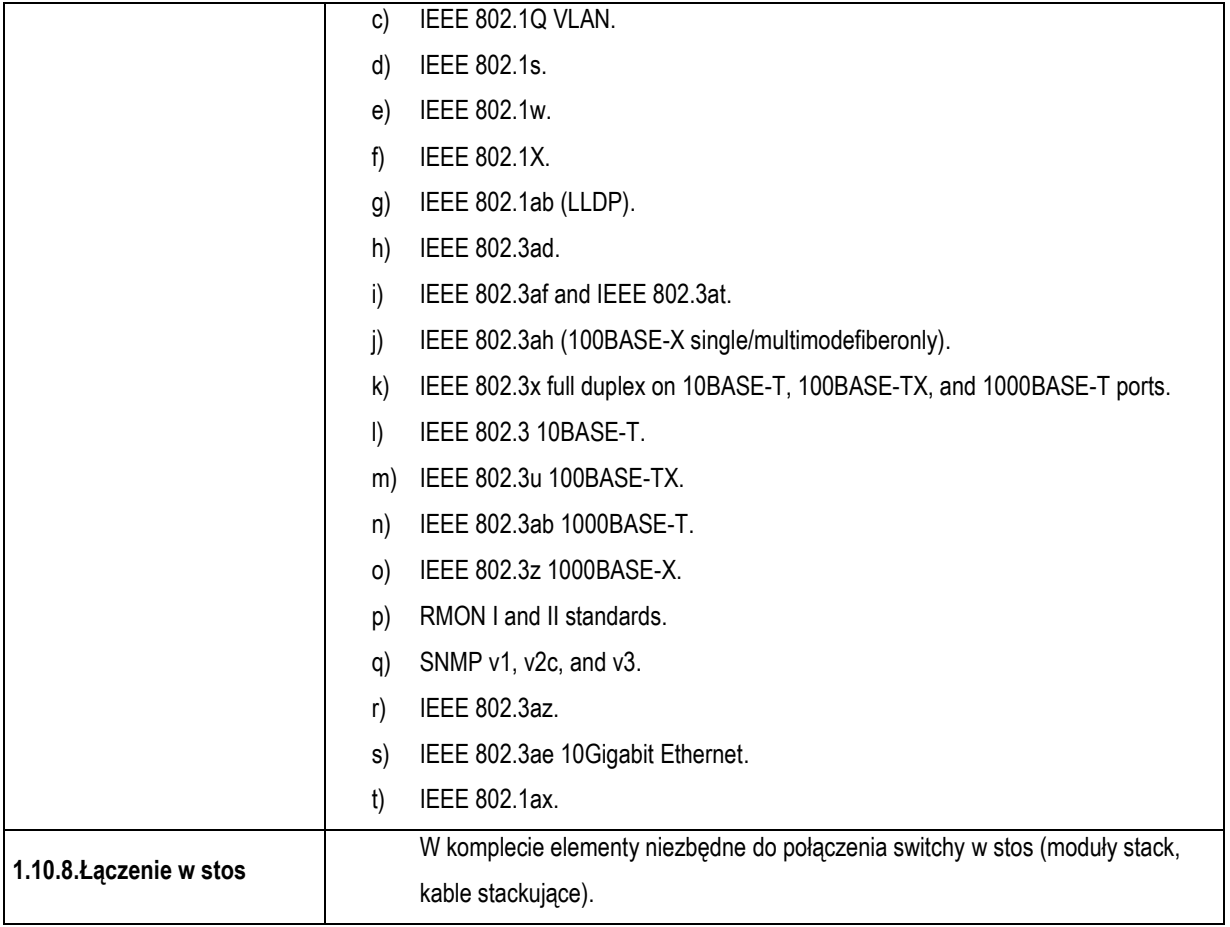

## **1.11. Skaneroploter (1 szt.)**

 $\mathcal{L}(\mathcal{A})$ 

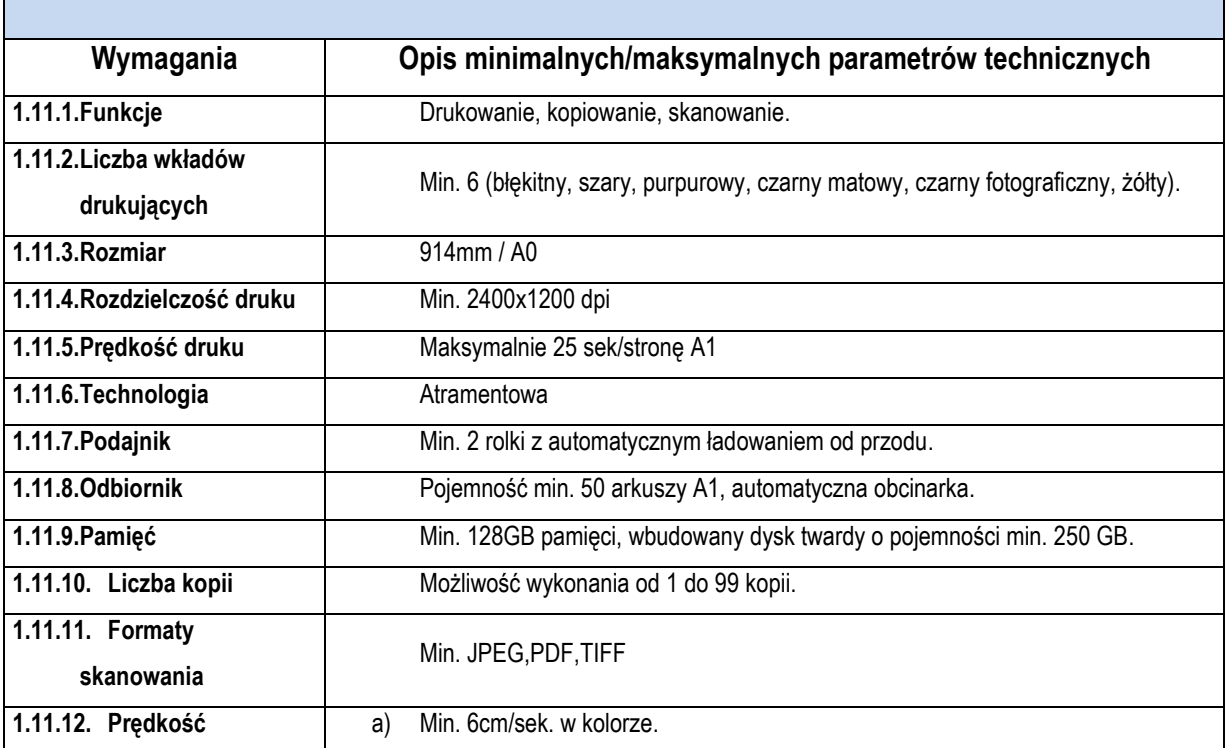

 $\mathcal{L}_{\mathcal{A}}$ 

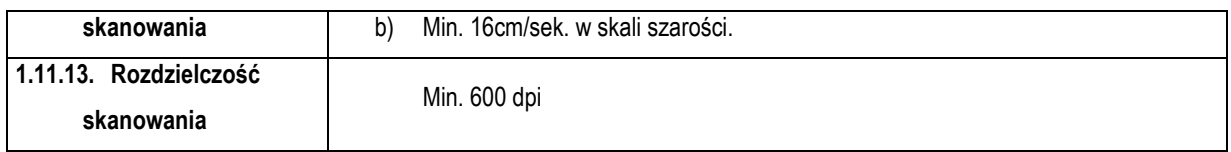

## **1.12.Firewall (1 szt.)**

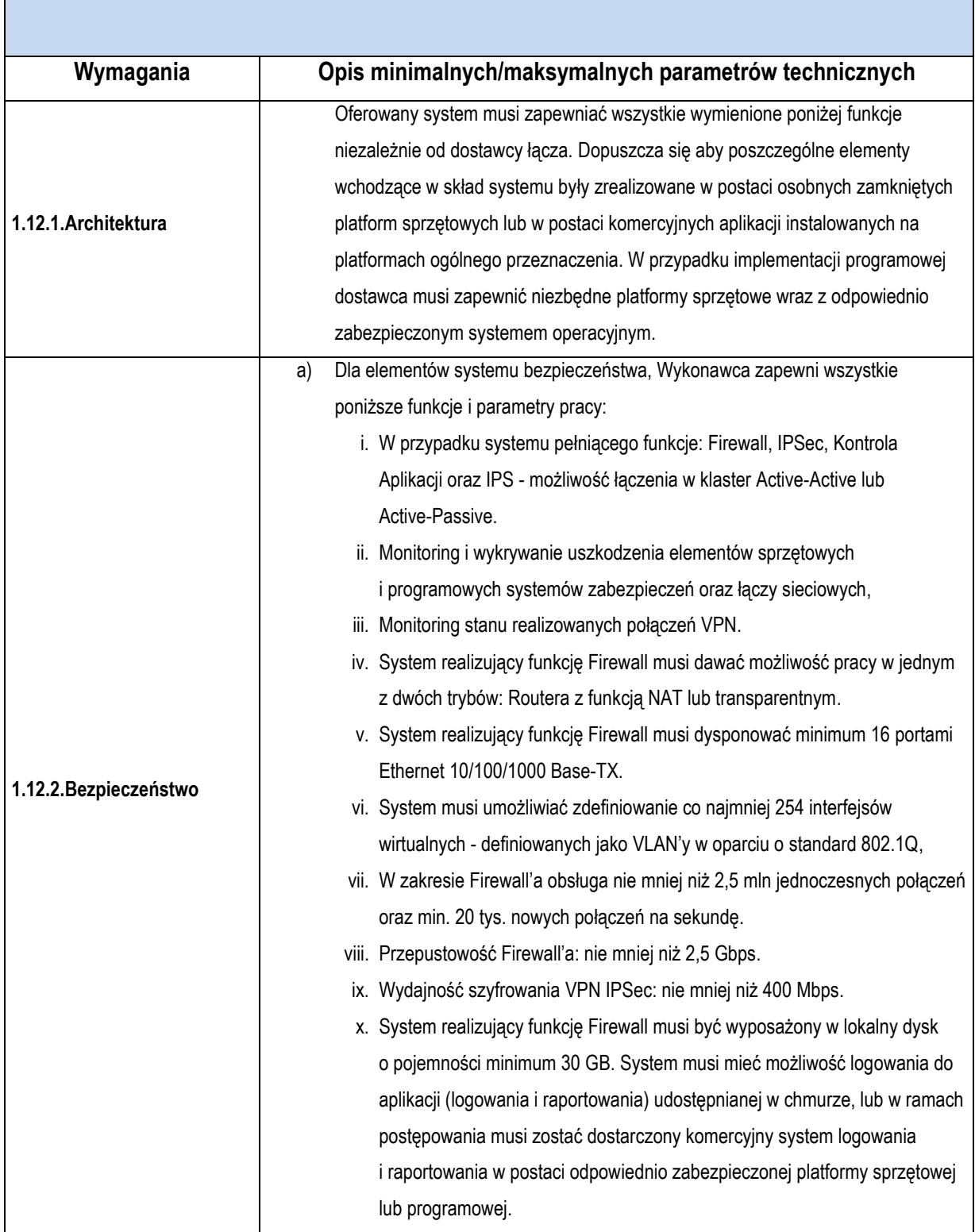

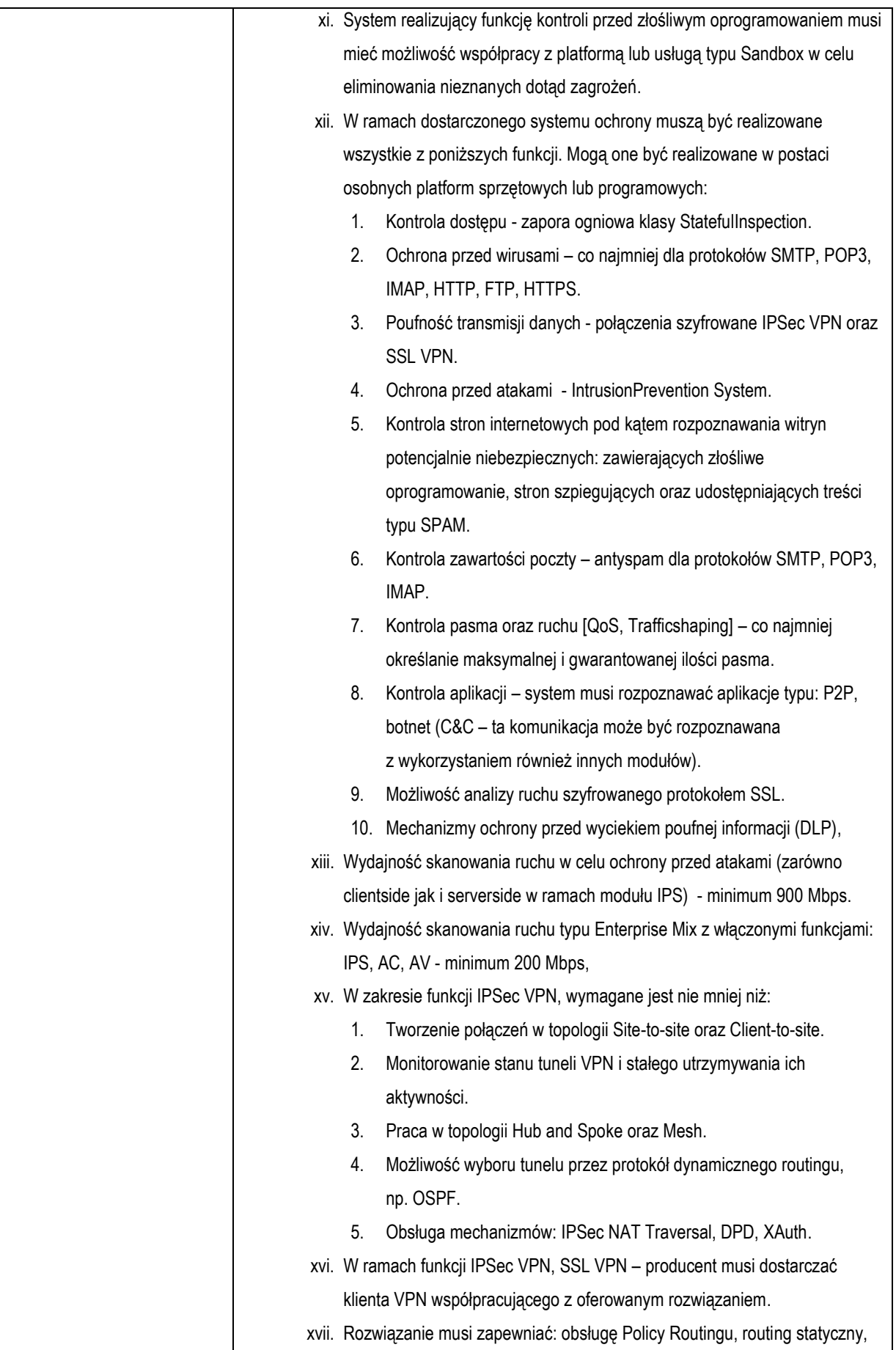

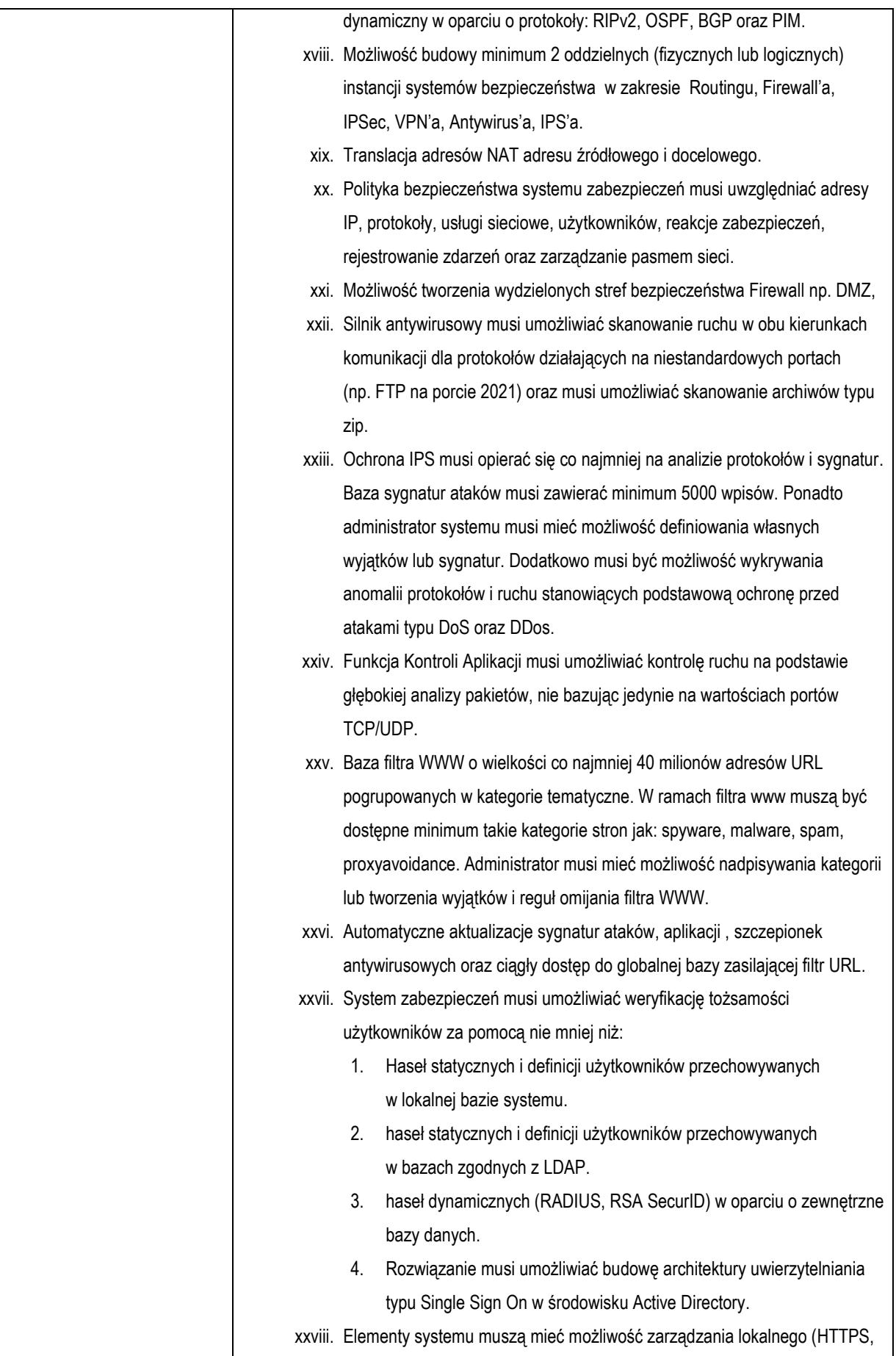

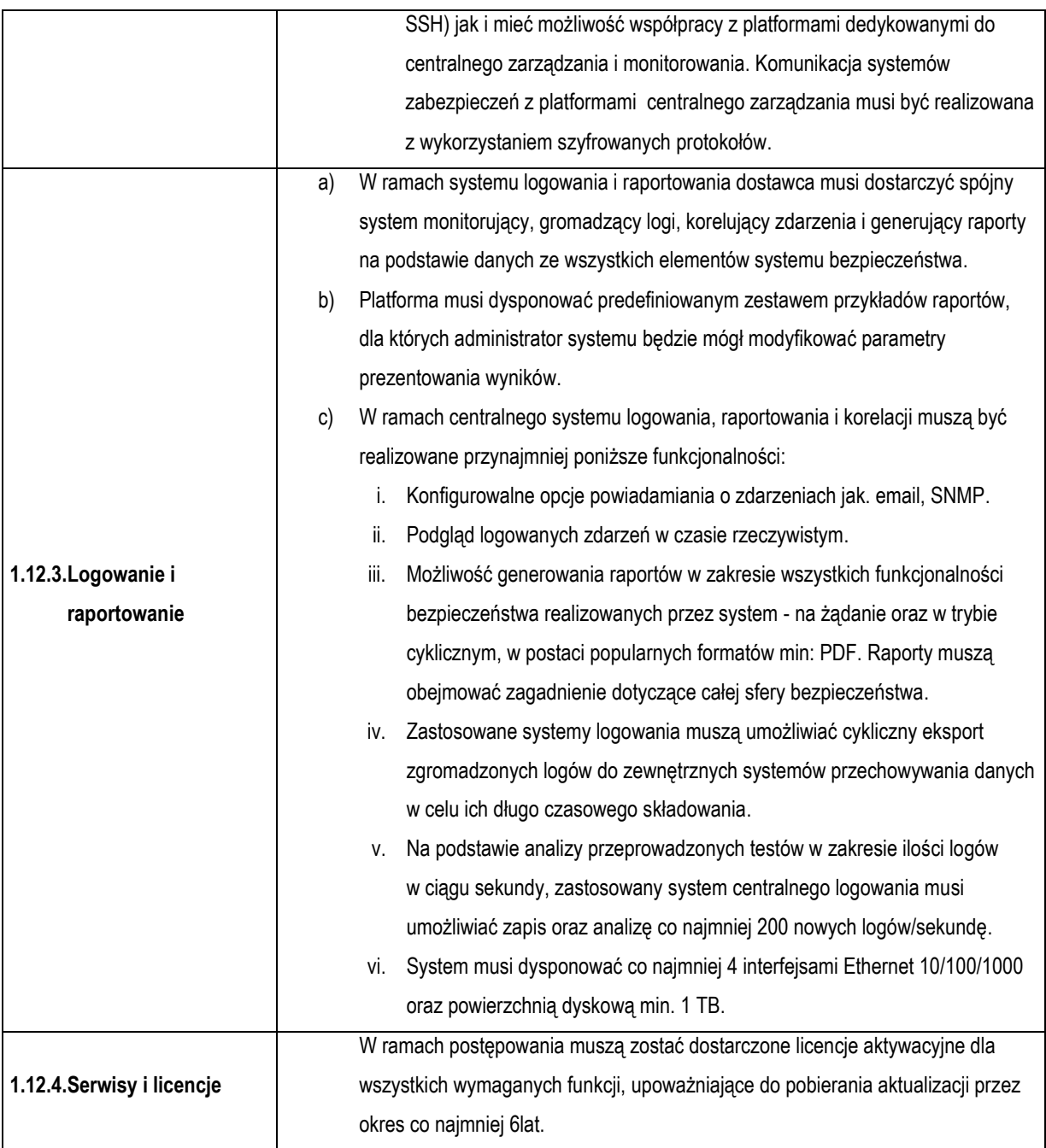

## **1.13. Pakiet oprogramowania biurowego (21 szt.)**

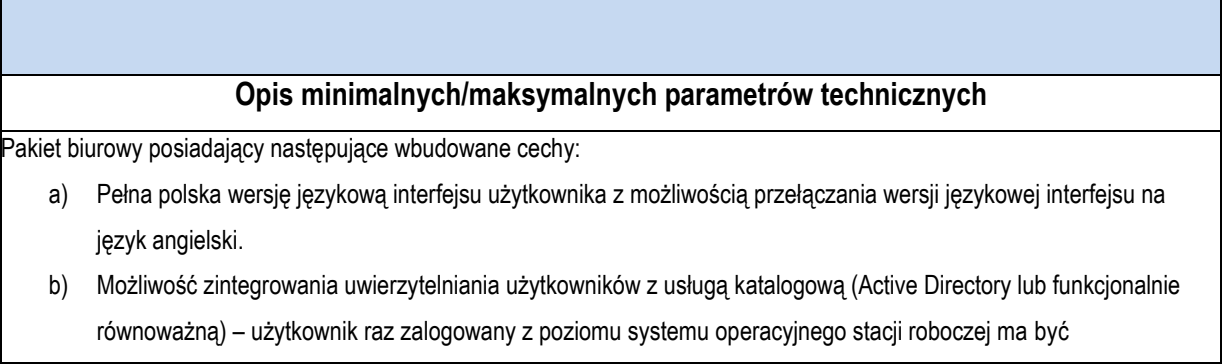

automatycznie rozpoznawany we wszystkich modułach oferowanego rozwiązania bez potrzeby oddzielnego monitowania go o ponowne uwierzytelnienie się.

- c) Możliwość dostosowania dokumentów i szablonów do potrzeb instytucji oraz udostępnienie narzędzi umożliwiających dystrybucję odpowiednich szablonów do właściwych odbiorców.
- d) Narzędzia programistyczne umożliwiające automatyzację pracy i wymianę danych pomiędzy dokumentami i aplikacjami (język makropoleceń, język skryptowy – zgodny z Visual Basic for Application).
- e) Pakiet musi zawierać co najmniej: edytor tekstów, arkusz kalkulacyjny, narzędzie do przygotowywania i prowadzenia prezentacji, narzędzie do tworzenia i wypełniania formularzy elektronicznych, narzędzie do tworzenia drukowanych materiałów informacyjnych, narzędzie do zarządzania informacją prywatną (pocztą elektroniczną, kalendarzem, kontaktami i zadaniami), narzędzie do tworzenia notatek przy pomocy klawiatury lub notatek odręcznych na ekranie urządzenia typu tablet PC z mechanizmem OCR.
- f) Edytor tekstów umożliwiający co najmniej: Edycję i formatowanie tekstu w języku polskim wraz z obsługą języka polskiego w zakresie sprawdzania pisowni i poprawności gramatycznej oraz funkcjonalnością słownika wyrazów bliskoznacznych i autokorekty; wstawianie oraz formatowanie tabel; wstawianie oraz formatowanie obiektów graficznych; wstawianie wykresów i tabel z arkusza kalkulacyjnego (wliczając tabele przestawne); automatyczne numerowanie rozdziałów, punktów, akapitów, tabel i rysunków; automatyczne tworzenie spisów treści; formatowanie nagłówków i stopek stron; sprawdzanie pisowni w języku polskim; śledzenie zmian wprowadzonych przez użytkowników; nagrywanie, tworzenie i edycję makr automatyzujących wykonywanie czynności; określenie układu strony (pionowa/pozioma); wydruk dokumentów; wykonywanie korespondencji seryjnej bazując na danych adresowych pochodzących z arkusza kalkulacyjnego i z narzędzia do zarządzania informacją prywatną; pracę na dokumentach utworzonych przy pomocy posiadanego przez Zamawiającego oprogramowania Microsoft Word w wersjach 2003, 2007, 2010 i 2013 z zapewnieniem bezproblemowej konwersji wszystkich elementów i atrybutów dokumentu; zabezpieczenie dokumentów hasłem przed odczytem oraz przed wprowadzaniem modyfikacji.
- g) Arkusz kalkulacyjny umożliwiający co najmniej: Tworzenie raportów tabelarycznych; tworzenie wykresów liniowych (wraz z linią trendu), słupkowych, kołowych; tworzenie arkuszy kalkulacyjnych zawierających teksty, dane liczbowe oraz formuły przeprowadzające operacje matematyczne, logiczne, tekstowe, statystyczne oraz operacje na danych finansowych i na miarach czasu; tworzenie raportów z zewnętrznych źródeł danych (inne arkusze kalkulacyjne, bazy danych zgodne z ODBC, pliki tekstowe, pliki XML, webservice); obsługę kostek OLAP oraz tworzenie i edycję kwerend bazodanowych i webowych. Narzędzia wspomagające analizę statystyczną i finansową, analizę wariantową i rozwiązywanie problemów optymalizacyjnych; tworzenie raportów tabeli przestawnych umożliwiających dynamiczną zmianę wymiarów oraz wykresów bazujących na danych z tabeli przestawnych; wyszukiwanie i zamianę danych; wykonywanie analiz danych przy użyciu formatowania warunkowego; nazywanie komórek arkusza i odwoływanie się w formułach po takiej nazwie; nagrywanie, tworzenie i edycję makr automatyzujących wykonywanie czynności; formatowanie czasu, daty i wartości finansowych z polskim formatem; zapis wielu arkuszy kalkulacyjnych w jednym pliku; zachowanie pełnej zgodności z formatami plików utworzonych za pomocą oprogramowania zachowanie pełnej zgodności z formatami plików utworzonych za pomocą posiadanego przez Zamawiającego oprogramowania Microsoft Excel w wersjach 2003, 2007, 2010 i 2013, z uwzględnieniem poprawnej realizacji użytych w nich funkcji specjalnych i makropoleceń; zabezpieczenie dokumentów hasłem przed odczytem oraz przed wprowadzaniem modyfikacji.
- h) Narzędzie do przygotowywania i prowadzenia prezentacji umożliwiające co najmniej: Przygotowywanie prezentacji

multimedialnych, które będą: prezentowane przy użyciu projektora multimedialnego; drukowane w formacie umożliwiającym robienie notatek; zapisane jako prezentacja tylko do odczytu; nagrywanie narracji i dołączanie jej do prezentacji; opatrywanie slajdów notatkami dla prezentera; umieszczanie i formatowanie tekstów, obiektów graficznych, tabel, nagrań dźwiękowych i wideo; umieszczanie tabel i wykresów pochodzących z arkusza kalkulacyjnego; odświeżenie wykresu znajdującego się w prezentacji po zmianie danych w źródłowym arkuszu kalkulacyjnym; możliwość tworzenia animacji obiektów i całych slajdów; prowadzenie prezentacji w trybie prezentera, gdzie slajdy są widoczne na jednym monitorze lub projektorze, a na drugim widoczne są slajdy i notatki prezentera, pełna zgodność z formatami plików utworzonych za pomocą posiadanego przez Zamawiającego oprogramowania MS PowerPoint w wersjach 2003, 2007, 2010 i 2013.

- i) Narzędzie do zarządzania informacją prywatną umożliwiające co najmniej: Pobieranie i wysyłanie poczty elektronicznej z serwera pocztowego; filtrowanie niechcianej poczty elektronicznej (SPAM) oraz określanie listy zablokowanych i bezpiecznych nadawców; tworzenie katalogów, pozwalających katalogować pocztę elektroniczną; tworzenie reguł przenoszących automatycznie nową pocztę elektroniczną do określonych katalogów bazując na słowach zawartych w tytule, adresie nadawcy i odbiorcy; oflagowanie poczty elektronicznej z określeniem terminu przypomnienia; zarządzanie kalendarzem; udostępnianie kalendarza innym użytkownikom; przeglądanie kalendarza innych użytkowników; zapraszanie uczestników na spotkanie, co po ich akceptacji powoduje automatyczne wprowadzenie spotkania w ich kalendarzach; zarządzanie listą zadań; zlecanie zadań innym użytkownikom; zarządzanie listą kontaktów; udostępnianie listy kontaktów innym użytkownikom; przeglądanie listy kontaktów innych użytkowników; możliwość przesyłania kontaktów innym użytkownikom.
- j) Narzędzie do tworzenia drukowanych materiałów informacyjnych umożliwiające co najmniej: Tworzenie i edycję drukowanych materiałów informacyjnych; tworzenie materiałów przy użyciu dostępnych z narzędziem szablonów: broszur, biuletynów, katalogów; edycję poszczególnych stron materiałów; podział treści na kolumny; umieszczanie elementów graficznych; wykorzystanie mechanizmu korespondencji seryjnej; płynne przesuwanie elementów po całej stronie publikacji; eksport publikacji do formatu PDF oraz TIFF; wydruk publikacji; możliwość przygotowywania materiałów do wydruku w standardzie CMYK.
- k) Narzędzie do tworzenia formularzy elektronicznych umożliwiające co najmniej: Przygotowanie formularza elektronicznego i zapisanie go w pliku w formacie XML bez konieczności programowania; umieszczenie w formularzu elektronicznym pól tekstowych, wyboru, daty, list rozwijanych, tabel zawierających powtarzające się zestawy pól do wypełnienia oraz przycisków; utworzenie w obrębie jednego formularza z jednym zestawem danych kilku widoków z różnym zestawem elementów, dostępnych dla różnych użytkowników; pobieranie danych do formularza elektronicznego z plików XML lub z lokalnej bazy danych wchodzącej w skład pakietu narzędzi biurowych; możliwość pobierania danych z platformy do pracy grupowej; przesłanie danych przy użyciu usługi Web (tzw. webservice); wypełnianie formularza elektronicznego i zapisywanie powstałego w ten sposób dokumentu w pliku w formacie XML; podpis elektroniczny formularza elektronicznego i dokumentu powstałego z jego wypełnienia.

#### **1.14. Licencja na system operacyjny (5 szt.)**

#### **Opis minimalnych/maksymalnych parametrów technicznych**

Licencja na system operacyjny najnowszej linii produktowej producenta, umożliwiająca instalację starszej wersji produktu (downgrade) spełniająca poniższe wymagania poprzez wbudowane mechanizmy, bez użycia dodatkowych aplikacji:

- a) Możliwość dokonywania aktualizacji i poprawek systemu przez Internet z możliwością wyboru instalowanych poprawek.
- b) Możliwość dokonywania uaktualnień sterowników urządzeń przez Internet witrynę producenta systemu.
- c) Darmowe aktualizacje w ramach wersji systemu operacyjnego przez Internet (niezbędne aktualizacje, poprawki, biuletyny bezpieczeństwa muszą być dostarczane bez dodatkowych opłat).
- d) Internetowa aktualizacja zapewniona w języku polskim.
- e) Wbudowana zapora internetowa (firewall) dla ochrony połączeń internetowych; zintegrowana z systemem konsola do zarządzania ustawieniami zapory i regułami IP v4 i v6.
- f) Zlokalizowane w języku polskim, co najmniej następujące elementy: menu, odtwarzacz multimediów, pomoc, komunikaty systemowe.
- g) Wsparcie dla większości powszechnie używanych urządzeń peryferyjnych (drukarek, urządzeń sieciowych, standardów USB, Plug &Play, Wi-Fi).
- h) Funkcjonalność automatycznej zmiany domyślnej drukarki w zależności od sieci, do której podłączony jest komputer.
- i) Interfejs użytkownika działający w trybie graficznym z elementami 3D, zintegrowana z interfejsem użytkownika interaktywna część pulpitu służącą do uruchamiania aplikacji, które użytkownik może dowolnie wymieniać i pobrać ze strony producenta.
- j) Możliwość zdalnej automatycznej instalacji, konfiguracji, administrowania oraz aktualizowania systemu.
- k) Zabezpieczony hasłem hierarchiczny dostęp do systemu, konta i profile użytkowników zarządzane zdalnie; praca systemu w trybie ochrony kont użytkowników.
- l) Zintegrowany z systemem moduł wyszukiwania informacji (plików różnego typu) dostępny z kilku poziomów: poziom menu, poziom otwartego okna systemu operacyjnego; system wyszukiwania oparty na konfigurowalnym przez użytkownika module indeksacji zasobów lokalnych.
- m) Zintegrowane z systemem operacyjnym narzędzia zwalczające złośliwe oprogramowanie; aktualizacje dostępne u producenta nieodpłatnie bez ograniczeń czasowych.
- n) Zintegrowany z systemem operacyjnym moduł synchronizacji komputera z urządzeniami zewnętrznymi.
- o) Wbudowany system pomocy w języku polskim.
- p) Możliwość przystosowania stanowiska dla osób niepełnosprawnych (np. słabo widzących).
- q) Możliwość zarządzania stacją roboczą poprzez polityki przez politykę rozumiemy zestaw reguł definiujących lub ograniczających funkcjonalność systemu lub aplikacji.
- r) Wdrażanie IPSEC oparte na politykach wdrażanie IPSEC oparte na zestawach reguł definiujących ustawienia zarządzanych w sposób centralny.
- s) Automatyczne występowanie i używanie (wystawianie) certyfikatów PKI X.509.
- t) Wsparcie dla logowania przy pomocy smartcard.
- u) Rozbudowane polityki bezpieczeństwa polityki dla systemu operacyjnego i dla wskazanych aplikacji.
- v) System posiada narzędzia służące do administracji, do wykonywania kopii zapasowych polityk i ich odtwarzania oraz generowania raportów z ustawień polityk.
- w) Wsparcie dla Sun Java i .NET Framework 1.1 i 2.0 i 3.0 możliwość uruchomienia aplikacji działających we wskazanych środowiskach.
- x) Możliwość uruchamiania interpretera poleceń.
- y) Zdalna pomoc i współdzielenie aplikacji możliwość zdalnego przejęcia sesji za logowanego użytkownika celem rozwiązania problemu z komputerem.
- z) Rozwiązanie służące do automatycznego zbudowania obrazu systemu wraz z aplikacjami. Obraz systemu służyć ma do automatycznego upowszechnienia systemu operacyjnego inicjowanego i wykonywanego w całości poprzez sieć komputerową.
- aa) Rozwiązanie umożliwiające wdrożenie nowego obrazu poprzez zdalną instalację.
- bb) Graficzne środowisko instalacji i konfiguracji.
- cc) Transakcyjny system plików pozwalający na stosowanie przydziałów (ang. quota) na dysku dla użytkowników oraz zapewniający większą niezawodność i pozwalający tworzyć kopie zapasowe.
- dd) Zarządzanie kontami użytkowników sieci oraz urządzeniami sieciowymi tj. drukarki, modemy, woluminy dyskowe, usługi katalogowe.
- ee) Udostępnianie modemu.
- ff) Możliwość przywracania plików systemowych.
- gg) System operacyjny musi posiadać funkcjonalność pozwalającą na identyfikację sieci komputerowych, do których jest podłączony, zapamiętywanie ustawień i przypisywanie do min. 3 kategorii bezpieczeństwa (z predefiniowanymi odpowiednio do kategorii ustawieniami zapory sieciowej, udostępniania plików itp.).
- hh) Możliwość blokowania lub dopuszczania dowolnych urządzeń peryferyjnych za pomocą polityk grupowych (np. przy użyciu numerów identyfikacyjnych sprzętu).

# **II. Dostawa specjalistycznych aplikacji umożliwiających udostępnienie zasobu w formie e-usług.**

- **1. Usługa połączenia baz danych Zasobu Zamawiającego w Zielonej Górze oraz Sulechowie wraz z przekonwertowaniem baz danych do obowiązujących przepisów.**
	- **1.1 Połączenie i zintegrowanie: bazy centralnej Zamawiającego z bazą danych delegatury Zamawiającego.**

Dane zgromadzone w obu bazach prowadzone są w tym samym Systemie Zintegrowanym GEO-INFO. W ramach zlecenia Wykonawca ma wykonać połączenie i integrację tych danych, przy czym, bazą referencyjną Powiatu Zielonogórskiego ma stać się baza zielonogórska Zamawiającego. Delegatura ma wykonywać swoje zadania jak wcześniej, łącząc się do bazy za pomocą światłowodu. Połączenie ma być precyzyjne, bezstratne i w taki sposób, aby umożliwiało pracę po wykonaniu usługi. Niedopuszczalny jest przestój pracy Zamawiającego przez czas dłuższy, niż ustalony w harmonogramie szczegółowym, który Wykonawca ma obowiązek przedstawić w ramach realizacji zamówienia.

*Uwaga! W prowadzonym systemie funkcjonują pliki dokumentów (zeskanowane szkice polowe, operaty techniczne, opisy topograficzne punktów osnowy poziomej i pionowej) dołączone do odpowiednich obiektów w GI MAPA i GI Ośrodek.*

*Po połączeniu bazy z Sulechowa i Zielonej Góry poszczególne pliki muszą zachować swoje połączenia w zintegrowanych bazach.*

**1.2 Konwersja bazy danych do aktualnie obowiązujących przepisów (po wykonaniu połączenia i integracji).**

Konwersja dotyczy tylko bazy danych Zamawiającego.

Niniejsza konwersja ma na celu zrealizować zadanie polegające na przejęciu baz i przetworzeniu danych do struktur zgodnych z obowiązującymi przepisami.

Bazę danych do konwersji dostarcza Wykonawcy Zamawiający w postaci kopii zapasowej (backup) wg stanu, który Zamawiający uznaje za ostateczny i stabilny na dany moment. Późniejsze zmiany w bazie danych przekazanej do konwersji nie będą uwzględniane.

Przedmiotem konwersji będą wyłącznie 'standardowe dane'. 'Standardowe dane', to zasób numeryczny SIP GEO-INFO utworzony w oparciu o standardowe metadane dostarczane przez producenta SIP GEO-INFO w tym metadane wynikające ze skryptów uzupełniających wykonanych przez producenta SIP GEO-INFO.

#### **2. Zakup kompleksowej rozbudowy Systemu Informacji Przestrzennej**

- **2.1.**Przedmiotem zamówienia jest rozbudowa Systemu Informacji Przestrzennej dla zasobu geodezyjnego i kartograficznego w Powiecie Zielonogórskim. Dane zasobu zostaną udostępnione w formie elektronicznej w postaci nowych e-usług w systemie modułowym. Realizacja przedmiotu zamówienia ma na celu zwiększenie dostępu do państwowego zasobu geodezyjnego i kartograficznego na poziomie powiatu w formie elektronicznej w postaci nowych e-usług co w rezultacie długoterminowym przyczyni się do realizacji zadań publicznych drogą elektroniczną i rozwoju społeczeństwa informacyjnego.
- **2.2.**Zasady udostępniania danych i informacji z państwowego zasobu geodezyjnego i kartograficznego regulują przepisy rozdziału 7 ustawy z dnia 17 maja 1989 r. Prawo Geodezyjne i Kartograficzne (Dz.U. z 2016 r. poz.1629) oraz rozporządzenie Ministra Administracji i Cyfryzacji z dnia 5 września 2013 r. w sprawie organizacji i trybu prowadzenia państwowego zasobu geodezyjnego i kartograficznego (Dz. U. z 2013 r., poz. 1183). Podstawą prawną i tym samym obowiązkiem prowadzenia danych zasobu w systemach teleinformatycznych jest Ustawa z dnia 17 maja 1989 r. Prawo Geodezyjne i Kartograficzne (Dz.U. z 2016 r. poz.1629) oraz Ustawa z dnia 4 marca 2010r. o infrastrukturze informacji przestrzennej (Dz.U. z 2010 r. Nr 76,poz.489 ze zm.).
- **2.3.**Zamawiający na co dzień wykorzystuje System Zintegrowany GEO-INFO:
	- a) System jest zgodny z aktualnie obowiązującymi w geodezji przepisami prawa, przepisami wykonawczymi.
	- b) System do prowadzenia zasobu numerycznego dla rejestrów EGiB, BDOT500, GESUT, PRPOG i BDSOG jest dostępny na 'szerokim rynku' tzn. może być zakupiony przez dowolnych użytkowników w tym podmioty administracji rządowej i samorządowej oraz dowolne jednostki wykonawstwa geodezyjnego.
	- c) System prowadzi obiektową bazę danych.
	- d) Dane zapisywane są w jednej, relacyjnej bazie danych.
	- e) System integruje w jednej bazie danych następujące dane:
		- i. Dane geometryczne rejestrów PRPOG i BDSOG.
- ii. Dane opisowe rejestrów EGiB i RCWiN.
- iii. Dane geometryczne rejestru EGiB.
- iv. Dane geometryczne i opisowe zasobu numerycznego rejestru BDOT500.
- v. Dane geometryczne i opisowe zasobu numerycznego rejestru GESUT.
- vi. Dane opisowe modułu zarządzania ośrodkiem dokumentacji geodezyjnej i kartograficznej.
- vii. Dane geometryczne opisowe rejestru ZUDP.
- viii. Oraz wszystkie niestandardowe obiekty istniejące w bazie danych dotychczasowego systemu.
- f) Obiekt jest definiowany bezpośrednio w bazie danych bez rysowania. Prezentacja graficzna obiektu automatycznie jest generowana przez system. W konsekwencji rysunek mapy jest graficznym raportem z bazy danych; system nie wymaga od użytkownika rysowania mapy narzędziami graficznymi.
- g) System zawiera procedury kontrolne i analityczne, gwarantujące zachowanie spójności, jednorodności i poprawności topologicznej danych na etapie wprowadzania i edycji – bieżące kontrole atrybutów rekordu obiektów oraz wymogów istnienia wartości atrybutów wg standardu wymiany danych GML.
- h) System działa z bazą danych MS SQLServer w wersji 2005(Sulechów) i 2008 (ZielonaGóra).
- i) System przetwarza dane w trybie transakcyjnym.
- j) System umożliwia jednoczesną pracę z wieloma bazami danych, m.in. pracę na mapie (modyfikacja obiektów i wyświetlanie obiektów na mapie), do której dołączono obiekty z więcej niż jednej bazy danych.
- k) System nadaje obiektom jednoznaczny, unikalny, bez względu na liczbę istniejących instalacji systemu, jawny identyfikator utworzony zgodnie z zasadami zawartymi w Załączniku Nr 1 do Rozporządzenia MRRiBz dnia 29 marca 2001r w sprawie ewidencji gruntów i budynków (Dz. U. z 2015, poz. 542), niezależny od identyfikatora wewnętrznego bazy danych i jawnego identyfikatora geodezyjnego.
- l) System generuje identyfikator ID IIP zgodnie z wymogami aktualnych rozporządzeń.
- m) System umożliwia pracę wielu operatorów w tej samej Zmianie w tym samym czasie.
- n) System umożliwia pracę na mapie o treści trwale wygenerowanej z bazy danych w ustalonym obszarze i ustalonej treści – także historycznej (mapa generowana we wskazanym obszarze).
- o) System umożliwia pracę na mapie o treści dynamicznie generowanej z bazy danych w czasie rzeczywistym w miarę przesuwania bieżącego widoku w dowolne miejsce

przestrzeni objętej zasobem numerycznym (mapa auto-generowana) o ustalonej przez operatora treści.

- p) System umożliwia jednoczesną pracę na mapie auto-generowanej i mapie generowanej. Oznacza to, że na jednej mapie istnieją obszary o treści niezmiennej do czasu decyzji operatora, co do ich odświeżenia m.in. zmiany wersji historycznej oraz obszary, w których na bieżąco odświeża się treść mapy przy zmianie odległości i miejsca oglądania mapy.
- q) System nie blokuje żadnej treści mapy z powodu wydania fragmentu zasobu do modyfikacji zewnętrznej, tzn. opracowanie dowolnego fragmentu zasobu nie blokuje obiektów tego zasobu w bazie danych ODGiK podczas całego opracowania przez wykonawcę prac geodezyjnych.
- r) Treść mapy nigdy nie jest blokowana ze względu na prowadzone w danym obszarze prace modernizacyjne niezależnie czy są one wykonywane w trybie on line, czy off-line.
- s) System umożliwia:
	- i. Prowadzenie rejestru ewidencji gruntów, budynków i lokali.
	- ii. Prowadzenie bazy danych rejestru EGiB w jednej w pełni zintegrowanej bazie danych, w której znajdują się jednocześnie dane geometryczne i opisowe obiektów: Działka i Budynek.
- t) System umożliwia prowadzenie rejestru EGiB z uwzględnieniem podziału na Arkusze ewidencyjne, gdzie obiekt 'Arkusz ewidencyjny' posiada własną geometrię i dane opisowe, jest elementem systematyki podziału administracyjnego (stanowi część Obrębu), umożliwia numerację obiektów Działka i Budynek w ramach swojego obszaru. Dostępna jest funkcjonalność umożliwiająca tworzenie geometrii Arkusza ewidencyjnego w postaci enklaw zewnętrznych (jeden obiekt składający się z kilku nieprzylegających do siebie obszarów) i wewnętrznych ('dziura' wewnątrz obszaru).
- u) System posiada możliwość zarządzania udostępniania użytkownikom danych oraz zakresu dostępnych operacji przy pomocy narzędzia do administrowania prawami dostępu. W szczególności System umożliwia ustalenie prawa wyłącznie do podgląd udanych EGiB. Administrowanie uprawnieniami odbywa się z poziomu Systemu.
- v) System zapewnia przechowywanie pełnej historii zmian danych geometrycznych i opisowych obiektów ewidencji gruntów, budynków i lokali z uwzględnieniem daty utworzenia, daty modyfikacji, użytkownika modyfikującego dane. W szczególności przechowuje zakres dat władania danym udziałem przez określonego władającego oraz podstawę zmian, jeśli dany atrybut dotyczy obiektu danego typu.
- w) System umożliwia niezależne prowadzenie i rejestrowanie identyfikatorów IIP, SWDE,

TERYT.

- x) System realizuje zapisy i przechowywanie dokumentów związanych z zarządzaniem zasobem geodezyjnym i kartograficznym bezpośrednio w bazie danych.
- **2.3.1** W zakresie prowadzenia ewidencji gruntów, budynków i lokali (EGiB) System umożliwia i udostępnia:
	- a) Wykonywanie wszystkich zadań związanych z prowadzeniem EGiB (w tym wprowadzanie zmian geometrycznych i opisowych) w całym ich zakresie z poziomu jednego systemu.
	- b) Prowadzenie reprezentacji graficznej rejestru EGiB mapy ewidencyjnej, z możliwością prowadzenia redakcji kartograficznej niezależnej dla każdej skali i niezależnie dla ewidencyjnej mapy skręconej (jeden cały arkusz mapy ewidencyjnej na jednej, standardowej sekcji 500x800 mm). Udostępnienie opcji rejestracji historii redakcji kartograficznej.
	- c) Prowadzenie (poza standardowymi obiektami: 'Użytek gruntowy' i 'Kontur klasyfikacyjny') także obiektów 'Klasoużytek geometryczny', zapewniając jednocześnie wszystkie analizy, kontrole i rozliczanie tych obiektów w działkach, w celu uzyskania danych opisowych zgodnych z przepisami.
		- i. Mechanizmy czuwające nad poprawnością topologiczną obiektów ewidencyjnych pozwalające na wykrywanie, sygnalizację i korygowanie błędów w topologii obiektów, oraz kontroli dopuszczalności kodów obiektów stanowiących wierzchołki obiektów złożonych, mechanizmy kontroli i sprawdzania poprawności danych w zakresie: zgodności udziałów własności i władania.
		- ii. Poprawności wprowadzenia zmiany.
		- iii. Zgodności klasoużytków oraz ich powierzchni pomiędzy częścią opisową i geometryczną z dokładnością do m<sup>2</sup> .
		- iv. Ustalania precyzji zapisu powierzchni działki albo do 1 m<sup>2</sup>, albo do 1 ara.
		- v. Kontroli prac w toku na obszarze objętym zmianą ewidencyjną (m.in. topologii obiektów, pełnego pokrycia terenu klaso użytkami geometrycznymi i przylegania działek, obrębów, jednostek ewidencyjnych, uwikłania rodzaju punktów granicznych w zależności od poziomu struktury wspólny punkt graniczny w geometrii działki i w geometrii jednostki rejestrowej z uwzględnieniem tej hierarchii).
- vi. Automatycznej kontroli obiektów podczas zmiany statusu Zmiany oraz w momencie jej zakończenia.
- vii. Możliwości fakultatywnego wstrzymania zakończenia Zmiany do czasu przyjęcia operatu technicznego do zasobu ODGiK.
- viii. Dbanie o unikalność numeracji działek i budynków wg systemu tej numeracji u Zamawiającego oraz umożliwianie ponownego wykorzystywania numerów obiektów usuniętych w szczególnych przypadkach.
- ix. Umożliwiania tworzenia i egzekwowania rezerwacji numeracji działek i budynków zarówno na identyfikator pracy geodezyjnej jak i na dokument.
- d) Generowanie raportów:
	- i. Raport rozbieżności dotyczący zgodności klasoużytków, działek oraz ich powierzchni pomiędzy częścią opisową i graficzną.
	- ii. Zestawienie gruntów dla wybranego podmiotu.
	- iii. Zestawienie wybranych użytków dla obrębu, działki, podmiotu.
	- iv. Stan na dany dzień według podmiotu i przedmiotu.
	- v. Raport z rejestru cen i wartości nieruchomości (RCiWN):
		- 1. Dla lokali.
		- 2. Dla budynków.
		- 3. Dla gruntów.
	- vi. Raport dowolny wg aktualnej, doraźnej potrzeby m.in. raport jednocześnie działek z danymi obiektów stanowiących wierzchołki tych działek (dane atrybutów punktów granicznych).
- e) Wyszukiwanie informacji według dowolnych kryteriów stanowiących atrybuty obiektów (co najmniej: numer działki, numer KW, właściciel/władający, nr zgłoszenia, adres nieruchomości).
- f) Wyszukiwanie informacji za pomocą zapytań SQL z poziomu Systemu.
- g) Sporządzanie wypisów z rejestru gruntów i budynków, na wybrany dzień z możliwością określenia zakresu informacji objętych wypisem, dla:
	- i. Zdefiniowanego obszaru.
	- ii. Wybranych działek.
	- iii. Nieruchomości.
	- iv. Właścicieli.
	- v. Władających.
- h) Sporządzanie wyrysów, wypisów, wyrysów i wypisów z ewidencji gruntów i budynków.
- i) Prowadzenie rejestru cen i wartości nieruchomości.
- j) Eksport danych opisowych i geometrycznych do pliku z możliwością:
	- i. Określenia zakresu obszarowego eksportowanych danych:
		- 1. Dla jednostki ewidencyjnej.
		- 2. Dla obrębu.
		- 3. Listy działek.
		- 4. Listy budynków.
		- 5. Dla działek wskazanych obszarem.
	- ii. Określenia zakresu danych obiektów objętych eksportem:
		- 1. Działki.
		- 2. Klasoużytki geometryczne.
		- 3. Budynki.
- k) Import danych opisowych i geometrycznych z pliku (metoda off-line aktualizacji zasobu w ODGiK).
- l) W zakresie generowania dokumentów na podstawie szablonów System winien:
	- i. Umożliwiać modyfikację wygenerowanego dokumentu bez konieczności modyfikowania szablonu.
	- ii. Przechowywać szablony w jednym centralnym repozytorium.
	- iii. Oferować możliwość umieszczania w szablonie aktywnych pól, uzupełnianych automatycznie odpowiednimi danymi z bazy.

I wiele innych funkcjonalności.

- **2.3.2** Zarządzanie Ośrodkiem i ZUDP:
	- a) W zakresie zarządzania Ośrodkiem i ZUDP system posiada funkcje eksportu obiektów z bazy danych w standardowych formatach wybranych przez składającego zamówienie ( Tango-Gi\_V (tng), SWDE (swg), SHAPE-Gi\_V (shp), DXF, GML), wypisy pełne i uproszczone z Rejestru Gruntów i z Kartoteki Budynków, wykazy współrzędnych obiektów punktowych, opisy topograficzne, szkice podstawowe i wszelkie dokumenty, umieszczone w postaci elektronicznej w bazie danych.
	- b) System posiada możliwość rejestrowania zleceń:
		- i. Prac geodezyjnych pierwotnych i uzupełniających (Identyfikator zgłoszenia).
- ii. Wniosku o wydanie materiałów zasobu.
- iii. Wniosku o wydanie wypisu z rejestru gruntów, budynków i lokali.
- c) System posiada możliwość rozliczenia zlecenia i wydanie materiałów będących przedmiotem wniosku, lub uzgodnienia wraz z licencją określającą zakres upoważnienia do wykorzystania wydanych materiałów.
- d) System posiada funkcję wprowadzenia zasięgów zgłoszeń prac geodezyjnych i materiałów zasobu:
	- i. Wg tzw. 'rastrów' (siatki prostokątów podziału pojedynczej sekcji mapy).
	- ii. Wg działek ewidencyjnych.
	- iii. Wg dowolnie wskazanego obszaru na mapie.
	- iv. Wg obszaru, zbudowanego poprzez wskazania na mapie obiektów powierzchniowych.
- e) System umożliwia rejestrację zasobów map, szkiców, operatów, zdjęć lotniczych i innych opracowań, zarówno tradycyjnych jak i cyfrowych wraz z ewidencją sprzedaży.
- f) System umożliwia prowadzenie rejestru wypożyczeń map i innych zasobów:
	- i. Wypożyczeń dla Wykonawcy.
	- ii. Wypożyczeń dla pracownika ODGiK.
	- iii. Wypożyczeń na zgłoszenie pracy geodezyjnej.
	- iv. Wypożyczeń na Wniosek o uzgodnienie usytuowania projektowanych sieci uzbrojenia terenu.
	- v. Wypożyczeń na Zlecenie.
- g) System posiada obsługę Działu weryfikacji w ODGiK– śledzenie poszczególnych etapów weryfikacji operatu geodezyjnego i tworzenie Protokołów weryfikacji.
- h) System posiada możliwość rozpisania harmonogramu zamówienia i przydzielenie zleceń poszczególnym pracownikom oraz śledzenie stanu realizacji zlecenia.
- i) System posiada możliwość wystawiania dokumentów sprzedaży:
	- i. Dokumentów Obliczenia Opłaty.
	- ii. Decyzji o wysokości opłat.
	- iii. Zlecenia do kasy.
	- iv. Korekty zleceń do kasy.
	- v. Druki przelewów.
	- vi. Druki przekazów pocztowych.
	- vii. Kwitów przyjęcia do kasy.
- j) System posiada możliwość filtrowania danych gromadzonych w poszczególnych rejestrach (Prace geodezyjne, Wnioski, Zasoby) po:
	- i. Dowolnym zestawie atrybutów.
	- ii. Zasięgu wg tzw. 'rastrów'.
	- iii. Zasięgu wg działek ewidencyjnych.
	- iv. Zasięgu wskazanym na mapie.
- k) System posiada możliwość tworzenia raportów dowolnych na podstawie danych gromadzonych w poszczególnych rejestrach (Prace geodezyjne, Zlecenia, zasoby) oraz raportów predefiniowanych (m.in. wg wzoru WINGiK).
- l) System posiada możliwość tworzenia szeregu automatycznych zestawień:
	- i. Zestawienia sprzedaży.
	- ii. Zestawień finansowo księgowych.
	- iii. Zestawienia prac geodezyjnych.
	- iv. Zestawienia zasobów.
	- v. Zestawienia Zespołów m.in. Koordynacji Sytuowania Projektowanych Sieci Uzbrojenia Terenu.
- m) system posiada możliwość przeglądania statystyk:
	- i. Liczby zleceń na dany moment.
	- ii. Liczba zleceń w toku.
	- iii. Liczba zleceń zakończonych.
- n) System umożliwia wymianę informacji za pomocą poczty wewnętrznej pomiędzy operatorami modułu do zarządzania Ośrodkiem.
- o) System posiada możliwość wymiany informacji z Wykonawcą w ramach zgłoszonej przez Internet Pracy geodezyjnej za pomocą komentarzy.
- p) System umożliwia rejestrację Wniosku o uzgodnienie usytuowania projektowanych sieci uzbrojenia terenu wraz ze wskazaniem zasięgu na podstawie:
	- i. Wg tzw. 'rastrów' (prostokątnego podziału sekcji mapy na mniejsze obszary).
	- ii. Wg działek ewidencyjnych.
	- iii. Wg dowolnie wskazanego obszaru na mapie.
	- iv. Wg obszaru, zbudowanego poprzez wskazania na mapie obiektów powierzchniowych.
- q) System wspomaga czynności związane z windykacją tworząc min:
	- i. Rejestr kasowy.
	- ii. Salda dla płatników:
- 1. Zbiorczy.
- 2. W rozbiciu na DOO.
- iii. Salda kontrahentów.
- iv. Zestawienia faktur i wpłat.
- v. Zestawienia niezapłaconych DOO.
- vi. Faktury dla płatnika.
- vii. Wpłaty dla płatnika.
- viii. Wezwania do zapłaty.
- ix. Potwierdzenia sald.

I wiele innych funkcjonalności.

#### **2.4 Szczegółowe wymagania Zamawiającego do e-usług:**

- **2.4.1** W ramach rozbudowy kompleksowego systemu, mają zostać uruchomione następujące nowe e-usługi:
	- a) Sprzedaż map przez Internet.
	- b) Internetowa obsługa jednostek wykonawstwa geodezyjnego.
	- c) Internetowa obsługa rzeczoznawców majątkowych udostępnianie danych z RCiWN prowadzonym w bazie Zamawiającego.
	- d) Internetowa obsługa zapytań komorniczych.
	- e) Uruchomienie usługi aktualizacji baz danych za pomocą narzędzia dla Wykonawców.
	- f) Udostępnianie danych z Państwowego Zasobu Geodezyjnego i Kartograficznego. w Internecie dla mieszkańców/inwestorów.
	- g) udostępnienie danych ewidencyjnych dla innych uprawnionych jednostek samorządowych.

#### **2.4.2 Sprzedaż map przez Internet**

- a) Wymagana jest funkcjonująca w oknie przeglądarki internetowej aplikacja, dedykowana zarejestrowanym i niezarejestrowanym Klientom ODGiK, przeznaczona do sprzedaży map przez Internet, która zapewni:
	- i. Wskazanie zadanego obszaru Wniosku na mapie z podświetlonymi obszarami określającymi istniejące pokrycie mapą.
- ii. W pełni automatyczną realizację Wniosku w module do zarządzania Ośrodkiem (nadanie numeru Zamówienia, dekretacja, kosztorysowanie, wygenerowanie Dokumentu Obliczenia Opłaty oraz zmiana statusu Zamówienia na: Zakończony; cały proces Zamówienia musi przebiegać bez udziału pracownika ODGiK.
- iii. Rejestrację w module do zarządzania Ośrodkiem tzw. Klienta Tymczasowego.
- iv. Realizację opłat przez system płatności internetowych.
- v. W pełni automatyczne wygenerowanie mapy, która ma być udostępniona Klientowi po opłaceniu ceny zakupu w postaci wydruku elektronicznego w ogólnodostępnym formacie PDF.
- vi. Możliwość zakupu kilku map w ramach jednego Zamówienia.
- vii. Opisaną wyżej, pełną funkcjonalność przez 24 godziny na dobę i 7 dni w tygodniu.
- b) Aplikacja musi działać na zasadzie Wizarda, prowadząc użytkownika 'za rękę' przez cały proces zakupu map.

#### **2.4.3 Internetowa obsługa jednostek wykonawstwa geodezyjnego**

- a) System musi posiadać moduł dla przeglądania i pozyskiwania danych z zasobów geodezyjnych przez Internet.
- b) System musi posiadać moduł do przyjmowania zgłoszeń prac geodezyjnych oraz zgłoszeń uzupełniających przez Internet i Intranet.
- c) System musi posiadać moduł do automatycznego (bez udziału pracownika ODGiK) generowania aktualnej podstawowej dokumentacji geodezyjnej, dostarczania jej wykonawstwu geodezyjnemu przez Internet.
- d) System musi umożliwiać pobieranie dokumentów: 'Zgłoszenie pracy geodezyjnej', 'Odpowiedź na zgłoszenie' oraz 'Protokół weryfikacji' dla zarejestrowanej pracy.
- e) System musi umożliwiać automatyczne przygotowanie materiałów zamawianych w ramach poszczególnych zgłoszeń oraz opłatę za materiały niezbędne do wykonania pracy uzgodnione w ramach zgłoszenia pierwotnego, jak i uzupełniających.
- f) Informacje opisowe, teksty i symbole muszą być wyświetlane na warstwach tematycznych, którymi można dowolnie zarządzać.
- g) System musi posiadać możliwość uzyskania przybliżenia wybranego fragmentu

mapy, począwszy od obrysu tej mapy, do konkretnego pojedynczego obiektu, m.in. działki. Mechanizm ten aktywuje widoczność obiektów danej warstwy w zależności od odległości oglądania (im bliżej, tym więcej szczegółów terenowych).

- h) System musi posiadać możliwość automatycznego rezerwowania numerów działek i budynków oraz punktów granicznych w bazie danych Mapy i Ewidencji Gruntów w dowolnym momencie trwania pracy geodezyjnej.
- i) System musi umożliwić podgląd stanu realizacji zamówienia oraz prowadzić korespondencję Wykonawcy z ODGiK w kontekście pracy geodezyjnej.
- j) Użytkownik musi mieć możliwość wysłania do ODGiK plików eksportu w postaci plików wymiany ze zrealizowaną pracą.
- k) System musi pozycjonować mapę w taki sposób, aby udostępnić możliwie najwięcej szczegółów dotyczących wybranych obiektów.
- l) System powinien umożliwić dostęp podglądu wszystkich dokumentów obliczenia opłaty (nieopłaconych, opłaconych i anulowanych), które zostały wystawione Wykonawcy (nie tylko związanych ze zgłoszeniem pracy).
- m) System musi umożliwiać opłacenie dokumentów sprzedaży poprzez przelew elektroniczny (utworzonych automatycznie również w ramach obsługi pracy geodezyjnej).
- n) System musi udostępnić dokument licencji określającej zakres upoważnienia do wykorzystania wydanych materiałów w ramach pracy geodezyjnej.
- o) Profile użytkowników regulują zakres dostępu do danych użytkownik musi mieć możliwość przeglądania informacji, przypisanych wyłącznie do swojego profilu.
- p) Program musi zapewniać w pełni automatyczne przygotowanie dla wykonawcy:
	- i. Zbiorów danych PRPOG, BDSOG (materiały z grup: 4 i 5) wg wyboru wykonawcy w obszarze: zasięgu pracy (opcjonalnie z buforem), lub w obszarze listy wybranych punktów osnowy.
	- ii. Zbiorów danych EGiB (materiały z grup: 9.1, 9.3.1, 9.3.2, 9.6 z możliwością wskazania, że materiał ma być przygotowany z uwzględnieniem danych podmiotowych i/lub przedmiotowych opisowych i/lub geometrycznych) wg wyboru wykonawcy w obszarze: zasięgu pracy (opcjonalnie z buforem), lub w obszarze listy wybranych działek/budynków.
	- iii. Zbiorów danych BDOT500 i GESUT (materiały z grup: 7 i 8) z uwzględnieniem możliwości wskazania poszczególnych kategorii/klas

obiektów wg wyboru wykonawcy w obszarze: zasięgu pracy lub zasięgu ze wskazanym buforem.

- iv. Mapy ewidencji gruntów i budynków (materiały: 10.3, 10.4).
- v. Mapy zasadniczej (materiały: 13.1, 13.2) wg wyboru wykonawcy w obszarze: zasięgu pracy lub zasięgu ze wskazanym buforem.
- vi. Kopii decyzji administracyjnych, dokumentów własności, szkiców polowych, protokołów granicznych oraz innych istotnych dokumentów z opracowań geodezyjnych umieszczonych w postaci elektronicznej bazie danych, (materiał o kodzie: 16.2).
- vii. Plików eksportów dowolnych obiektów w ramach konfiguracji stworzonej i udostępnianej przez ODGiK w formatach: TNG, SWDE, SHP, DXF.

## **2.4.4 Internetowa obsługa rzeczoznawców majątkowych – udostępnianie danych z RCiWN prowadzonym w bazie Zamawiającego**

- a) Portal RCiWN musi być wykonany w technologii tzw. cienkiego klienta:
	- i. Portal musi uruchamiać się bez instalowania jakichkolwiek wtyczek i apletów.
	- ii. Portal musi działać na urządzeniach mobilnych w systemach operacyjnych: iOS, Android, Windows Phone.
- b) Portal musi korzystać bezpośrednio z bazy danych EGIB (w tym RCIWN) eksploatowanej u Zamawiającego.
- c) Portal musi blokować masowe kopiowanie plików skanów z portalu.
- d) Korzystanie z portalu musi być możliwe tylko dla uwierzytelnionych użytkowników za pomocą identyfikatora i hasła.
- e) Udostępnianie czasowego dostępu do skanów dowodów zmian ewidencyjnych zapisanych w bazie EGIB.
- f) Portal musi posiadać Panel administracyjny dający administratorowi dostęp do następujących funkcji:
	- i. Nadawanie identyfikatorów i ich konfiguracja.
	- ii. Nadawanie uprawnień dostępowych.
	- iii. Uprawnienia do filtrowania RCiWN.
	- iv. Uprawnienie do dostępu czasowego do dowodów Zmian ewidencyjnych.
	- v. Weryfikacja opłaty za zamówioną usługę.
	- vi. Odblokowanie dostępu do zamówionego raportu lub eksportu z RCiWN.
	- vii. Ustawienie czasu dostępu użytkownika do dowodów zmian w danej gminie.
- viii. Obsługa sytuacji awaryjnych (przerwana sesja czasowego dostępu, brak dostępu do zamówionego raportu, eksportu).
- ix. Zarządzanie użytkownikami:
	- 1. Zakładanie.
	- 2. Blokowanie dostępu.
	- 3. Zmiana hasła.
	- 4. Odblokowywanie użytkownikowi dostępu do opłaconych raportów i zbiorów danych.
	- 5. Przydzielanie użytkownikowi jednostek czasowego dostępu do bazy.
	- 6. Komunikacja z użytkownikami.
	- 7. Przeglądanie aktywności użytkowników:
		- A. Historia ich zamówień.
		- B. Zapytań do bazy wygenerowanych przez filtry użytkownika.
		- C. Historii logowań do systemu.
- g) Portal dla rzeczoznawców musi realizować zadania:
	- i. Wyszukiwanie danych:
		- 1. Filtrowanie po dowolnym atrybucie każdego z obiektów RCiWN.
		- 2. Wyszukiwanie po zdefiniowanym (co najmniej wielokątem) obszarze na mapie o treści ewidencyjnej.
		- 3. Wyświetlenie liczby znalezionych pozycji RCiWN oraz liczby nieruchomości RCiWN wraz kwotą opłaty za udostępnienie danych.
	- ii. Możliwość zapłaty za udostępnienie danych jedną z metod:
		- 1. Opłata uiszczana gotówką.
		- 2. Opłata uiszczona przelewem.
		- 3. Opłata uiszczona przez płatności elektroniczne.
	- iii. Dane niezbędne do połączenia portalu z płatnościami elektronicznymi zostaną przekazane na etapie realizacji umów. Pobranie opłaconych danych ma być możliwe w postaci:
		- 1. Pliku SWDE.
		- 2. Pliku GML.
		- 3. Pliku PDF.
	- iv. Umożliwiać czasowy dostęp do skanów dokumentów będących podstawą zmian ewidencyjnych:
- 1. Wyświetlenie listy jednostek ewidencyjnych z liczbą istniejących w bazie danych zmian ewidencyjnych oraz liczbą skanów dokumentów będących podstawą tych zmian w rozbiciu na zadany zakres lat (maksymalnie 15 lat wstecz).
- 2. Możliwość wykupienia czasowego dostępu do skanów z wybranych jednostek ewidencyjnych i lat.
- 3. Wyświetlanie użytkownikowi czasu jaki pozostał do korzystania z danych.
- 4. Możliwość filtrowania po dowolnych atrybutach obiektów Zmiana ewidencyjna i Dokument (będących podstawą tych Zmian) dla których są skany w bazie danych systemu do prowadzenia EGIB.
- v. Zarządzanie własnym kontem w portalu:
	- 1. Zmiana hasła dostępu.
	- 2. Dostęp do archiwalnych raportów i zbiorów danych z RCiWN.
	- 3. Historia pracy z portalem.

#### **2.4.5 Internetowa obsługa zapytań komorniczych**

- a) Portal Komornika musi być wykonany w tzw. technologii cienkiego klienta:
	- i. Portal musi uruchamiać się bez instalowania jakichkolwiek wtyczek i apletów.
	- ii. Portal musi działać na urządzeniach mobilnych w systemach operacyjnych: iOS, Android, Windows Phone.
- b) Portal musi korzystać bezpośrednio z bazy danych EGiB eksploatowanej u Zamawiającego.
- c) Korzystanie z portalu musi być możliwe tylko dla uwierzytelnionych użytkowników za pomocą identyfikatora i hasła.
- d) Portal musi obsługiwać uiszczenie opłaty za udostępnione dane w sposób:
	- i. Opłata uiszczana gotówką.
	- ii. Opłata uiszczona przelewem.
	- iii. Opłata uiszczona przez płatności elektroniczne. Dane niezbędne do połączenia portalu z płatnościami elektronicznymi zostaną przekazane Wykonawcy na etapie realizacji umów.
- e) Portal musi posiadać Panel Administracyjny dający administratorowi dostęp do następujących funkcji:
	- i. Nadawanie uprawnień dostępowych:
- 1. Uprawnienia do wykonywania zapytań dedykowanych dla komorników.
- 2. Weryfikacja opłaty za zamówioną usługę.
- 3. Obsługa sytuacji awaryjnych (brak dostępu do zamówionego raportu lub eksportu).
- ii. Zarządzanie użytkownikami:
	- 1. Zakładanie.
	- 2.Blokowanie dostępu.
	- 3. Zmiana hasła.
- iii. Komunikacja z użytkownikami.
- iv. Przeglądanie aktywności użytkowników:
	- 1.Historii ich zamówień.
	- 2. Zapytań do bazy wygenerowanych przez filtry użytkownika.
	- 3.Historii logowania do portalu.
- f) Portal dla Komorników musi realizować zadania:
	- i. Wyszukiwanie podmiotów ewidencyjnych po dowolnych atrybutach, przewidzianych przez Rozporządzenie w sprawie ewidencji gruntów i budynków.
	- ii. W przypadku uzyskania dokładnie jednej odpowiedzi lub informacji o braku wyszukiwanej osoby w bazie danych, system naliczy zobowiązanie zapłaty w Dokumencie Obliczenia Opłaty (DOO) zgodnie z Ustawą z dnia 17 maja 1989 r. Prawo Geodezyjne i Kartograficzne (Dz.U. z 2016., poz.1629). Naliczanie opłaty za informację o braku wyszukiwanej osoby musi być konfigurowalne przez administratora.
	- iii. Jednostką rozliczeniową musi być osoba lub jednostka organizacyjna (instytucja) niezależnie od formy grupowania podmiotów w ewidencji Gruntów, Budynków i Lokali (EGiB), m.in. Jan Kowalski będzie wyszukany i rozliczony jako pojedynczy rekord niezależnie od tego, czy występuje w udziałach w różnych jednostkach rejestrowych jako osoba fizyczna i osoba wchodząca w skład innego podmiotu grupowego czy małżeństwa.
	- iv. System po wyszukaniu dokładnie jednego rekordu i naliczeniu opłaty umożliwi pobranie standardowego pliku wymiany danych (GML lub SWDE) z danymi wyszukanego podmiotu. Dane podmiotu wraz z ilością działek, budynków lub lokali, z którymi związany jest podmiot, zostaną ponadto wyświetlone użytkownikowi w aplikacji.
- v. Po otrzymaniu informacji o obecności szukanego podmiotu w bazie EGiB, użytkownik będzie miał możliwość otrzymania informacji o stanie posiadania podmiotu czyli o działkach, budynkach i lokalach, które posiada podmiot. Informacje te zostaną udostępnione w postaci pliku wymiany danych (GML lub SWDE). Opłata za uzyskane informacje będzie naliczona zgodnie z Ustawą z dnia 17 maja 1989 r. Prawo Geodezyjne i Kartograficzne (Dz.U. z 2016., poz.1629). Jednostką rozliczeniową jest w tym przypadku przedmiot (działka, budynek, lokal). Dodatkowo będzie generowany bezpłatny plik xls zawierający listę przedmiotów.
- vi. Użytkownik będzie poinformowany o wysokości naliczonej opłaty przed uzyskaniem informacji o przedmiotach.
- vii. Komornik, wypełniając formularz do wyszukiwania, będzie musiał podać sygnaturę spawy komorniczej oraz charakter prowadzonej sprawy.
- viii. Informacja o charakterze prowadzonej sprawy będzie wykorzystana do określenia, czy sprawa jest zwolniona z opłat na podstawie m.in. Ustawy o komornikach i egzekucji. Pole to będzie ograniczone listą z następującymi wartościami:
	- 1.Sprawa o egzekucję lub o zabezpieczenie świadczeń alimentacyjnych.
	- 2.Sprawa o egzekucję lub o zabezpieczenie rent mających charakter alimentów.
	- 3.Sprawa o egzekucję lub o zabezpieczenie świadczeń wszczętych na wniosek Skarbu Państwa, w tym na polecenie sądu lub prokuratora, niezwiązanych z wykonywaniem działalności gospodarczej.
	- 4.Pozostałe sprawy.
- ix. Dokumenty Obliczenia Opłaty dotyczące zobowiązań będą widoczne na odpowiedniej zakładce w aplikacji wraz ze statusem (zapłacone/niezapłacony) i terminami płatności.
- x. Wezwanie do zapłaty będzie generowane przez system i wysyłane automatycznie na adres e-mail użytkownika, po upłynięciu określonego przez administratora czasu od powstania zobowiązania (wygenerowanie DOO). Wezwanie do zapłaty będzie także możliwe do pobrania z Portalu dla Komorników.
- xi. Wezwanie do zapłaty nie będzie generowane w przypadku, gdy należność na DOO wynosi 0 zł.

### **2.4.6 Uruchomienie usługi aktualizacji baz danych za pomocą narzędzia dla Wykonawców**

- a) System musi zawierać niezależny, zewnętrzny moduł, posiadający własny edytor graficzny, działający jednocześnie off-line i on-line zgodnie z logiką obiektową (definiowanie obiektów w bazie danych bez konieczności tworzenia i przechowywania grafiki wektorowej), dedykowany wykonawstwu geodezyjnemu, pozwalający na wykonywanie następujących działań:
	- i. Umożliwiać wydanie danych wykonawcy w celu wykonania opracowania w ramach zgłoszonej pracy geodezyjnej bez konieczności blokowania obszaru i obiektów bazy danych w ODGiK na czas trwania opracowania.
	- ii. Mechanizm umożliwiający importowanie metadanych obiektów wg specyfiki w ODGiK, dla którego wykonywane jest opracowanie (zmiany w odniesieniu do standardu).
	- iii. Tekstowy import danych numerycznych z zasobu ODGiK.
	- iv. Import i eksport plików w formacie DXF.
	- v. Modyfikację/edycję rekordów obiektów otrzymanych z ODGiK.
	- vi. Definiowanie nowych obiektów, posiadających zakres atrybutów opisowych i geometrycznych w pełni zgodny z zestawem wymaganym przez ODGiK.
	- vii. Kontrolę poprawności topologicznej i spójności danych wg kryteriów wymaganych przez ODGiK.
	- viii. Modyfikację i zapis redakcji kartograficznej w skalach od 1:250 do 1:10 000.
	- ix. Zapis umożliwiający generowanie w bazie ODGiK historii obiektów zmodyfikowanych u Wykonawcy.
	- x. Obliczeń dla wielu zagadnień geodezyjnych wraz ze ścisłym wyrównaniem sieci poziomej o dowolnej ilości punktów oraz transformacją pojedynczych obiektów lub całej bazy danych metodami na dowolną liczbę punktów łącznych (Helmerta, Afiniczna) i wg wbudowanych współczynników dla układów państwowych 1965, 2000, 1992 oraz opcją uwzględniania odchyłek Hausbrandta.
	- xi. Automatyczne rejestrowanie/zapisywanie raportów z obliczeń współrzędnych wykonywanych w systemie, np.: domiary prostokątne, dowolne wcięcia, metoda biegunowa.
	- xii. Przetwarzanie danych i generowanie konfigurowanych raportów tekstowych.
xiii. Pełną obsługę wielobarwnych plików rastrowych (kalibracja, edycja, zapis).

## **2.4.7 Udostępnianie w Internecie danych zgromadzonych przez Zamawiającego mieszkańcom /inwestorom**

- a) Oprogramowanie musi być wykonane w tzw. Technologii "cienkiego klienta", portal musi się uruchamiać bez instalowania jakichkolwiek wtyczek i apletów.
- b) Portal ma działać w Intranecie oraz Internecie.
- c) Portal musi działać na urządzeniach mobilnych, w systemach operacyjnych iOS, Android, Windows Phone.
- d) Portal musi korzystać bezpośrednio z bazy danych EGiB eksploatowanej u Zamawiającego oraz umożliwiać wyświetlanie różnorodnych warstw tematycznych np. informacji o strukturach działek ewidencyjnych.
- e) Portal ma umożliwiać wyświetlanie mapy rolniczo glebowej.
- f) Portal ma umożliwiać wyświetlanie mapy stanu władania.
- g) Portal ma umożliwiać wyświetlanie ortofotomapy.
- h) Portal ma umożliwiać wyświetlanie rejonów statystycznych.
- i) Portal ma umożliwiać wyświetlanie rejonów spisowych.
- j) Portal ma umożliwiać wyświetlanie planów zagospodarowania przestrzennego.
- k) Portal ma umożliwiać wyświetlanie ewidencji dróg, ścieżek rowerowych, szlaków turystycznych.
- l) Portal ma umożliwiać wyświetlanie danych pochodzących z ewidencji miejscowości ulic i adresów.
- m) Portal ma umożliwiać wyświetlanie danych pochodzących z bazy danych punktów użyteczności publicznej (POI) np. apteki, administracja publiczna, szkoły, bankomaty, sklepy, zabytki, gospodarstwa agroturystyczne, porki krajoznawcze, rezerwaty przyrody itp.
- n) Portal ma umożliwiać wyświetlanie danych: inne jakie udostępni Zamawiający.
- o) Portal ma umożliwiać pozyskanie tekstowych informacji o obiektach zapisanych w bazie danych.
- p) Portal ma umożliwiać dostęp do dokumentów zapisanych w plikach dyskowych skojarzonych z obiektami w bazie danych np. treść uchwały planu zagospodarowania terenu.

Publikowane dane udostępniane będą wykonawcy w postaci danych wektorowych, rastrowych lub danych w postaci WMS/WFS.

## **2.4.8 Udostępnianie danych ewidencyjnych dla innych uprawnionych jednostek samorządowych**

W zakresie podglądu ewidencji gruntów i budynków System musi umożliwiać, bądź udostępniać Klientowi:

- a) Autoryzowany dostęp do zasobów portalu dla nieograniczonej liczby użytkowników.
- b) Prezentację wybranych danych z zasobu:
	- i. Podgląd danych części opisowej ewidencji gruntów i budynków.
	- ii. Map ewidencji gruntów i budynków.
	- iii. Ortofotomap.
	- iv. Nawigacie po mapie:
		- 1.Pomniejszanie i powiększanie widoku mapy.
		- 2.Centrowanie pełnego obszaru mapy w oknie.
		- 3.Przesuwanie mapy we wszystkich kierunkach.
	- v. Narzędzia do wyszukiwania działek, adresów, ulic.
- c) wykonywanie wypisów z klauzulą typu "do użytku służbowego" bądź, "do użytku wewnętrznego".

#### **Dodatkowe uruchomione e-usługi muszą:**

- 1. Współpracować z platformą e-puap.
- 2. Posiadać możliwość dokonywania opłat za pośrednictwem płatności elektronicznych.
- 3. Umożliwiać komunikację z odbiorcami e-usług za pośrednictwem smsów.
- 4. Monitorować liczbę pobrań/uruchomień aplikacji opartych na ponownym wykorzystaniu informacji sektora publicznego i e-usług publicznych.
- 5. Monitorować liczbę pobrań/odtworzeń dokumentów zawierających informacje sektora publicznego.
- 6. Uwzględniać międzynarodowy standard w dziedzinie budowania stron internetowych przyjaznych dla osób niepełnosprawnych i WCAG2.0, (poziom dostępności: minimum AA).

# **III. Zakup digitalizacji państwowego zasobu geodezyjnego i kartograficznego (PZGiK).**

#### **1. Opis przedmiotu zamówienia zakupu digitalizacji PZGiK**

- **1.1** Przedmiotem zamówienia w części dotyczącej digitalizacji państwowego zasobu geodezyjnego i kartograficznego jest przekształcenie analogowych danych do postaci cyfrowej, tj. łącznie skanowanie dokumentów i powiązanie zeskanowanego dokumentu z danymi z Systemu. Pracami będzie objęty teren Powiatu Zielonogórskiego. Czynności te będą przeprowadzone w siedzibie Zamawiającego w dwóch lokalizacjach tj. Zielona Góra oraz delegatura w Sulechowie.
- **1.2** Dokumentacja przeznaczona do cyfryzacji obejmuje operaty techniczne i inne materiały zasobu, które powstały jako wynik:
	- a) Tworzenia, weryfikacji lub aktualizacji baz danych EGiB, GESUT, RCiWN i BDOT500,
	- b) Opracowania dokumentacji na potrzeby postępowań sądowych lub administracyjnych dotyczących nieruchomości (podziały, scalenia i podziały, scalenia i wymiany gruntów, rozgraniczenia, regulacja stanów prawnych).
	- c) Opracowania dokumentacji dotyczącej nieruchomości na potrzeby czynności cywilno prawnych.
	- d) Wznowienia znaków granicznych lub wyznaczenia punktów granicznych.
	- e) Wykonania map i innych dokumentów do celów planistycznych projektowych, do geodezyjnej inwentaryzacji powykonawczej budowli i sieci uzbrojenia terenu oraz geodezyjnej obsługi inwestycji.
	- f) Innych opracowań geodezyjnych i kartograficznych o zasięgu gminnym, ponad gminnym, archiwalne mapy i dokumenty ewidencyjne, regulacyjne, po regulacyjne i klasyfikacyjne, w tym operaty techniczne gruntów lasów państwowych.
- **1.3** Przeważająca część materiałów zasobu objęta jest ewidencją do sekcji map topograficznych w skali 1:10 000 wg numeracji przyporządkowanej do układu 1965 w grupach asortymentowych tj. podział na zasoby (bazowy, przejściowy, bazowo-przejściowy i użytkowy w sekcjach w kroju map w skalach od 1:5000 do 1:500 oraz operaty do celów prawnych do obrębów).

**1.4** Dla jednostek ewidencyjnych (gmin) Babimost, Bojadła, Kargowa, Sulechów i Trzebiechów do roku 1987 operaty techniczne gromadzone były do obrębu ewidencyjnego dla wszystkich asortymentów prac łącznie i posiadają numerację od 1 do N. W latach 1987 – 2014 operaty były częściowo dekompletowane do w/w zasobów w układzie 1965.

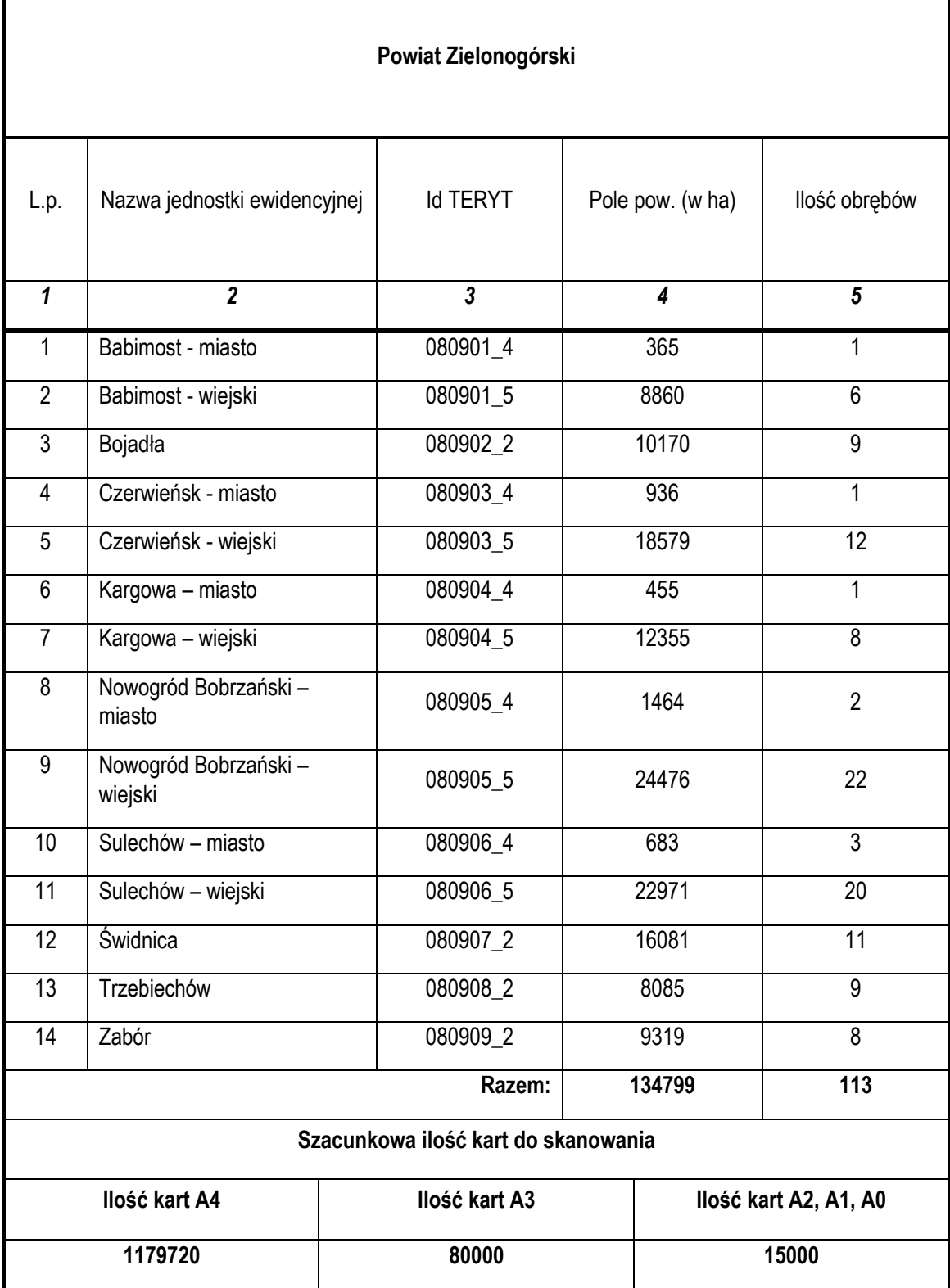

## **2. Zakres danych analogowych przeznaczonych do przekształcenia do postaci cyfrowej i warunki techniczne dotyczące prac do wykonania**

- **2.1** Przekształcenie analogowych danych do postaci cyfrowej dotyczy dokumentacji geodezyjnej obejmującej wszystkie obręby ewidencyjne znajdujące się w powiecie zielonogórskim. Przez dokumentację geodezyjną Zamawiający rozumie materiały powiatowego zasobu geodezyjnego i kartograficznego dotyczące wszystkich operatów prawnych oraz pozostałych operatów, mapy ewidencyjne, rejestry. Przedmiotem skanowania będą następujące dokumenty:
	- a) Szkice polowe.
	- b) Szkice podstawowe.
	- c) Protokoły graniczne (np. przyjęcia, wznowienia i utrwalenia).
	- d) Wykazy współrzędnych.
	- e) Zarysy pomiarowe.
	- f) Decyzie administracyine.
	- g) Mapy ewidencyjne.
	- h) Wykazy zmian (np. gruntowe, danych ewidencyjnych, synchronizacyjne).
	- i) Obliczenia.
	- j) Dane obserwacyjne.
	- k) Mapy przeglądowe.
	- l) Inne dokumenty.
- **2.2** Do zadań Wykonawcy będzie należało m.in.:
	- a) Analiza zawartości pobranych materiałów PZGiK zgodnie z tabelą 4.
	- b) Skanowanie (odwzorowanie cyfrowe) materiałów PZGiK (w tym operatów technicznych, map i innych materiałów).
	- c) Pozyskanie danych przestrzennych (zakresów) i danych opisowych, określonych w § 9 rozporządzenia w sprawie PZGiK, na podstawie zeskanowanych dokumentów oraz map.
	- d) Integracja pozyskanych danych przestrzennych i opisowych dokumentów z zeskanowanymi dokumentami, zasilanie funkcjonującego systemu, wyjaśnienie i usunięcie wykrytych niespójności.
- **2.3** Zamówienie obejmuje skanowanie materiałów formatu od A4 do A0 w tym formaty mniejsze od A4 w przeliczeniu do A4. Skanowaniu podlegać będą dokumenty zasobu PZGiK powiatu zielonogórskiego o zróżnicowanym stanie technicznym:

a) Skanowanie musi zostać poprzedzone opatrzeniem każdego dokumentu wchodzącego w skład zasobu odpowiednim identyfikatorem ewidencyjnym materiału zasobu (IEMZ), zgodnie § 15 Rozporządzeniem Ministra Administracji i Cyfryzacji z dnia 5 września 2013r. w sprawie organizacji i trybu prowadzenia państwowego zasobu geodezyjnego i kartograficznego (Dz. U. z 2013 r., poz. 1183).

**UWAGA:** nr IEMZ należy wpisać/umieścić w takim miejscu na materiale zasobu, aby nie została przysłonięta treść tego materiału.

**IEMZ** składa się z 4 członów oddzielonych kropkami, z których:

- i. Pierwszy jest literą P.
- ii. Drugi jest identyfikatorem TERYT: 0809.
- iii. Trzeci jest czterocyfrową liczbą oznaczającą rok, w którym nastąpiło przyjęcie materiału do zasobu, np. 2014.
- iv. czwarty jest kolejną liczbą naturalną, wyróżniającą materiał zasobu w ewidencji materiałów zasobu w danym roku kalendarzowym.
- b) Dokumentom wchodzącym w skład operatu technicznego nadaje się numery identyfikacyjne składające się z dwóch członów oddzielonych podkreślnikiem, z których pierwszy jest identyfikatorem ewidencyjnym operatu nadanym zgodnie z w/w zasadą numeracji, a drugi kolejną liczbą naturalną wyróżniającą poszczególne dokumenty danego operatu.
- c) Prace związane z digitalizacją materiałów odbywać się będą w pomieszczeniach wskazanych przez Zamawiającego w siedzibie Zamawiającego w dwóch lokalizacjach (Zielona Góra i delegatura Sulechów) na sprzęcie Zamawiającego wyłącznie w godzinach pracy urzędu. W związku z tym Zamawiający przygotuje partię materiałów wraz z ich wykazem do przekazania Wykonawcy, a następnie materiały te zostaną przekazane protokołem przekazania na piśmie z potwierdzeniem odbioru przez Wykonawcę.
- d) Materiały do skanowania udostępniane będą Wykonawcy cyklicznie, w sposób uzgodniony z Zamawiającym, niepowodujący zakłóceń w bieżącej pracy i obsłudze interesantów. Każde pobranie i zwrot dokumentów będzie potwierdzone protokołem przekazania materiałów, którego formę zaproponuje i przedstawi Zamawiającemu do uzgodnienia Wykonawca zamówienia. Ilość dokumentów pobieranych jednorazowo należy uzgodnić z upoważnionymi pracownikami Zamawiającego.
- e) Zwracane przez Wykonawcę materiały muszą być posegregowane, a w przypadku rozszywania, zszyte w sposób trwały, ułożone zgodnie z numeracją stron i w kolejności

wymienionej w spisie treści. Materiały należy posortować chronologicznie, zgodnie ze stanem potwierdzonym protokołem przekazania przy ich pobieraniu. Jeśli jest wymagana ponowna oprawa introligatorska to należy ją wykonać. Gdyby w dokumentacji zdekompletowanej znalazły się materiały nie wchodzące w zakres opracowania należy przekazać je Zamawiającemu celem przyporządkowania ich do właściwych zbiorów dokumentów. Dokumenty należy zwrócić nierozerwane, nieuszkodzone i bez zagnieceń.

- f) Każdy zeskanowany materiał zasobu powinien zawierać informację o dokonanym skanowaniu poprzez przystawienie pieczęci z treścią: "Zeskanowano dnia …….. jako plik ……(nazwa pliku)" z podaniem nazwy wykonawcy i jego podpisem (upoważniona osoba).
- g) Ze względu na znaczną ilość materiałów prace zostaną podzielone na etapy zgodnie z ilością jednostek ewidencyjnych. Dokładny harmonogram realizacji zamówienia nastąpi po podpisaniu umowy. Na koniec każdego etapu nastąpi rozliczenie rzeczowe.
- h) Wykonawca po każdym etapie jest zobowiązany zasilić automatycznie opracowanymi dokumentami z operatów system zarządzania zasobem geodezyjnym i kartograficznym. System informacji przestrzennej nie może mieć przerw w pracy dłuższych niż 1 dzień roboczy w związku z zasilaniem. Zasilenie Systemu Informacji Przestrzennej nastąpi pod nadzorem upoważnionego przez Zamawiającego pracownika. Przed zasileniem Zamawiający dokona kontroli przekazanej wersji cyfrowej wykonanego zamówienia. W przypadku pozytywnej kontroli wyznaczy Wykonawcy termin zasilenia bazy systemu informacji przestrzennej. Zamawiający ustali z Wykonawcą, w formie pisemnej, sposób udostępnienia infrastruktury Systemu, a także warunki i sposób przyłączenia do tej infrastruktury nośnika repozytorium. Uzgodnione rozwiązanie powinno zapewnić sprawny i bezpieczny proces implementacji wszystkich dokumentów elektronicznych zasobu utworzonych przy wykonywaniu zamówienia.
- i) Na każdym etapie pracy Zamawiający ma prawo dokonać kontroli skanowania oraz postępu prac u Wykonawcy, a Wykonawca udostępni materiały związane ze skanowaniem i umożliwi przeprowadzenie kontroli.
- j) Zeskanowane dokumenty składające się na operaty powinny zostać zapisane na nośnikach zewnętrznych w postaci katalogów, podkatalogów i plików odpowiadających zeskanowanym stronom dokumentów zapisanych w odpowiednich katalogach i podkatalogach. Zapis i przekazanie utworzonych plików powinien nastąpić w formie uporządkowanej zgodnie z § 15 Rozporządzenia Ministra Administracji i Cyfryzacji z dnia 5 września 2013 r. Zasady zapisu skanowanych dokumentów na nośniku zewnętrznym zgodny z tabelą 2.
- k) Pojedynczy operat to odpowiednio jeden katalog na nośniku zewnętrznym. Dane dotyczące jednej gminy powinny znajdować się w jednym katalogu będącym numerem gminy. W katalogu powinny znaleźć się podkatalogi odpowiadające obrębom ewidencyjnym. Należy stosować numerację gmin i obrębów w formacie zgodnym z używanym przez system informacji przestrzennej.
- l) W przypadku braku jakiegokolwiek indeksu na dokumencie/operacie zostanie on zastąpiony znacznikiem NN i zostanie zapisany w osobnym katalogu o nazwie "BRAKI". Następnie brakujące operaty należy wprowadzić do systemu informacji przestrzennej.
- m) Wprowadzając numer operatu, należy mieć na uwadze reguły numeracji operatów obowiązujące w systemie informacji przestrzennej, numer operatu musi być zgodny z tymi regułami.
- n) W przypadku katalogu dla operatów wprowadzanych przez Wykonawcę do bazy programu z numeracją inną niż obowiązująca obecnie (numeracja wg księgi ew. mat) należy dostosować numerację zgodnie z obowiązującymi przepisami Struktura folderów: 080901\_5/2015/100/ot/100.pdf 080901\_5/2015/100/ot/100\_1.pdf 0809\_ – identyfikator TERYT obszaru podziału terytorialnego kraju 2015 – rok zgłoszenia (pozyskać z Id/KERG) 100 – numer zgłoszenia (pozyskać z Id/KERG) ot, s – skrócona nazwa dokumentu (pozyskać z tabeli 1)

#### **3. Warunki techniczne dotyczące skanowanych materiałów**

- **3.1** Skanowaniem należy objąć wszystkie dokumenty znajdujące się w operatach łącznie z okładką operatu, która zawiera wszystkie oznaczenia oraz pieczęć przyjęcia dokumentacji do zasobu geodezyjnego, bez względu na sposób zbroszurowania (oprawy) ich dokumentów składowych.
	- a) Wszystkie dokumenty, które są w sposób trwały wszyte w operat muszą być przygotowane przez Wykonawcę do przetworzenia w sposób, który nie pogorszy ich dotychczasowego stanu. Dokumenty uszkodzone (podarte, pogięte itp.) muszą zostać przygotowane do skanowania w sposób, który nie doprowadzi do zniszczenia przy ich przetwarzaniu (np. podklejenie oryginału, wykonanie kserokopii) i nie pogorszy ich czytelności.
- b) Operaty zbroszurowane metodą introligatorską po zeskanowaniu Wykonawca ma obowiązek doprowadzić do stanu pierwotnego z zachowaniem należytej staranności i dokładności.
- c) Podstawowym warunkiem skanowanych dokumentów ma być ich czytelność oraz pełna treść (bez obcięć, przesłonięć, pokryć inną treścią). Skanowanie należy przeprowadzić przy zastosowaniu następujących parametrów:
	- i. Rozdzielczość: 200/300 dpi ostateczną rozdzielczość skanowania ustali Zamawiający po wykonaniu przez Wykonawcę próbnego skanowania dokumentacji. Próbne skanowanie będzie polegało na zeskanowaniu materiałów zasobu wskazanych przez Zamawiającego w granicznych rozdzielczościach (200-300 dpi) i dostarczeniu na dowolnym nośniku tych dokumentów Zamawiającemu do analizy jakości i czytelności. Zamawiający o ustalonej ostatecznie rozdzielczości poinformuje Wykonawcę, dokonując wpisu do dziennika pracy.
	- ii. Format zapisu obrazów: TIFF kompresowany (LZW), PDF, MTIFF, zgodny ze standardem określonym w rozporządzeniu Rady Ministrów z 12 kwietnia 2012r. w sprawie Krajowych Ram Interoperacyjności, minimalnych wymagań dla rejestrów publicznych i wymiany informacji w postaci elektronicznej oraz minimalnych wymagań dla systemów teleinformatycznych.
		- 1. Obraz monochromatyczny dla dokumentów, dla których informacja przedstawiona kolorem nie ma znaczenia (np. pieczęć wykonawcy).
		- 2. Obraz kolorowy (256 kolorów) skanowaniem w kolorze objąć należy wszystkie dokumenty wielobarwne.
		- 3. O wyborze rodzaju skanowania kolor/mono decyduje oryginał dokumentu.
		- 4. Dokumenty na materiałach transparentnych (kalki, pergaminy, folie) należy skanować tak, aby szumy pikselowe nie zakłócały treści dokumentu.
		- 5. Szumy pikselowe skanowanych obrazów są dopuszczalne, ale nie mogą zakłócać, zaciemniać, zasłaniać treści dokumentów lub powodować błędną interpretację treści. W razie zaistniałej potrzeby obrazy cyfrowe należy uszlachetnić tzn. usunąć zabrudzenia i plamy w celu poprawienia ich czytelności.
		- 6. Cyfrowa postać zeskanowanego dokumentu musi obejmować cały dokument źródłowy. Nie może być jego częścią ani połączeniem kilku takich części w formie nie gorszej od oryginału (bez rozmyć, przy zachowaniu grubości kresek, czytelnych opisach, zwłaszcza miar itp.). Celem głównym jest

czytelność taka jak na oryginale. Niedopuszczalna jest zmiana proporcji wymiarów dokumentu oraz skali. Ten ostatni wymóg ma zapewnić wydruk dokumentu takiej wielkości jak oryginał, bez konieczności dopasowywania skali wydruku, na sprzęcie wskazanym przez Zamawiającego, o jakości nie gorszej od oryginału.

- 7. Ze względu na różną jakość techniczną dokumentów, Wykonawca zobowiązany jest do zastosowania takiej metody skanowania i takiego rodzaju sprzętu, aby uniknąć zniszczenia (pogorszenia stanu technicznego) skanowanej dokumentacji. Przy dokumentach, których zły stan techniczny budzi wątpliwości, co do możliwości bezszkodowego ich skanowania, Wykonawca zobowiązany jest skonsultować to z Zamawiającym. Wiążące są ustalenia Zamawiającego.
- 8. W przypadku zniszczenia dokumentu w wyniku wykonywania zlecenia, Wykonawca zobowiązany jest do naprawy powstałych uszkodzeń, przywrócenia czytelności dokumentów na koszt własny, w sposób wskazany przez Zamawiającego.
- 9. Zeskanowane dokumenty powinny zostać włączone do zintegrowanego Systemu tak, aby ich odczytywanie mogło odbywać się w tym programie. Wynikiem wyszukiwania dokumentacji ma być konkretny materiał zasobu w PODGiK z dokumentacją dodatkową (protokół, wykaz współrzędnych itp.) – ważne zwłaszcza w przypadku operatów, które zawierają więcej niż jeden szkic.
- 10.Dokumenty w postaci cyfrowej Wykonawca musi zintegrować z rekordami prac geodezyjnych określając w SIP ich zasięg przestrzenny.
- 11.W przypadku braku możliwości realizacji zamówienia w siedzibie Zamawiającego będzie możliwość wypożyczenia materiałów zasobu Wykonawcy. Wiążące są ustalenia Zamawiającego.
- d) Dokumenty nie mające związku z zakresem opracowania skanowanego operatu m.in. kosztorysy, zamówienia/zlecenia prac nie podlegają skanowaniu.
- e) W przypadku wątpliwości w zakresie wyłączania dokumentów ze skanowania wykonawca zobowiązany jest skonsultować to z Zamawiającym. Wiążące są ustalenia Zamawiającego Wyłączenie dokumentów ze skanowania uwidocznione musi być w tabelach zawierających analizę (Tabela 4).

#### **4. Uwagi porządkowe**

- **4.1** Wykonawca zamówienia jest zobowiązany do założenia i prowadzenia dziennika pracy, w którym powinno znaleźć się odzwierciedlenie wszystkich ustaleń pomiędzy Zamawiającym a Wykonawcą, o których nie przesądzały jednoznacznie ustalenia specyfikacji istotnych warunków zamówienia, umowy i warunków technicznych.
- **4.2** Zamawiający powoła Inspektora Nadzoru do wykonywania czynności wskazanych w umowie o jego powołaniu. Ewentualne wątpliwości co do sposobu wykonania zamówienia rozstrzyga w imieniu Zamawiającego upoważniony pracownik lub, w zakresie swojego umocowania Inspektor Nadzoru.
- **4.3** Wykonawca przeprowadzi analizę zawartości pobranych materiałów zasobu w zakresie kompletności dokumentów. Wyniki tej analizy zestawi tabelarycznie (tabela 4).
- **4.4** Wykonawca prac zobowiązany jest do:
	- a) zachowania należytej staranności przy korzystaniu z udostępnionych materiałów zasobu podczas przygotowywania do skanowania i ponownego ich broszurowania.
	- b) dostosowania metod i urządzeń skanujących oraz oprogramowania edycyjnego do rodzaju i jakości skanowanych materiałów.
	- c) niewykorzystywania udostępnionych materiałów do innych celów niż określone w umowie.
	- d) nieudostępniania oryginałów lub kopii materiałów będących przedmiotem zamówienia innym podmiotom.
	- e) nieudostępniania i nierozpowszechniania danych zawartych w udostępnionych do realizacji zamówienia dokumentach.
	- f) niezmieniania treści udostępnionych do realizacji zamówienia dokumentów.
- **4.5** Przed przystąpieniem do wykonywania zamówienia wybrany przez Zamawiającego Wykonawca, bezpośrednio przed podpisaniem umowy, złoży oświadczenie dotyczące ochrony danych osobowych zawartych na skanowanych dokumentach, oraz oświadczenie o trwałym usunięciu wszystkich pozyskanych do wykonania zamówienia materiałów w postaci elektronicznej ze swoich nośników, po zakończeniu prac i upływie okresu gwarancji.
	- a) Wysoka jakość i czytelność sporządzonych dokumentów elektronicznych powinna być dla Wykonawcy zamówienia priorytetem.
- b) Pogorszenie jakości skanowania w każdej fazie realizacji zamówienia, będzie stawiało podstawę do żądania powtórzenia tych czynności dla części materiałów zasobu lub przy znacznej ilości występowania takich przypadków do odstąpienia od umowy z winy Wykonawcy.
- c) Wszystkie nieprzewidziane sytuacje, w których wystąpi wątpliwość należy konsultować z zamawiającym. Wiążące są ustalenia Zamawiającego.

### **4.6** Tabele

Tabela 1

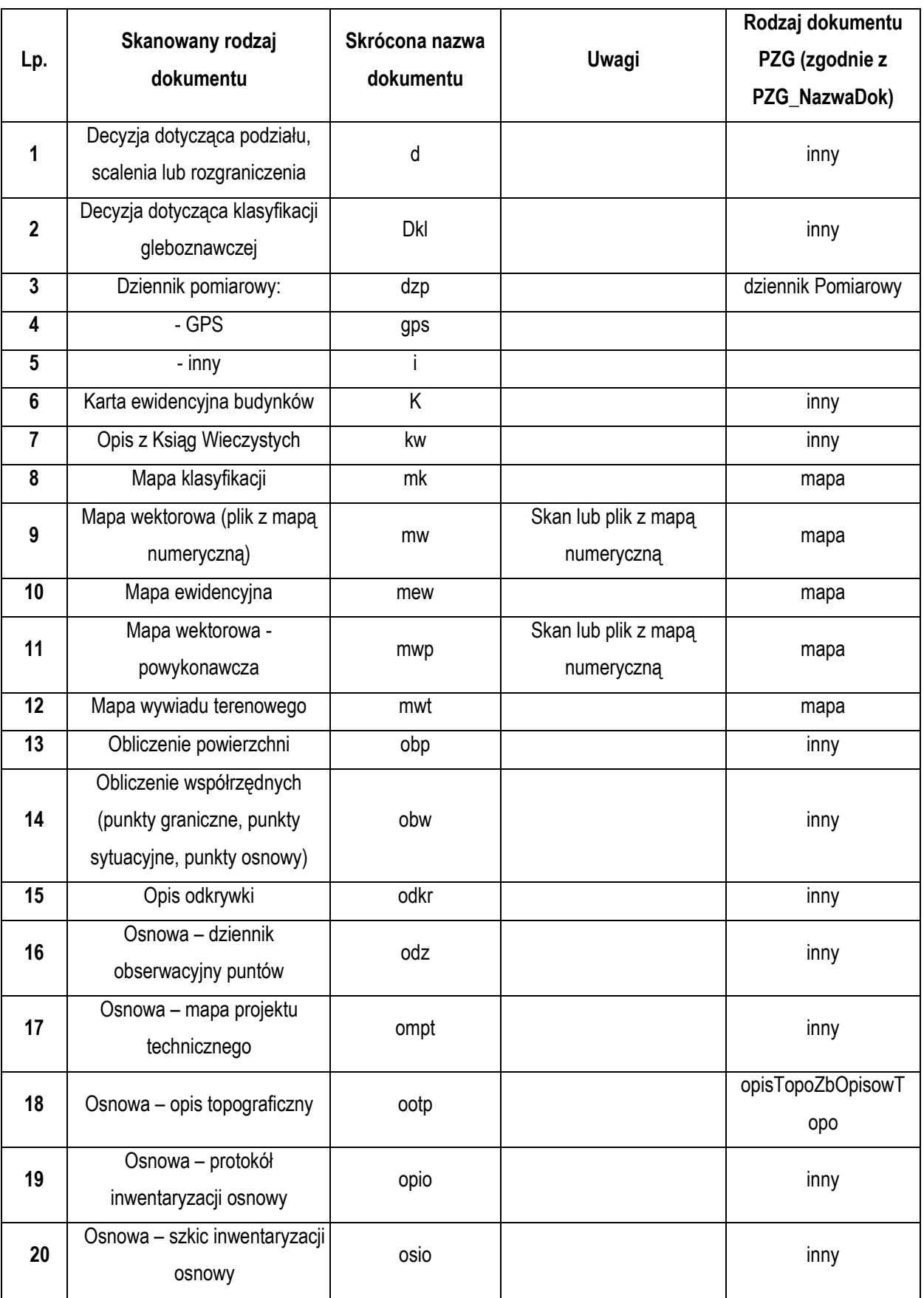

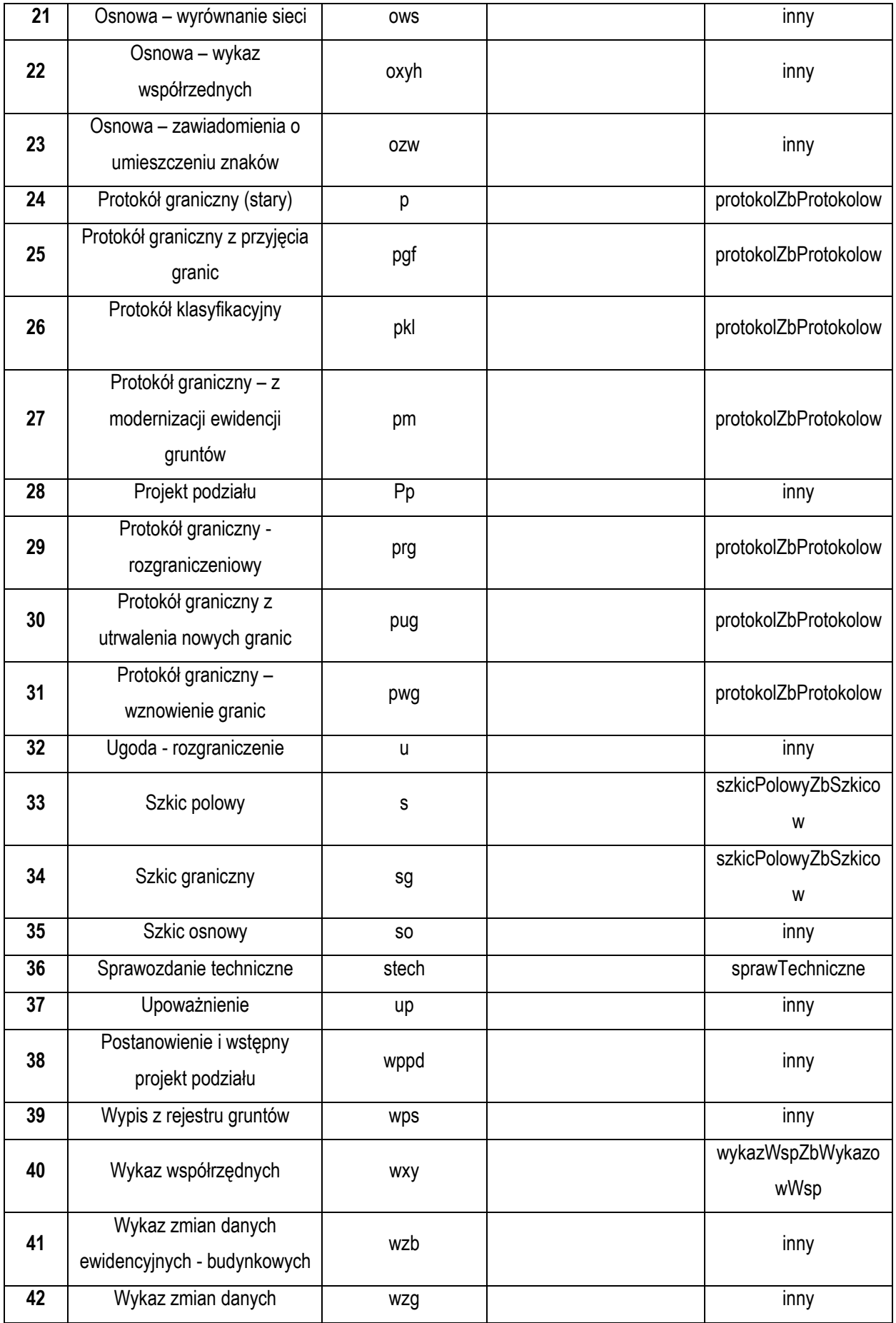

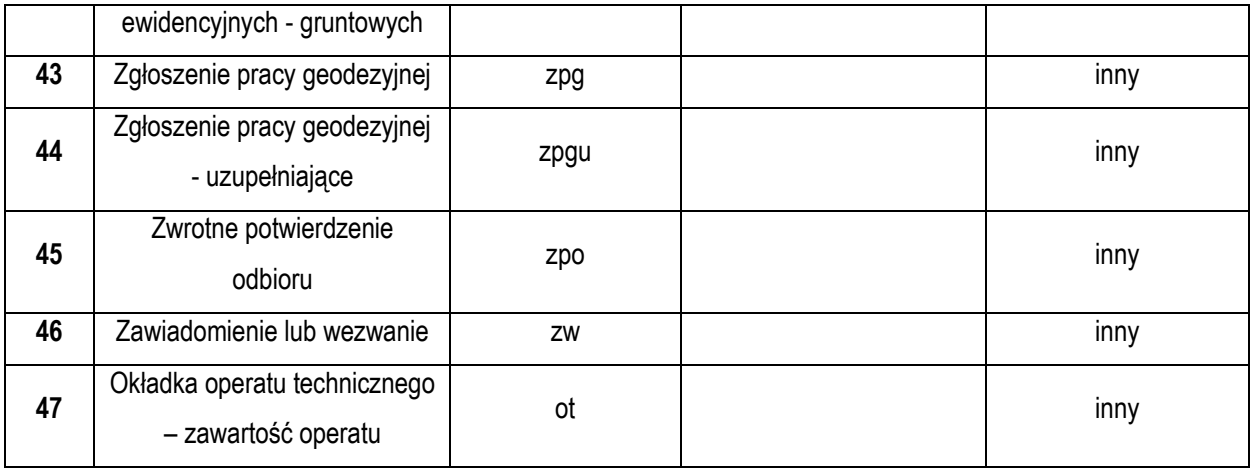

a) Nazwy plików wynikowych należy nadać według podanego wzoru:

Tabela 2

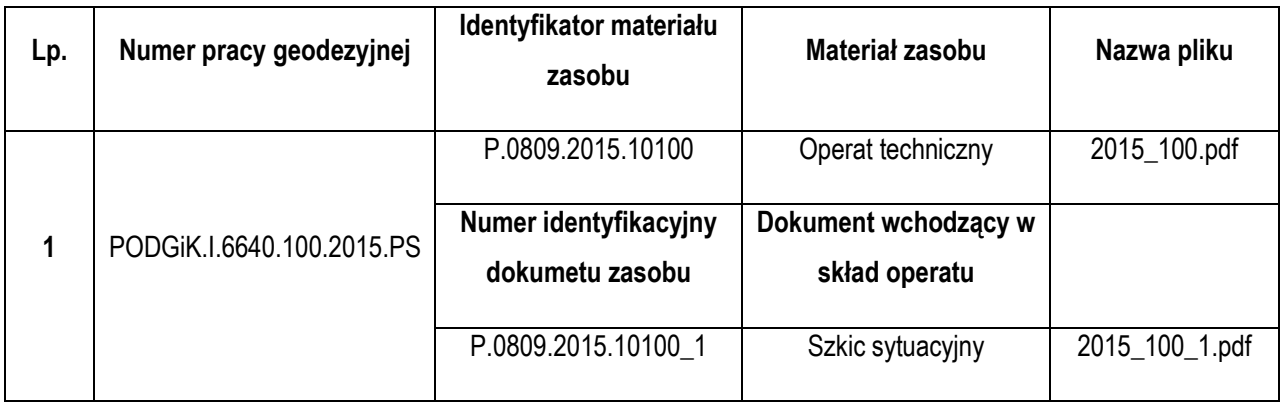

- b) Zbiór danych pozwalający na późniejszą implementację musi zawierać informacje jednoznacznie określające poszczególne zeskanowane dokumenty, tzn.:
	- i. Identyfikator zgłoszenia, KERG lub inne oznaczenie roboty, np. księga robót.
	- ii. Datę przyjęcia operatu.
	- iii. Identyfikator materiału zasobu.
	- iv. Rodzaj dokumentu PZG oraz Rodzaj dokumentu szczegółowo (tab. 1).
	- v. Ścieżkę dostępu do dokumentu.
	- vi. Oznaczenie.

Powyższy zbiór powinien być utworzony w formacie arkusza kalkulacyjnego.

Wzór – przykład wypełnionej tabeli:

Tabela 3

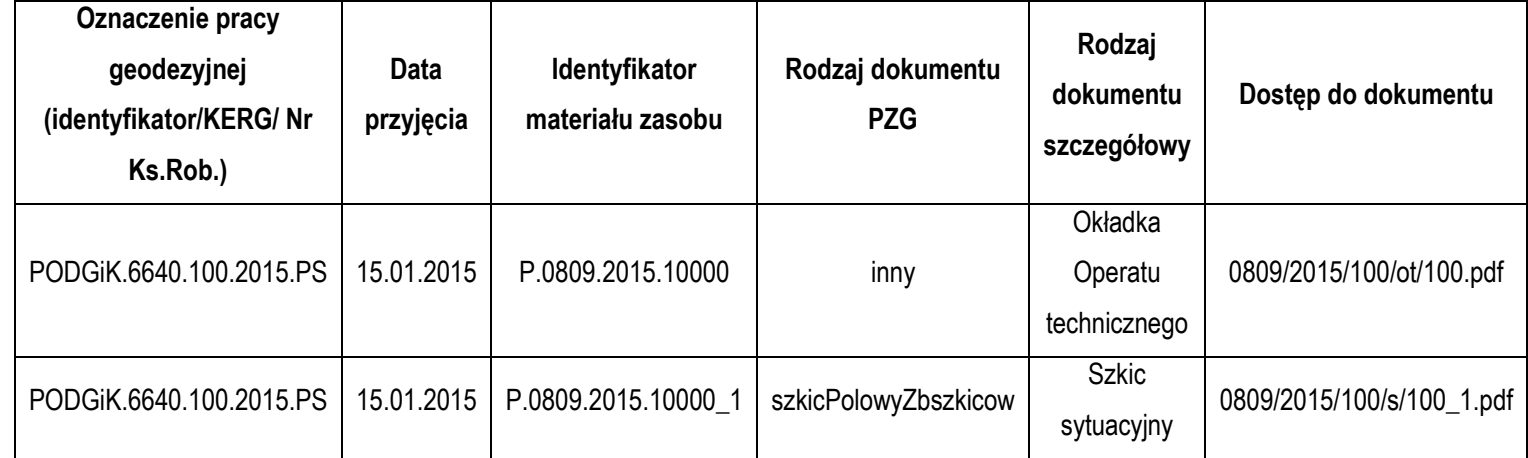

# **Wzór protokołu przekazania pobranych/udostępnionych materiałów zasobu.**

### **Analiza zawartości pobranych materiałów zasobu**

Data: …

Jednostka ewidencyjna: …

Obręb ewidencyjny: …

Tabela 4

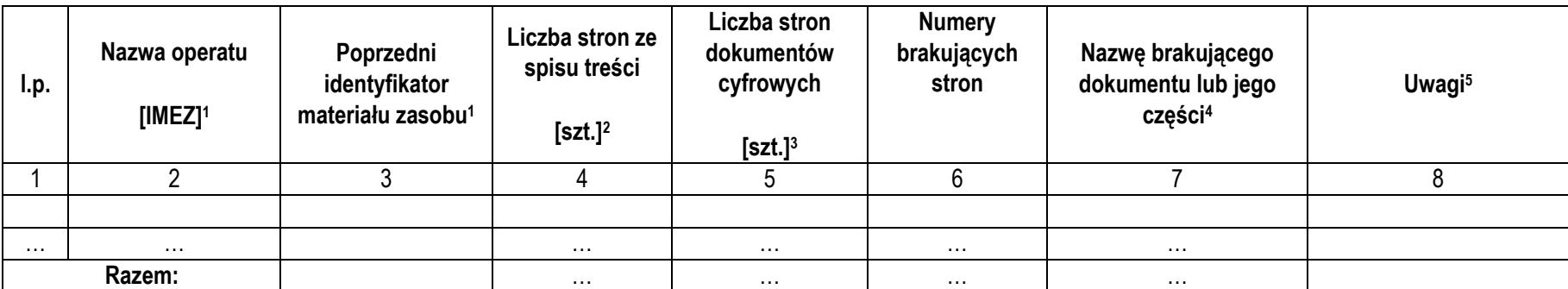

<sup>1</sup>Numer IMEZ/poprzedni identyfikator należy odczytać z okładki materiału zasobu.

<sup>2</sup>Należy ją odczytać ze spisu treści operatu/tomu. Liczba stron z kolumny 4 powinna odpowiadać liczbie stron z kolumny 5.

<sup>3</sup>Liczba wszystkich stron dokumentów, które będą podlegać przeniesieniu do formy cyfrowej.

<sup>4</sup>Należy wpisać nazwę zgodną ze spisem dokumentów operatu technicznego.

5Dotyczące stanu dokumentów, błędów w numeracji stron, inne istotne uwagi w tym wyłączenie dokumentów ze skanowania.